## Applying the Universe type system to an industrial application

Case Study

Thomas Hächler

Master Project Report

Software Component Technology Group Departement of Computer Science Swiss Federal Institute of Technology Zurich

September 2004 - March 2005

Supervising Assistant: Dipl.-Ing. Werner M. Dietl Supervising Professor: Prof. Dr. Peter Müller

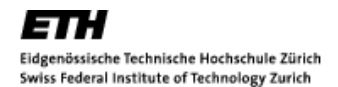

## Abstract

The Software Component Technology Group has developed the Universe type system to control aliasing in object-oriented programming languages. The goal of this masters thesis is to get realistic experience in applying this type system to an industrial application.

The analyzed application is presented in [chapter 1.](#page-16-0) In [chapter 2](#page-24-0) we give a short introduction to the Universe type system.

In addition to the application, some Java API has been annotated with universe types. Some examples and encountered problems are presented in [chapter 3.](#page-30-0) To enable static fields and application wide resources, a global universe has been used as an extension of the Universe type system.

The results of this case study are structured in three parts: (1) In [chapter 4](#page-36-0) we present how the Universe type system has been applied to the application and what parts had to be refactored. (2) Problems that have been encountered and workarounds that have been used while annotating the application are documented in [chapter 5.](#page-48-0) (3) In [chapter 6](#page-58-0) we present a few approaches to extend the Universe type system. The focus of these extensions is on usage in real world applications.

## Acknowledgements

I would like to thank Werner Dietl. He has spent a lot of time to support me and to review this report extensively.

Furthermore I thank Prof. Peter Müller, who gave me the opportunity to accomplish my master thesis as a case study on an industrial application.

Special thanks to Lukas Eppler, leader of the software development team at Cinerent Open Air AG. He made it possible to realize this case study on the Yoshi software.

Without the personal support of Mr. Hans Dubach, administrative issues would have been much harder. I want to thank him for his commitment.

Last but not least, I would like to thank Janine Plüss and my family for encouragement and support.

# **Contents**

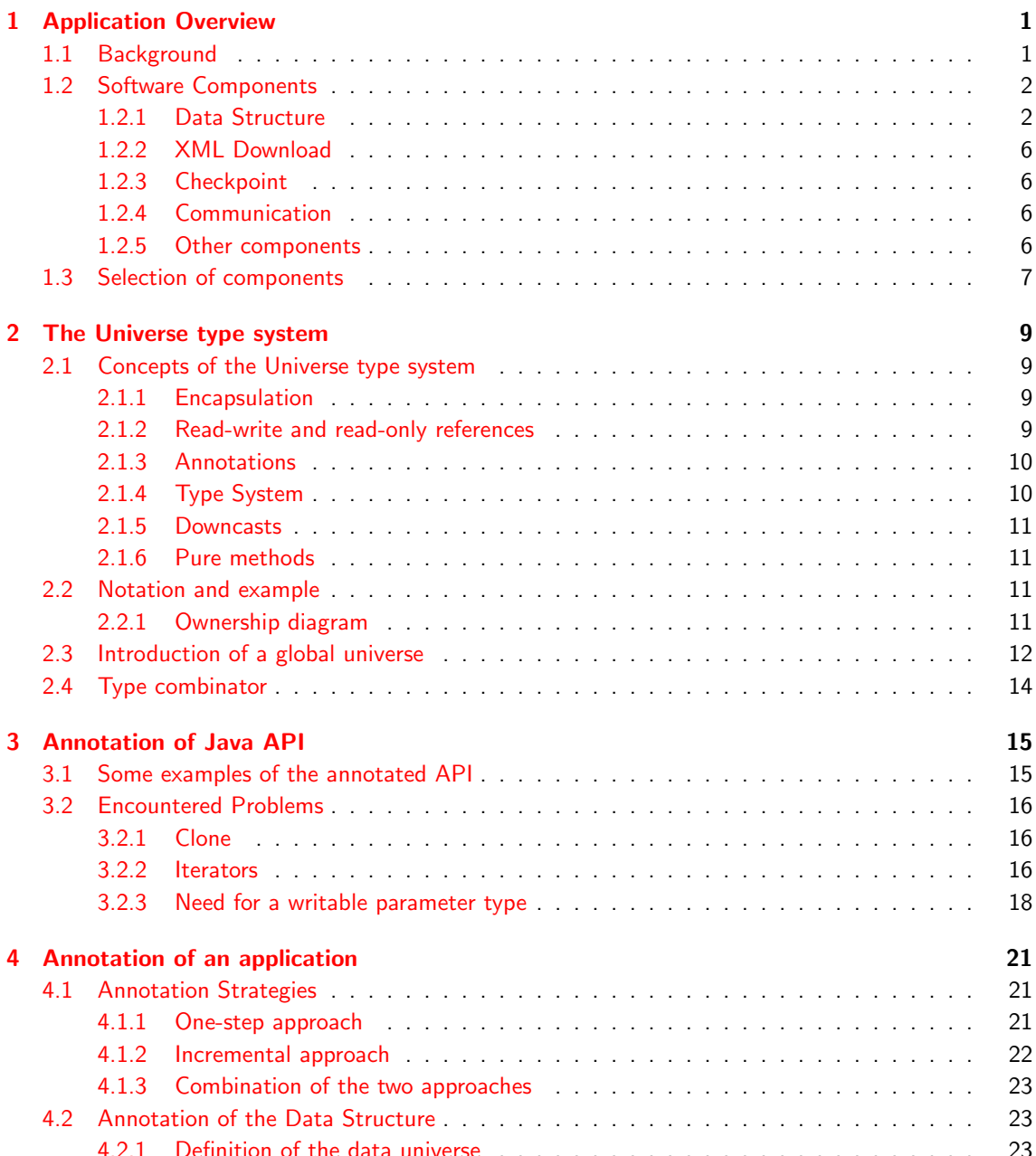

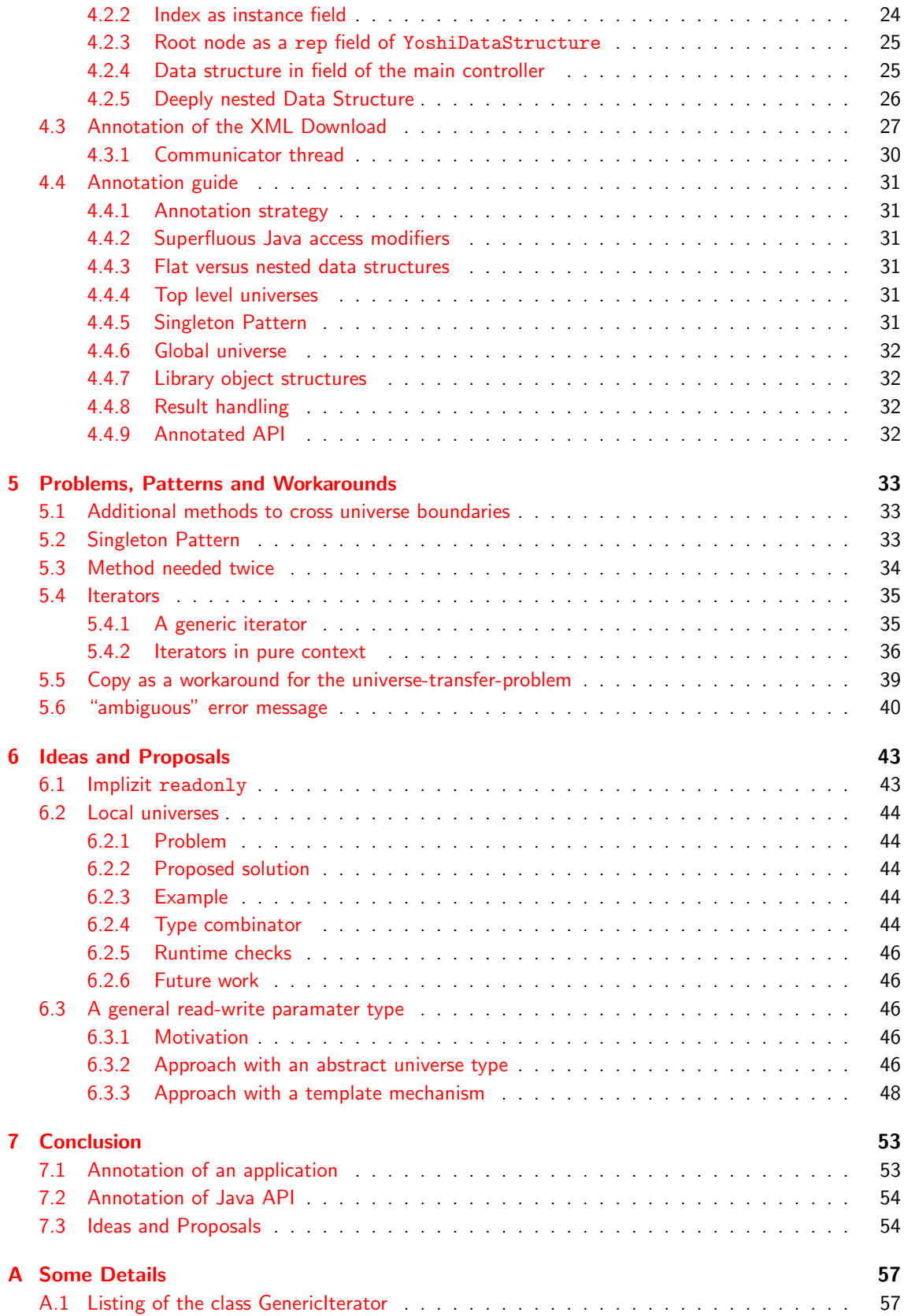

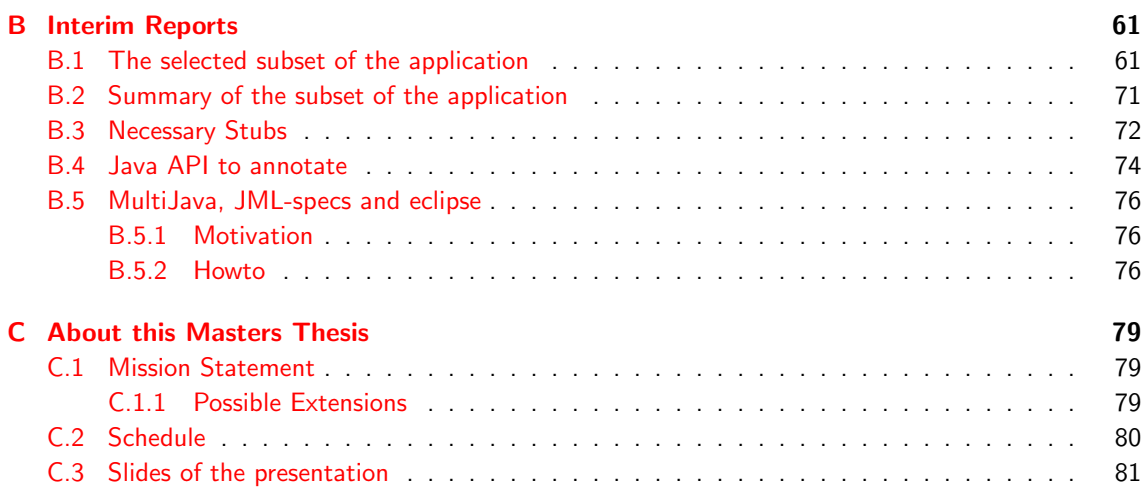

# List of Figures

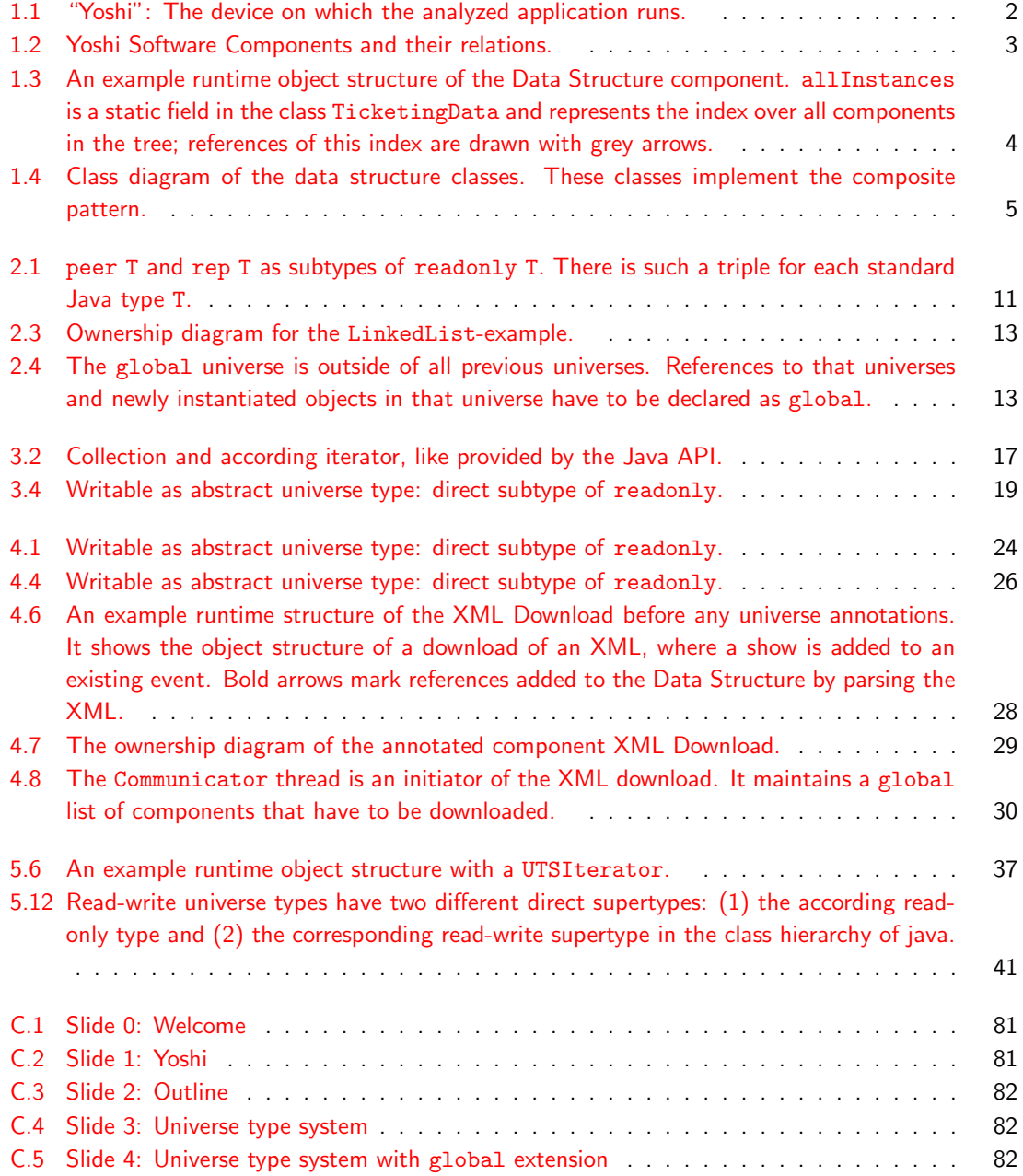

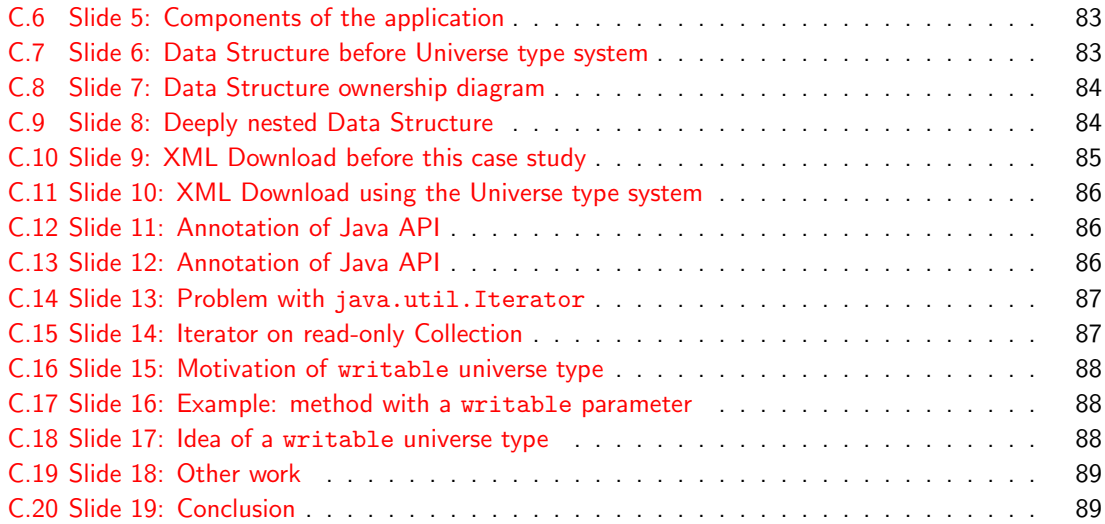

## List of Tables

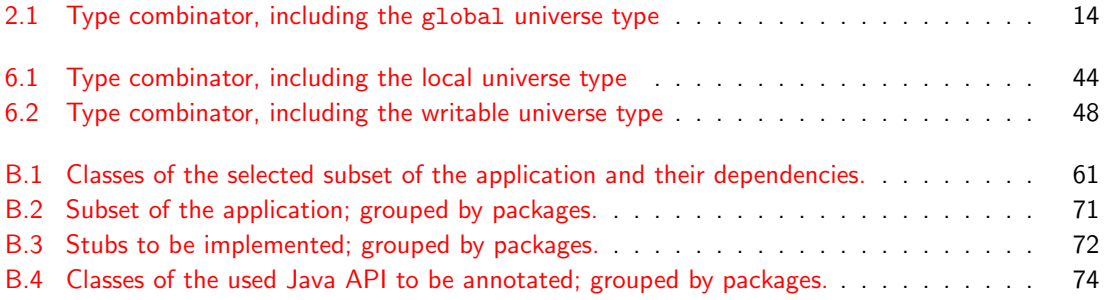

# List of Listings

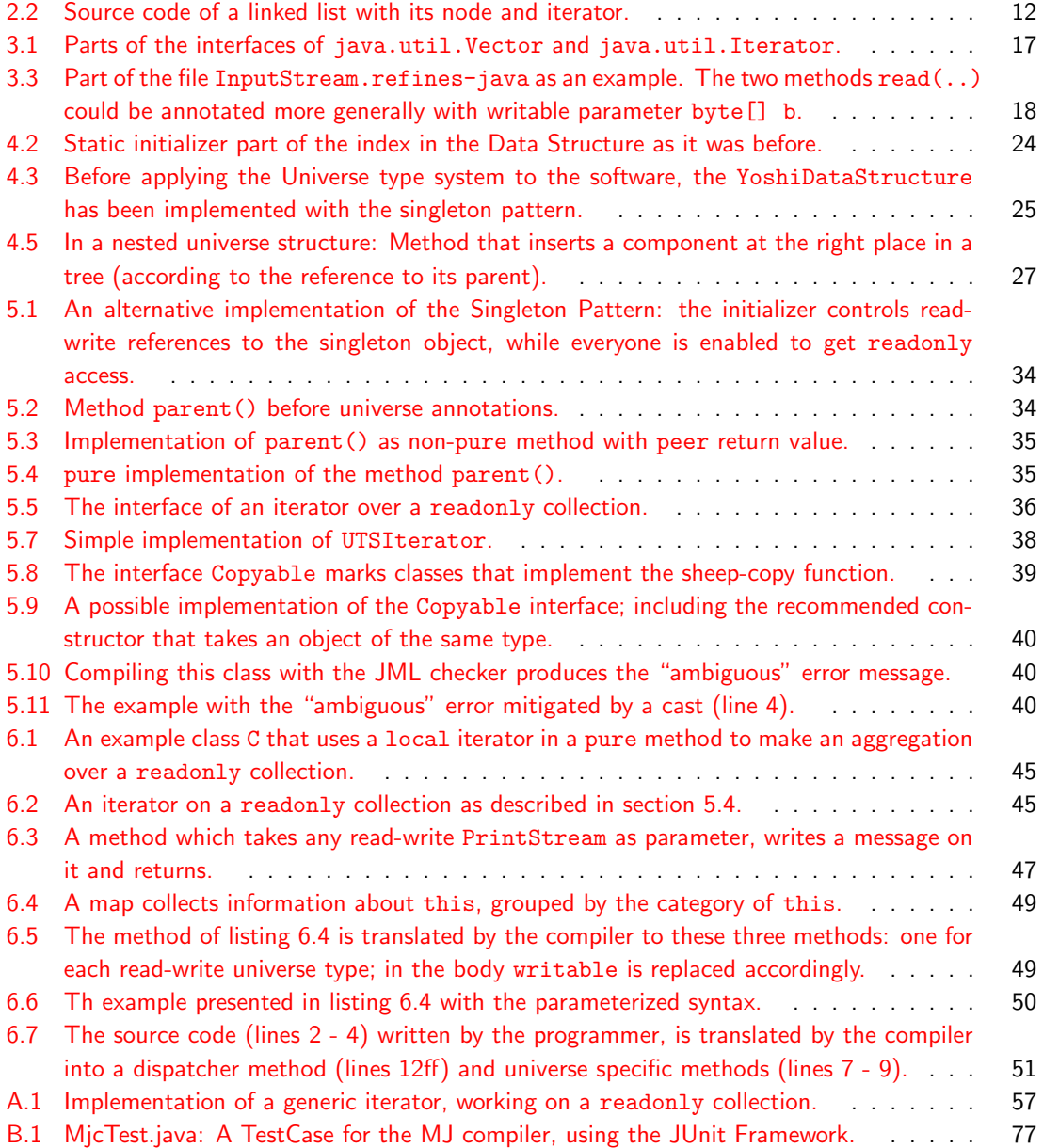

## <span id="page-16-0"></span>Chapter 1

## Application Overview

This chapter is an introduction to the application analyzed in this case study. We start with a short historical background and point out a few business details [\(section 1.1\)](#page-16-1). In [section 1.2](#page-17-0) the software components of the application are introduced. At the end of this chapter we select the components that will be analyzed in chapter [chapter 4.](#page-36-0)

## <span id="page-16-1"></span>1.1 Background

For better understanding of this case study we give an overview over the business context the analyzed application is used in. We introduce the brand "starticket" and the basic ideas of its ticketing system. Most of the details in this section are based on the document "Projektbeschrieb: Entwicklung von Barcode basierten Eingangskontrollen" [\[EG02\]](#page-70-0).

## Print at home<sup>®</sup> tickets

In the year 2002 Cinerent Open Air AG started with a barcode-based ticketing system called "starticket" [\[Cin\]](#page-70-1). They have been one among the first companies selling tickets with a unique barcode over the Internet. By buying a Ticket, a customer receives a number encoded in a barcode. This number equals an authorization to enter a specific show. The customer may print the barcode, together with other ticket information, to paper. The developer of this system thought about security aspects, such that (1) tickets that are copied (illegally) are valid only once and (2) no barcode can be guessed. This allows clients to print their tickets at home. An organizers of an event saves expensive ticket paper and therefore a lot of money.

#### The Yoshi device

The software we are going to analyze reads the home-printed barcodes of these tickets and checks whether the ticket-holder is allowed to enter the show or not.

The devices this software is running on are designed and built by Cinerent Open Air AG itself. The (orig-inally internal) name of these devices is "Yoshi". Probably because of its sweet design (see figure [1.1](#page-17-2) for a picture of a Yoshi device), this name has established itself and therefore it now appears in official descriptions, software documentation and even class names of the software (e.g. YoshiDataStructure). These electronic ticket control systems will be used at different kinds of events. Therefore the devices have two requirements to fulfill: (1) The physical requirements, e.g. they have to be fast, easy to use and provide acoustic and visual feedback to the users, and they have to be weather resistant. (2) The

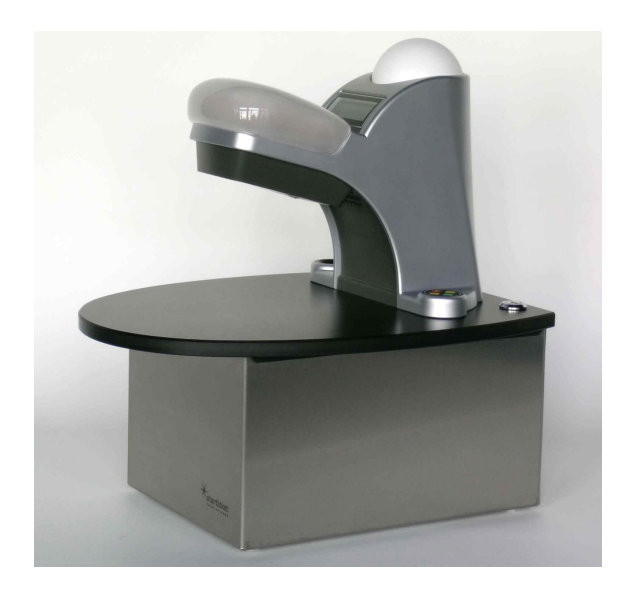

Figure 1.1: "Yoshi": The device on which the analyzed application runs.

<span id="page-17-2"></span>software part: They have to load data from a web-server. This provides a base for making the right decision when a ticket is read. Changes of the data on the server have to be updated within a few minutes. Locally produced data have to be propagated to other Yoshis, running at the same event, and later on be uploaded to the web-server for statistics. When the device is going to be shut down, all data have to be saved and restored on the next startup. Last but not least, a Yoshi has to be configured and managed through a user interface, which should be easy to handle and provide as much flexibility as possible.

## <span id="page-17-0"></span>1.2 Software Components

In this section the specific software components are introduced. The first one is the Data Structure (section [1.2.1\)](#page-17-1), it is the core of the whole application. Other components, like the XML Download (sec-tion [1.2.2\)](#page-21-0) or the Checkpoint (section [1.2.3\)](#page-21-1) work on these data. For an overview over all components and their relations, have a look at figure [1.2.](#page-18-0)

For improved clearness component names are written with initial capital letters (e.g. Data Structure).

### <span id="page-17-1"></span>1.2.1 Data Structure

The data structure of the Yoshi is basically a tree organized as a composite pattern [\[GHJV95\]](#page-70-2) with an index over all components. In the next paragraph all classes involved in the data structure tree are introduced. The variety of the elements in the tree comes from the business meaning represented by these classes.

In figure [1.3](#page-19-0) the runtime structure of an example data tree is drawn. (The syntax ': Type' means 'an object of type Type'.)

A single object of type YoshiDataStructure provides a facade of the data structure. It allows access to the data and provides an interface for the common operations on the data structure, like addition and

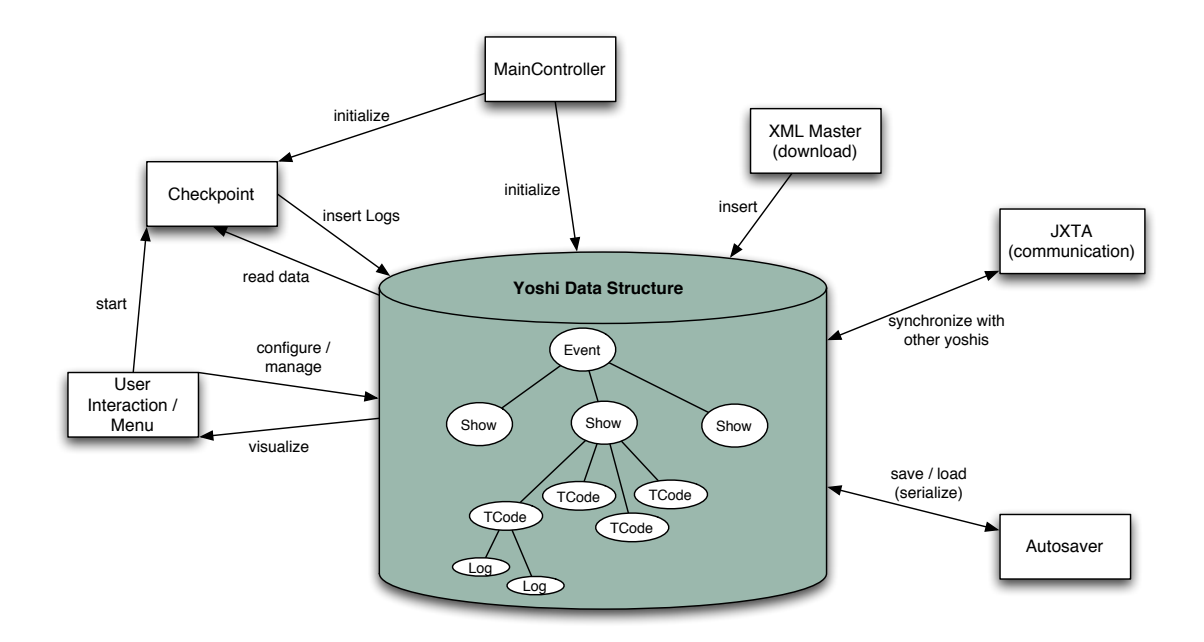

<span id="page-18-0"></span>Figure 1.2: Yoshi Software Components and their relations.

retreival of data. Unfortunately, it does not fully encapsulate the data structure, since other components can perform operations on the entries directly.

The YoshiDataStructure object initializes the root of the data tree, which is of type TicketingData. The root of the tree contains all Event objects. An Event represents a happening like e.g. a festival and has several Shows. A Show takes place at a defined time and location. Tickets can be bought for Shows. A Ticket contains at most one valid TCode that defines what will be encoded in the barcode on the ticket. If a ticket is not yet sold or has been canceled, it does not contain a valid TCode. At runtime, the Checkpoint inserts Logs as children of a TCode. A log may have the meaning 'entered', 'left (exit)' or 'access denied'.

Additionally to the tree representation of the data, there is an index over all elements of the tree. It is stored in a static field allInstances of the class TicketingData and allows quick access to all data stored in the Data Structure. In figure [1.3](#page-19-0) the index references are visualized as grey arrows.

All classes from the data tree extend the abstract class TicketingComponent.

They have a TicketingUniqueKey, which is composed by a unique ID per instance of a class (field componentId) and a static ID of the class (field staticClassId). Furthermore they contain a reference to their parent and are referenced from an index, which allows one to get quick access to all data stored in the Data Structure. The class diagram of the described classes (figure [1.4\)](#page-20-0) visualizes the composite pattern.

The relations of the Data Structure to other components is visualized in Figure [1.2.](#page-18-0)

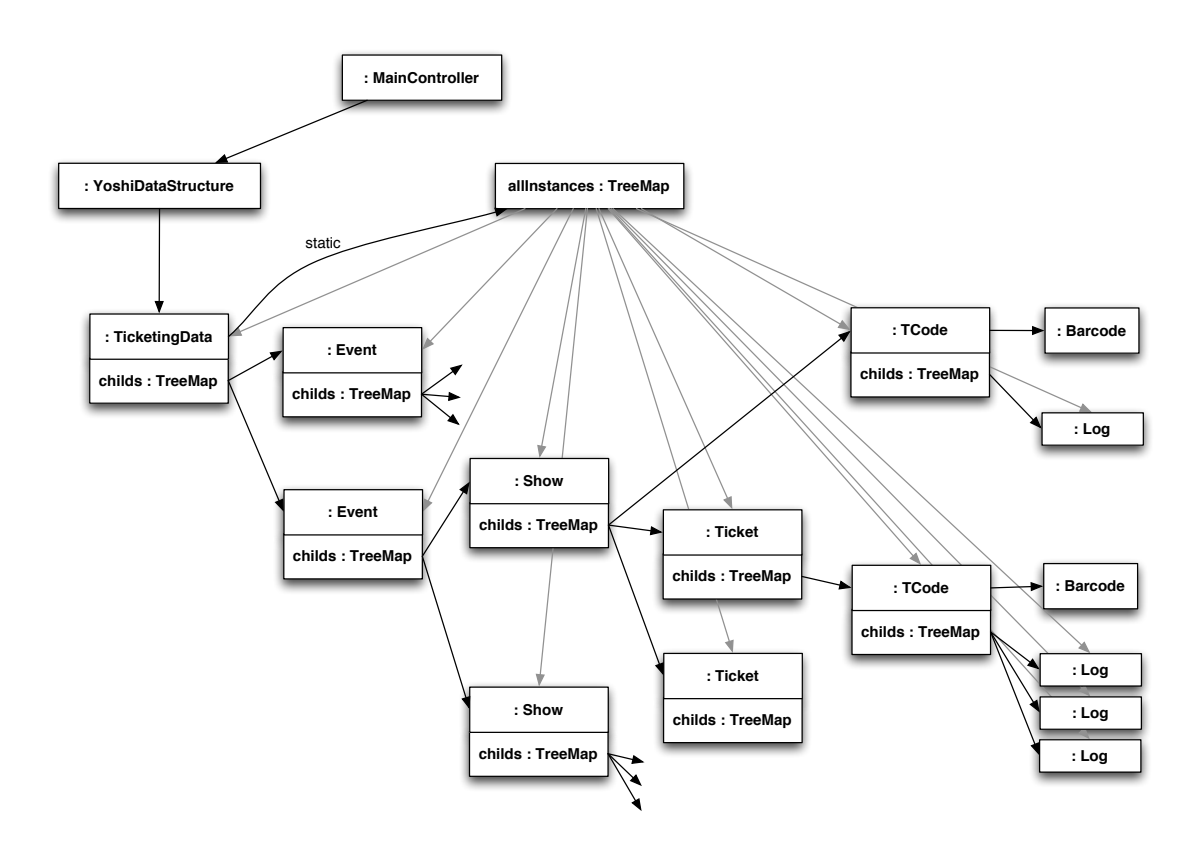

<span id="page-19-0"></span>Figure 1.3: An example runtime object structure of the Data Structure component. allInstances is a static field in the class TicketingData and represents the index over all components in the tree; references of this index are drawn with grey arrows.

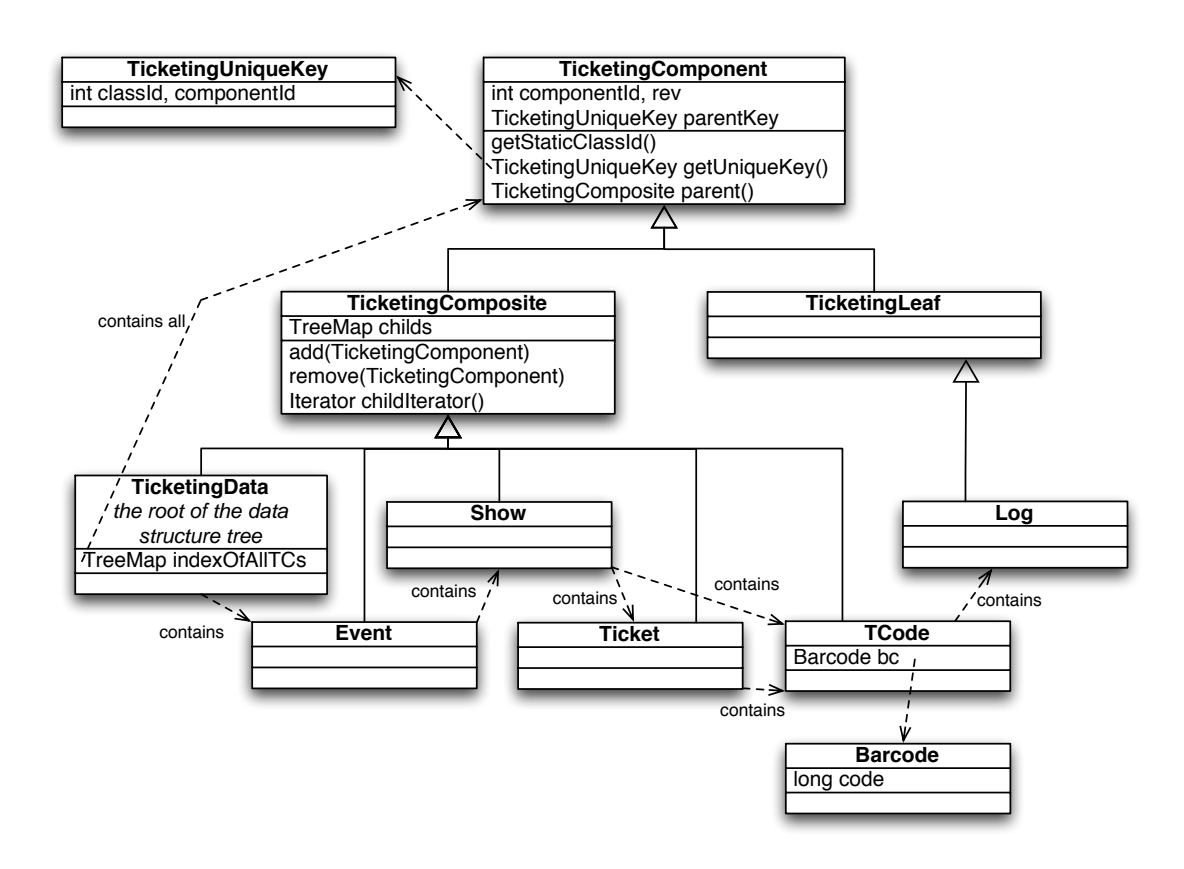

<span id="page-20-0"></span>Figure 1.4: Class diagram of the data structure classes. These classes implement the composite pattern.

#### <span id="page-21-0"></span>1.2.2 XML Download

Data import to the Data Structure is done by downloading an XML-file from an application server. The XML is parsed using the org.xml.sax.\* parser. The application specific part of the parser instantiates TicketingComponents. These are merged into the existing tree in the data structure using the according methods in the class YoshiDataStructure. While merging, some criteria, like revision number of the TicketingComponents, are used to decide whether it is updated in the data structure tree or not.

A drawing of an example runtime object structure is presented later on in figure [4.6](#page-43-0)

### <span id="page-21-1"></span>1.2.3 Checkpoint

Concerning ticket checks, the Checkpoint component implements the main functionality. It waits for a barcode, read in by the according hardware, and produces two sorts of outputs: (1) The result of the check appears as output to the hardware-periphery, namely a message on the display and a light and sound effect. (2) The result has to be stored in the Data Structure (section [1.2.1\)](#page-17-1), from where it will be propagated to other devices.

### <span id="page-21-2"></span>1.2.4 Communication

Several Yoshi-devices can be run at the same event. This enables greater throughput of people at the ticket control station. Additionally it gives more flexibility for the number of entries.

The Yoshis have to communicate with each other to ensure that they have the same information. For having more flexibility and to avoid a single point of failure, the programmer of the software decided to set up a peer-to-peer-network. As software library they used JXTA [\[Sunc\]](#page-71-0), which promises to set up connections, so called pipes, through whatever the underlying physical connection is (Ethernet, WLAN, modem, GPRS).

At startup each peer sets up a broadcast pipe to talk to all Yoshis at once and an individual pipe to ensure other Yoshis can send messages to it. Normally all messages are sent over the broadcast pipe, except for commands that are to be executed only on one machine (e.g. a request to resend some messages of a remote peer).

As already mentioned, all peers contain all data. Therefore, in the case of a broken network connection, each device is still able to decide whether a ticket is valid or not. In this case, newly created data is only stored locally. When the network connection is restored the information will be synchronized again. This will be done by a resend-request of the missing messages.

#### <span id="page-21-3"></span>1.2.5 Other components

The Main Controller is the first program started at runtime. It initializes other components like the Properties, the Data Structure (section [1.2.1\)](#page-17-1) or the Checkpoint (section [1.2.3\)](#page-21-1).

The Autosaver is used to serialize data to store on the disk and to recover them. Saving is done at shutdown of the software and loaded on startup. At runtime the autonomous Autosaver-thread stores data to disk every few minutes to avoid loss of data in case of a hardware machine stop, like a power outage.

There are some other components of the software like User Interface, XML Upload or Hardware Controlling. We will not analyze them in detail and therefore they are not presented in this application description.

## <span id="page-22-0"></span>1.3 Selection of components

Since the whole [a](#page-22-1)pplication has more than 50'000 lines of code<sup>a</sup>, we want to annotate only the classes of a few components. Therefore we have to select these components and define the contained classes as our working set. For each class in the working set we are going to annotate the whole source code. The surrounding of the working set consists of direct dependencies of the working set, namely other classes, library- and framework-dependencies. For this surrounding we have to provide a stub, containing Universe annotations, but without implementation of the whole source code. Because we are working with the JML-tools [\[JML\]](#page-70-3), we can write a \*.refines-spec file for each class of the surrounding of the working set.

The Data Structure (section [1.2.1\)](#page-17-1) is the most important part of the software and therefore I will focus on the package com.cinerent.beans.\* where all the concerned classes are in.

Additionally, we are interested in components directly interacting with the data structure, namely we have chosen to analyze the XML Download (section [1.2.2\)](#page-21-0). The sax-framework for XML is used in this component, but only its interface will have to be annotated.

Next, it would be interesting to analyze the Checkpoint (section [1.2.3\)](#page-21-1), which is the part of the application which actively generates data. Investigations of this component will be done if there is enough time left.

The working set generates a big list of dependencies which can be reviewed in the table in appendix [B.1.](#page-76-1)

All dependencies of the working set are mentioned in the list of necessary stubs (appendix  $B.3$ ). Dependencies to the Java API are found in the list "Java API to annotate" (appendix  $B.4$ ).

<span id="page-22-1"></span><sup>&</sup>lt;sup>a</sup>including all empty lines, comments and some CVS logs that are included in the \*.java source files

## <span id="page-24-0"></span>Chapter 2

## The Universe type system

In object-oriented programming languages, having a reference to an object normally implies to have full read-write access to that object. This makes flexible data structures possible and supports architectures with complex control flow. But it makes it difficult to control all references to an object. If there is more than one reference to an object, the object is called *aliased*. Aliasing is a direct consequence of object identity and appears in three origins: (1) An object can be shared among several objects,  $(2)$  an object passed to a data structure and stored there is called *captured* and  $(3)$  an escaped objects occurs when a reference to an object of a data structure, which is supposed to be internal, is

## <span id="page-24-1"></span>2.1 Concepts of the Universe type system

### <span id="page-24-2"></span>2.1.1 Encapsulation

passed outside [Mül04, lecture 6: Aliasing].

The Universe type system is a technique to control aliasing [\[MPH01\]](#page-70-5). It introduces universes that hierarchically structure the object store of a runtime environment. Each object belongs to exactly one universe, namely the universe of its owner. Additionally, it defines its own universe. When an object is instantiated (keyword new) an additional keyword defines the ownership relation: (1) either the new objects belongs to the same owner and universe as the instantiator is in (peer) or (2) it is owned by the instantiator and belongs to its universe (rep). For the second case (rep) we can say that the new object belongs to the internal representation and therefore is encapsulated from the outside. Alias control is enforced with the following rule:

<span id="page-24-4"></span>Rule 2.1 Unrestricted access from an instance method of an object  $\bf{u}$  to another object  $\bf{v}$  is only allowed if  $(1)$  u is the owner of v or  $(2)$  u and v are in the same universe.

In contrast to conventional Java, where encapsulation is done on class level, universes provide encapsulation on object level.

#### <span id="page-24-3"></span>2.1.2 Read-write and read-only references

Since rule [2.1](#page-24-4) is too restrictive for many applications, the Universe type system introduces read-only references, which may refer to objects in any universe.

Access to read-only references is restricted. As the name implies, only operations are allowed that do not modify the internal state of the referenced object.

<span id="page-25-2"></span>Since read-only references are less capable then read-write references, we can formulate the following rule:

Rule 2.2 Read-write references can always be assigned to read-only references; but not vice versa.

<span id="page-25-3"></span>Since we want to forbid read-write access on any object through read-only references, we define readonly to be transitive:

Rule 2.3 Read-only is transitive.

<span id="page-25-5"></span>Because read-write references are either peer (in the same universe) or rep (point into the own universe) we can formulate the following rule of thumb (we call this rule rule of thumb because introducing the global extension introduces exceptions to this rule):

Rule 2.4 (Rule of thumb) References that cross universe boundaries are read-only.

#### <span id="page-25-0"></span>2.1.3 Annotations

In the source code, the universe relations have to be annotated. References that point to objects in the own universe, the so-called internal representation, are annotated with rep; references to objects in the same universe are peer; and read-only references are readonly.

E.g. a public field of a object belonging to the internal representation is declared as follows:

```
public rep Object o;
```
To instantiate an object, the universe in which the new object has to be created, has to be given. It is not allowed to use readonly, since a respective universe cannot be determined.

The following example declares an instantiation of an object in the same universe as this is:

new peer Object ();

### <span id="page-25-1"></span>2.1.4 Type System

The properties of read-write and read-only references can be formulated as a type system: As standard Java types, we take the set of declared type identifiers of a given Java program. Each standard Java type combined with each universe annotation (peer, rep and readonly) yields in new universe types that are used.

<span id="page-25-4"></span>Read-only as supertype of all universe types Corresponding to the rule [2.2](#page-25-2) we can formulate:

**Rule 2.5** The read-only types  $R =$  readonly  $\times$  V is the supertype of all corresponding read-write types  $U = \{$  peer, rep  $\} \times V$ ,  $\forall$  V  $\in$  standard Java types.

E.g. readonly Integer is a supertype of the type peer Integer. For each standard Java type T exists a subtype relation like drawn in figure [2.1.](#page-26-4)

No runtime overhead The Universe type system and the according rules that are introduced so far can all statically be checked. Therefore runtime errors can be avoided as well as any runtime overhead.

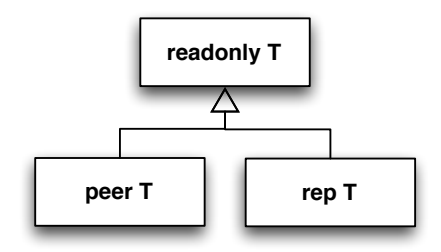

<span id="page-26-4"></span>Figure 2.1: peer T and rep T as subtypes of readonly T. There is such a triple for each standard Java type T.

### <span id="page-26-0"></span>2.1.5 Downcasts

Due to the supertype relation of read-only types to the other universe types, we can provide downcasts from read-only references to read-write references respectively. If a read-only reference points into an universe U, only the owner of U and objects belonging to U can downcast the read-only reference into a read-write reference. Like downcasts of standard Java types, these universe downcasts need runtime checks and cannot be type checked at compile time.

### <span id="page-26-1"></span>2.1.6 Pure methods

Methods that do neither modify the objects internal state nor the one of any referenced object are called pure methods. Pure methods can be called on read-only references; they have to be annotated with the keyword pure.

A method that overrides a pure method has to be implemented as a pure method as well. We call this inheritance of purity.

Instance fields and method parameters are treated as read-only references in pure methods. Since casts from a read-only type to a read-write type are forbidden in pure methods, purity can be checked statically.

## <span id="page-26-2"></span>2.2 Notation and example

To demonstrate the universe notation of this report we present an example from [\[MPH01\]](#page-70-5).

Example of a linked list and an iterator In listing [2.2,](#page-27-1) the class Node is used to compose a LinkedList. Additionally, the LinkedList provides an iterartor Iter to access all elements from the list consecutively.

### <span id="page-26-3"></span>2.2.1 Ownership diagram

Objects and references of a program at runtime can be visualized in an ownership diagram.

A square is used to represent an object, where the type of the object is written as :Type. Ovals represent universes. References are drawn as arrows: read-only references are arrows with dotted lines, while read-write references are arrows with continuous lines.

In figure [2.3,](#page-28-0) the ownership diagram of one possible run of the LinkedList-example is drawn, according to listing [2.2.](#page-27-1)

```
1 class Node {
2 peer Node prev, next;
3 readonly Object elem;
4 }
5 class Linked List {
6 rep Node first, last;
7 void add (readonly Object o) { /* \ldots */8 peer Iter getiter () { return new peer iter (this); }
9 }
10 class Iter {
11 peer Linked List list;
12 readonly Node position;
13 Iter (peer Linked List 1) {
14 list = l;
15 position = ((readonly List) 1). first;
16 }
17 readonly Object next() {
18 readonly Object result = position . elem;
19 position = position . next;
20 return result;
21 }
22 }
```
<span id="page-27-1"></span>Listing 2.2: Source code of a linked list with its node and iterator.

## <span id="page-27-0"></span>2.3 Introduction of a global universe

This case study is about a real world application. This is why we expect to meet static fields and program parts that are not assignable to a universe, as described in the previous sections. An approach to face these problems is presented in [Hac04]. It introduces a global universe outside of all previous universes (see figure [2.4\)](#page-28-1).

Objects in the global universe have to be instantiated with the universe keyword global. Read-write references to objects in the global universe have to be annotated as global as well. The global universe type is a subtype of readonly like all other read-write universe types.

The global universe can be used for system resources (e.g. System.out), logging or singleton patterns [\[GHJV95\]](#page-70-2).

As an example, in figure [2.4,](#page-28-1) each instance of the class MyObject has a global reference to a Singleton object s. A field of s points to another instance globalO of MyObject.

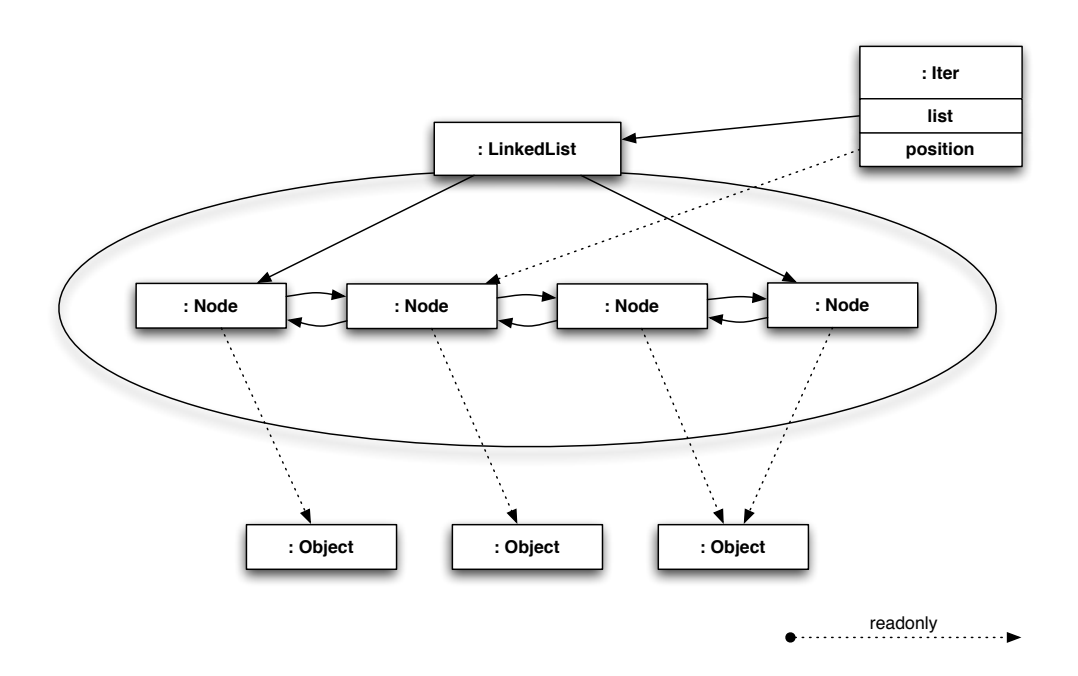

<span id="page-28-0"></span>Figure 2.3: Ownership diagram for the LinkedList-example.

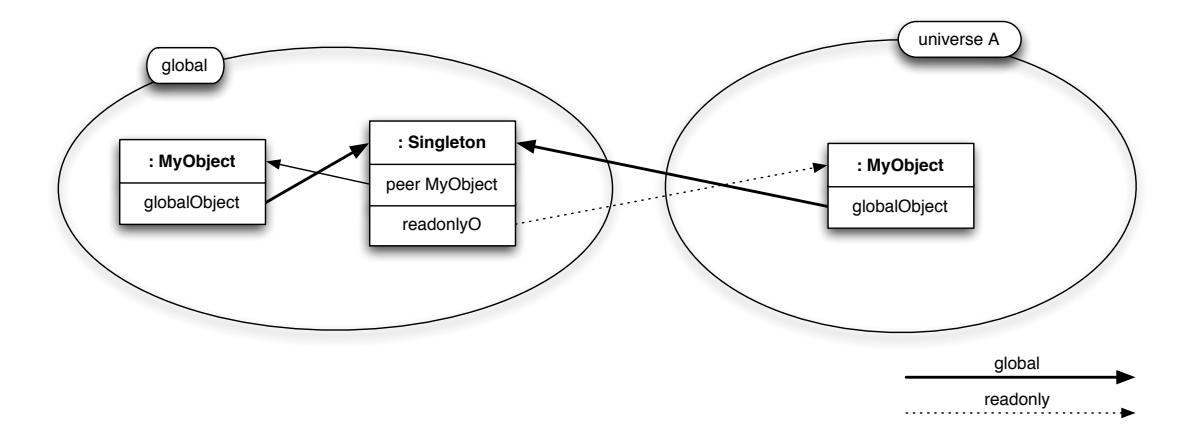

<span id="page-28-1"></span>Figure 2.4: The global universe is outside of all previous universes. References to that universes and newly instantiated objects in that universe have to be declared as global.

## <span id="page-29-0"></span>2.4 Type combinator

The type combinator of the Universe type system describes, how universe types of two objects have to be treated in case of a method call or field access. (In the following enumeration type means universe type.)

(1) The actual type of the return value of a method call or field access  $v.f$  is calculated by combining the type of the target v with the formal type of the return value of f.

(2) The actual type of a method parameter must be a subtype of the combination of the type of the target with the formal parameter type.

The result type is defined by the rules [2.1,](#page-24-4) [2.3](#page-25-3) and [2.5](#page-25-4) of [section 2.1.](#page-24-1)

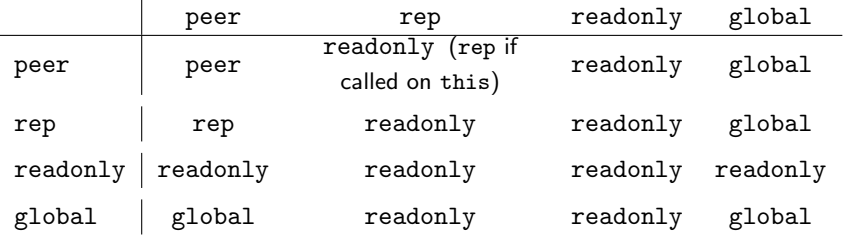

<span id="page-29-1"></span>Table 2.1: Type combinator, including the global universe type

In table [2.1,](#page-29-1) the type combinator is presented including the global-extension. Some special cases are pointed out in the following:

Case readonly on at least one side Due to rule [2.3](#page-25-3) the result type must be readonly.

Case rep on the right hand side If the first argument is this, the result is rep. In all other cases the result reference crosses the universe boundary of the first argument and therefore must be readonly (rule of thumb [2.4\)](#page-25-5).

Case peer on the right hand side The result reference points into the same universe as the first argument (peer of the first argument).

## <span id="page-30-0"></span>Chapter 3

## Annotation of Java API

We have annotated some Java API, listed in [Table B.4.](#page-89-1) Additionally, we needed to annotate some classes from the  $log4j$  [\[Apa\]](#page-70-7) and XML-SAX [\[SAX\]](#page-70-8) libraries.

After a few technical notes, we will present some cases as examples, how the java API has been annotated [\(section 3.1\)](#page-30-1). Some problems, that have been encountered will be presented and categorized in the next sections: (1) cloning in [subsection 3.2.1,](#page-31-1) (2) iterators and readonly-collections in [subsection 3.2.2](#page-31-2) and (3) a need for a read-write parameter type [subsection 3.2.3.](#page-33-0)

**Some technial notes** The SourceForge project JML-specs [\[JML\]](#page-70-3) has been used and therefore only the signatures had to be annotated. The implemented or extended files can be inserted in the directory specs of the JML2 project. A script to generate a patch (makeSpecsPatch.sh) is included with the sources; the patch (specsPatchXtom.tgz) can be extracted in the root directory of the JML2 project, or even be added to the version control of the project.

## <span id="page-30-1"></span>3.1 Some examples of the annotated API

java.lang.Object In the class Object, we defined the compare method equals(Object o) to be pure and therefore, the parameter o is readonly.

Since objects of the class String are immutable, the method toString() returns a readonly String (see also [section 6.1\)](#page-58-1). This method could even be pure, but because of benevolent side effects, that often are implemented in overriding methods, we decided to leave toString() non-pure. (A possible benevolent side effect could be caching of the returned string.) We recommend that classes that override toString() without side effect make it pure.

The method clone() could not be annotated satisfyingly. See [subsection 3.2.1.](#page-31-1)

java.lang.Exception Exceptions generally are easy to annotate, because they are always handled as readonly references [\[DM04\]](#page-70-9) and in general have pure methods only.

java.lang.System To be accessible from all universes, we decided that system properties, system in-, out- and error-streams and other system resources are in the global universe.

Collections of java.util According to the well-known linked list example from [\[MPH01\]](#page-70-5) collections operate on readonly keys and values. This implies a lot of casts everywhere in applications these collections are used. We recommend to state a comment on declarations of collections, if the owner of all elements in the declared collection is invariant. As an example, a comment of a declaration of a field from the class TicketingV2HandlerImpl:

/\* UTSCONVENTION: all objects in this Stack are rep. (they are parsed from the XML.)  $*/$ 

The method iterator() cannot be pure since we want it to return a read-write Iterator (see [subsection 3.2.2\)](#page-31-2).

java.util.Iterator is treated in [subsection 3.2.2.](#page-31-2)

org.apache.log4j.Logger Logging is done from everywhere in the code. So every object should be able to get a read-write reference to a logger. Therefore we decided, that all loggers are in the global universe. This is leading to the following signature of the loggers factory method:

public static global Logger getLogger (readonly Class c);

Nevertheless it is not possible to log from pure methods (because the log methods debug(..), info(..), etc. are non-pure).

## <span id="page-31-0"></span>3.2 Encountered Problems

### <span id="page-31-1"></span>3.2.1 Clone

Consider two objects u and v in two different universes A and B.

Object **u** has a readonly reference f to **v**.

The question now is: Called from a method in **u**, in which universe will f.clone() be?

From a programmers point of view it probably would be nice to get the clone into 'his' universe A, meaning the same universe the calling object is in, because this is a simple way to get a read-write reference to a copy of v.

But this cannot be achieved, because **u** is not allowed to instantiate objects in the universe B.

Another possibility is to create the clone in the same universe as the origin is. This would end up in a signature of clone() like that:

peer Object clone();

In this case it is only possible to get a read-write reference to the clone if we already had a read-write reference to the origin.

To enable universe transfer copying, the clone concept, as implemented in Java is not feasible. In [section 5.5](#page-54-0) we present a workaround with a copy mechanism of a read-only object structure to grant full access to the copy of the given object.

#### <span id="page-31-2"></span>3.2.2 Iterators

Iterators are used to run over a collection and perform some operation on each element. Intuitively we could say if we have a read-write reference to such a collection, we should be allowed to do any operation on it and if we have a read-only reference, we are only allowed to invoke pure methods on the objects of the collection.

The remaining question is, how to get an iterator, we are allowed to work on. Especially, if the reference to a given collection is read-only.

First problem is that the method iterator() is not pure. Therefore it is not possible to get an iterator on a read-only collection.

```
1 class Vector extends Collection {
2 peer Iterator iterator():
3 peer Enumeration elements();
4 synchronized pure readonly readonly Object [] toArray ();
5 }
6
7 interface Iterator
\frac{1}{8} boolean has Next();
9 readonly Object next();
10 void remove ();
11 }
```
<span id="page-32-1"></span>Listing 3.1: Parts of the interfaces of java.util.Vector and java.util.Iterator.

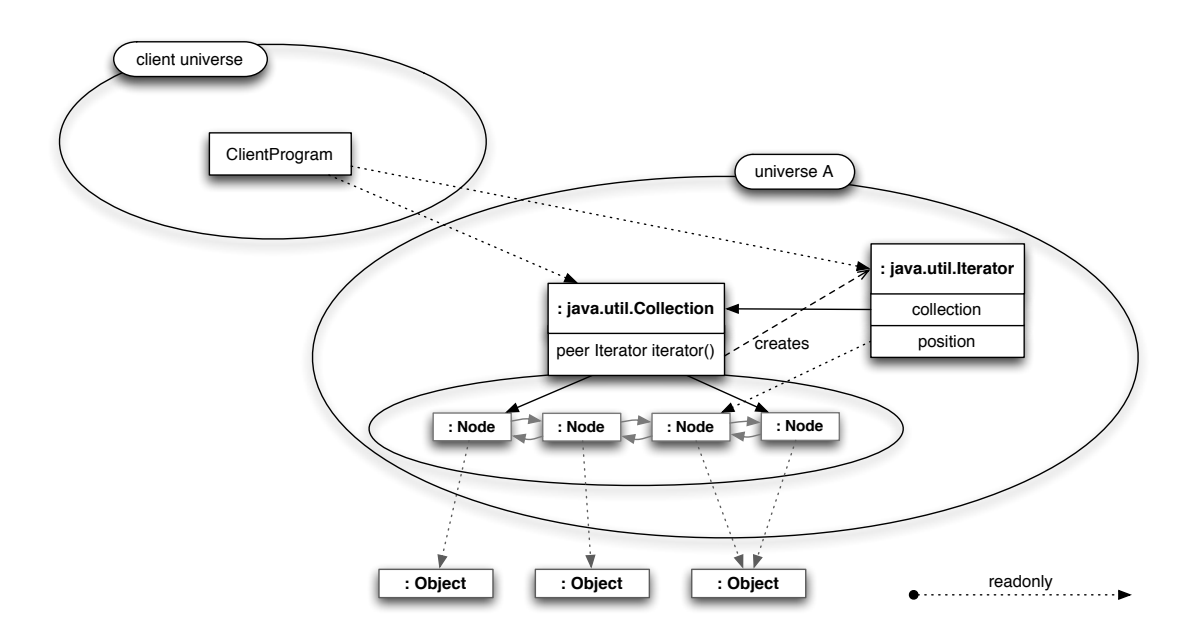

<span id="page-32-0"></span>Figure 3.2: Collection and according iterator, like provided by the Java API.

If we found a way to call the method iterator(), regardless of its non-purity, the returned iterator would still be in the same universe as the originating collection. Therefore we still only had readonly access to the iterator; this situation is illustrated in figure [3.2.](#page-32-0)

A readonly iterator is useless, because the method next() has to be non-pure, since it has to modify the iterators internal state (e.g. store the actual position of iterating). Therefore a client needs a read-write reference to an iterator to operate on it (see [subsection 3.2.2\)](#page-31-2).

We can see, that the concept of iterators, how it is implemented in java.util.\*, is not feasible in conjunction with the Universe type system. To work on read-only collections, we have to implement our own iterator classes. An according solution is presented in [section 5.4.](#page-50-0)

There are similar complications with enumerations and all other collection classes.

#### <span id="page-33-0"></span>3.2.3 Need for a writable parameter type

Some methods could have been annotated more generally, if we had an universe type, that is assignable for all read-write universe types (rep, peer and global). The universe type readonly, as supertype of all read-write universe types, does not fulfill this need, since it is not a read-write type.

In listing [3.3](#page-33-1) two such methods are presented. The parameter byte [] b is used to write the read in bytes from the input stream. From the point of view of an InputStream, the parameter byte[] b could be either rep, peer or global. But since this class is part of a library, at programming time it is not yet known, which of the three types will be used.

```
1 package java.io;
\overline{2}3 /** JML's specification of InputStream.
4 * @author David Cok
5 * (following Leaven's spec of OutputStream)
6 ∗/
7 public abstract class InputStream {
8
9 /∗ * XTOM: param should be writable. peer assumed. */
10 public int read (peer byte [] b) throws IO Exception;
11
12 /** XTOM: param should be writable. peer assumed .*/13 public int read (peer byte [] b, int i, int j) throws IO Exception;
14
15 // \ldots16 }
```
<span id="page-33-1"></span>Listing 3.3: Part of the file InputStream.refines-java as an example. The two methods read(..) could be annotated more generally with writable parameter byte[] b.

In the [a](#page-33-2)nnotated API, we used the comment of the following form to mark such situations<sup>a</sup>:

```
\frac{1}{2} param should be writable. peer assumed. \frac{1}{2}
```
<span id="page-33-2"></span>.

#### A first approach

One approach to such a more general type is to introduce a new abstract universe type writable. Like drawn in figure [3.4](#page-34-0) writable is supertype of all read-write types and subtype of readonly.

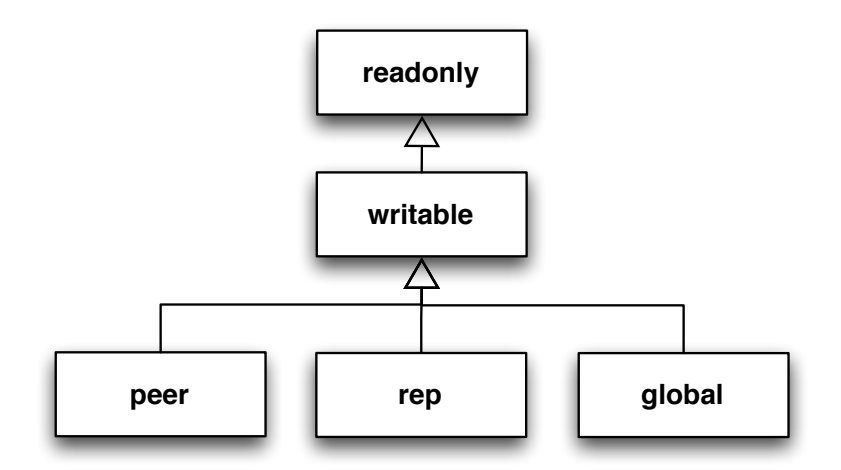

<span id="page-34-0"></span>Figure 3.4: Writable as abstract universe type: direct subtype of readonly.

Problems are caused by static type checking of such an abstract universe type writable and its type combinator. Therefore we do not immediately propose writable to be introduced as new universe type, like presented in figure [3.4.](#page-34-0) More proposals facing this problem are presented in [section 6.3.](#page-61-2) Anyway, in the following we take the liberty of using writable to express situations related to the introduced problem in this section.
## <span id="page-36-1"></span>Chapter 4

# Annotation of an application

In this chapter we first present approaches of annotation strategies [\(section 4.1\)](#page-36-0). In [section 4.2](#page-38-0) and [section 4.3](#page-42-0) we describe, how we applied the Universe type system the selected software components. Section [4.4](#page-46-0) is an annotation guide, where some indications for later application of the universe types system to existing code are presented.

## <span id="page-36-0"></span>4.1 Annotation Strategies

We developed two annotation strategies: (1) One of them looks at the whole application at once. It suggests an ownership diagram as first step, which has to be applied to the source code in some further steps. (2) The other strategy is an incremental approach. Changes are made at one place in the code and then dependent code is adapted.

## 4.1.1 One-step approach

This approach provides a strategy that allows one to assign universes to a whole application at once. It assumes a good knowledge of the application and its processes. Especially it is important to know which objects act on which other objects and what the meaning of the important references in the code is. References are important, if they are part of a data structure or if they connect several components of an application. (Unimportant references are those of type String or Number, and references that are only used within the same component, but are not essential for its internal structure). As a rule of thumb: important references are drawn in step A) of this strategy.

The strategy has four steps, but the first one is the most important one:

A) Draw the ownership diagram. Take the important objects of all components and make a picture, where for each object a unique owner is declared. By definition of the Universe type system, all objects with the same owner belong to the same universe. Draw the universe boundaries. The ownership diagram should clarify who is the owner of a whole component, if there are some.

Now try to map the ownership relations to the owning classes: State which fields and references (e.g. parameters of methods) have to be read-write and where readonly-references are sufficient. (Ownership diagram is introduced in [subsection 2.2.1.](#page-26-0))

B) Declare universe types of the fields. Based on the ownership diagram, for each field of each class, the universe type can be determined. If the instance of the class is the owner of the object

<span id="page-37-0"></span>referenced in the field, declare the field as rep. If the field is a reference to an object in the same universe, declare it as peer. References outside the same universe, even to the owner, have to be declared as readonly.

C) Annotate the methods. All types of the methods parameters and return values have to be annotated next. Make methods pure if they do not modify anything. (Consider the purity rules from the Universe type system, section [2.1.6;](#page-26-1) especially inheritance of purity.)

Additional methods might have to be provided, to perform operations across universe boundaries (e.g. operations on objects that are in the universe of a peer object  $\bf{u}$  have to be called through a wrapping method on that peer object u; see workaround in section [5.1\)](#page-48-0). Some additional methods might have to be introduced to allow operations to be executed on references that are readonly (see workaround in section [5.3\)](#page-49-0).

D) Local variables and implementations. Finally the implementations of the methods and the according local variables have to be annotated. Auxiliary methods, introduced in step C, have to be called respectively. If the formal type of a return value of a called method is readonly, but you know it must be a read-write universe type, you have to use downcasts.

If all steps  $A$ ) -  $C$ ) have been executed carefully, step  $D$ ) should be easy to implement.

Characteristics This approach is analytical. That is after having arranged the ownership diagram, universe annotations are defined for all classes. When all classes are annotated according to the ownership diagram, the application is fully annotated. The big disadvantage is that a lot of universe boundaries are introduced at once. So it easily could happen that the according restrictions imply a lot of workaround to implement. This may end up in a complex implementation session.

According to modern programming techniques, like extreme programming  $XP$  [\[Bec\]](#page-70-0) or refactoring  $[Four03]$ , complex implementation sessions should be avoided.

#### 4.1.2 Incremental approach

While the one-step approach is analytical and plenty of work is to be done at once, we now present an incremental approach. Incremental in the sense of having an intact system, making a little step, and then reestablishing an intact system.

The first step seems simple, but may imply a bunch of side effects: Compile the application with the universe compiler and ensure there are no errors. Side effects that may complicate this step are depending on library classes, that provide readonly-references.

After having eliminated all compile errors, declare a universe annotation at one place in the code (e.g. make a field of a class rep). This change implies some other changes at the application. Implement these changes to reestablish an intact and compiling system. Then continue by choosing any restriction in the application you would like to introduce, make the change and reestablish the compiling system.

Characteristics Because small steps are taken and the system is kept intact, the incremental approach is easy to use for the programmer.

A big picture of the annotated system is missing (like the ownership diagram in the one-step approach). Therefore it might happen that a restriction is introduced which disables some other restriction that might have been useful. We made no further investigations about the likelihood of such a mischance.

#### <span id="page-38-2"></span>4.1.3 Combination of the two approaches

If we combine the two approaches, we get a strategy, suitable for practice.

1) Preparation step. It seems useful to start with a compiling system. Therefore we first have to ensure that all library dependencies are fulfilled.

2) Draw the ownership diagram. An ownership diagram will help us to decide in the further steps. According to step A) from the one-step approach, draw a map with all important objects and components of the application. Define the owner for each object and draw the universe boundaries.

3) Annotate one unit. Choose a class (or a useful part of a class) and annotate it with the universe annotations, according to the ownership diagram, drawn in step 2). To simplify the process, you can apply steps B) to D) from the one-step approach to the chosen unit.

4) Clean all dependencies. According to the idea of the incremental approach, annotate all dependencies of the unit chosen in step 3), such that there are no compile errors left.

5) Iterate steps 3) and 4). Repeat steps 3) and 4) until you have annotated all classes. Orientate yourself at the ownership diagram drawn in step 2). Redraw 2) if there are better design ideas.

Characteristics The combination of the one-step approach and the incremental approach tries to get the advantages of both. Due to the drawn ownership diagram, we have an analytical approach, that declares an objective to achieve. The iteration steps of limited size prevent big implementation sessions. Further, they allow to estimate the upcoming effort.

## <span id="page-38-0"></span>4.2 Annotation of the Data Structure

In this section, we describe, how the Data Structure (section  $1.2.1$ ) has been annotated with the Universe type system.

#### <span id="page-38-1"></span>4.2.1 Definition of the data universe

The Data Structure has two main parts (as described in [1.2.1\)](#page-17-0): (1) The tree of all data components and (2) an index over all components stored in the tree for fast access.

The whole Data Structure has to be encapsulated; all changes should be done through the facade class YoshiDataStructure. Therefore the universe of the single instance of this class has been defined as the data universe (see figure [4.1\)](#page-39-0). We introduced the following invariant for objects in the Data Structure:

Whatever is stored in the Data Structure is in the universe of the YoshiDataStructure.

To use one single universe for the whole Data Structure is not very restrictive, but two arguments made us use this approach: (1) There are two representations of the data, a tree and an index. Methods in the Data Structure component use both of them to access the data. As long as we can use the invariant a lot of downcasts to peer-references are justifiable. (2) If we tried to introduce a universe for every layer, a lot of syntax- and runtime-overhead had would be produced (as an example see the prototype implementation of the method insertInChild $(...)$  in section [4.2.5\)](#page-41-0).

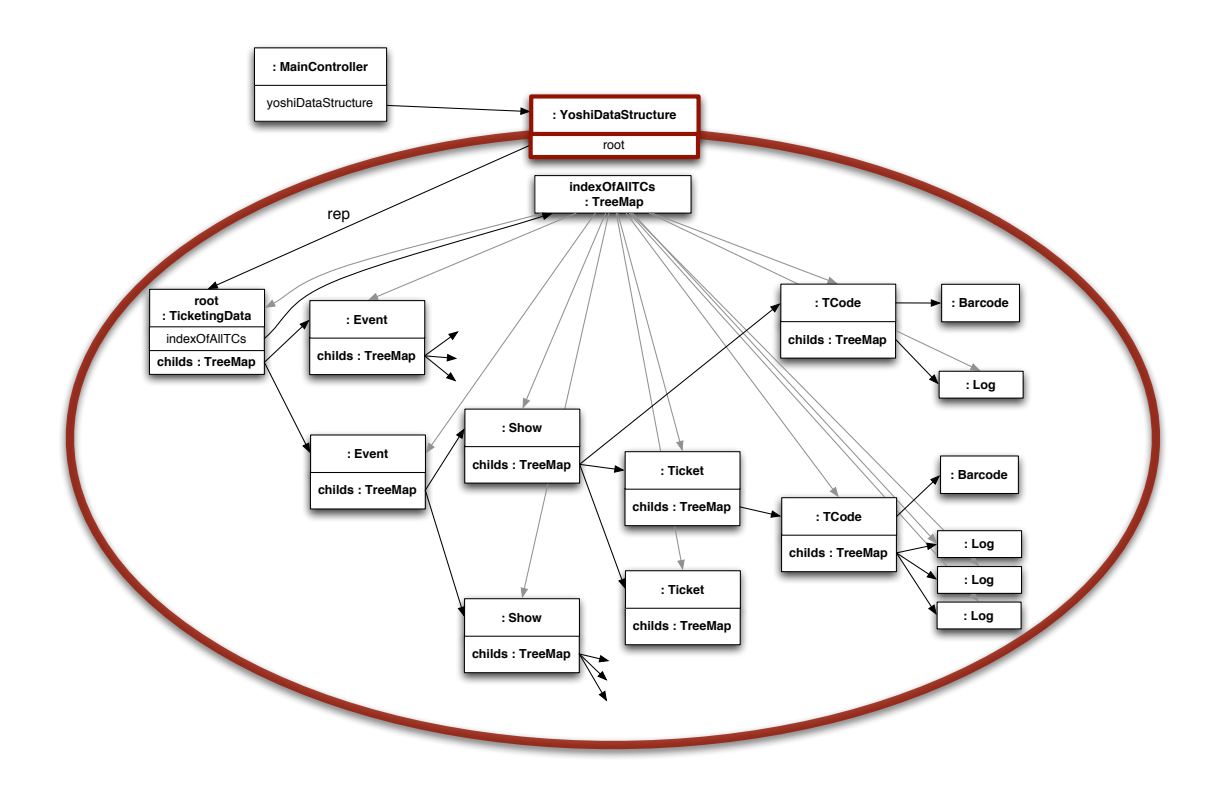

<span id="page-39-0"></span>Figure 4.1: Writable as abstract universe type: direct subtype of readonly.

The introduction of the data universe gains the improvement that the usage of the class YoshiDataStructure as facade class is enforced, since no other write access to the data is allowed. Furthermore, the index in the class TicketingData had to be changed from a static field to an instance field (see next subsection).

## 4.2.2 Index as instance field

The index that links all components that are stored in the Data Structure has been stored in a static field of the class TicketingData, as you can see in Listing [4.2.](#page-39-1) To declare in what universe the index is to be initiated, the field has been changed to an instance field and instantiated in the data universe. The according methods have to be changed to instance methods and calls to these methods have to take place on the root object of the data tree, which is of type TicketingData.

```
1 /∗ ∗
\frac{1}{2} * Hold all valid instances of { @link Ticketing Component }.
3 ∗/
   \overline{p}rivate static SortedMap allInstances = Collections synchronizedSortedMap(
      new TreeMap());
```
<span id="page-39-1"></span>Listing 4.2: Static initializer part of the index in the Data Structure as it was before.

#### <span id="page-40-1"></span>4.2.3 Root node as a rep field of YoshiDataStructure

The root of the data tree in the Data Structure has been implemented using the singleton pattern for the class TicketingData. To ensure the root object to be in the data universe, we moved its instantiation to a well-defined place in the initialization phase in the class YoshiDataStructure.

It seems to be a good approach to replace singleton patterns, by defining an explicit object to be the owner of the singleton object. The singleton instance is stored in an instance field of the owner. If there is no suitable structure in the program to put this field in (and ensure, the referenced object is the sole instance), one can still use the main program as a unique owner. (see section [5.2\)](#page-48-1)

## 4.2.4 Data structure in field of the main controller

```
1 public class YoshiDataStructure {
\overline{2}3 private static YoshiDataStructure instance = new YoshiDataStructure();
4
5 /∗ ∗
6 \rightarrow \infty * constructor.
7 ∗/
8 private YoshiDataStructure() {
9 // ensure that a tree root node exists.
10 dataStructureRoot();
11 }
12
1314 * implementing a multithreaded singleton.
15 ∗/
16 public static YoshiDataStructure getInstance() {
\begin{array}{cc} \n 17 \ \n 18 \ \n 18 \ \n \end{array} return instance;
18 }
19 }
```
<span id="page-40-0"></span>Listing 4.3: Before applying the Universe type system to the software, the YoshiDataStructure has been implemented with the singleton pattern.

So far, the whole Data Structure component has been based on a singleton object of the class YoshiDataStructure (see listing [4.3\)](#page-40-0). The single instance has been stored in a static field of the class YoshiDataStructure. This implies problems, since it is not defined, which universe this instance belongs to. Because we want full read-write control of the Data Structure, we decided to make the single instance of YoshiDataStructure a field of the MainController.

<span id="page-41-0"></span>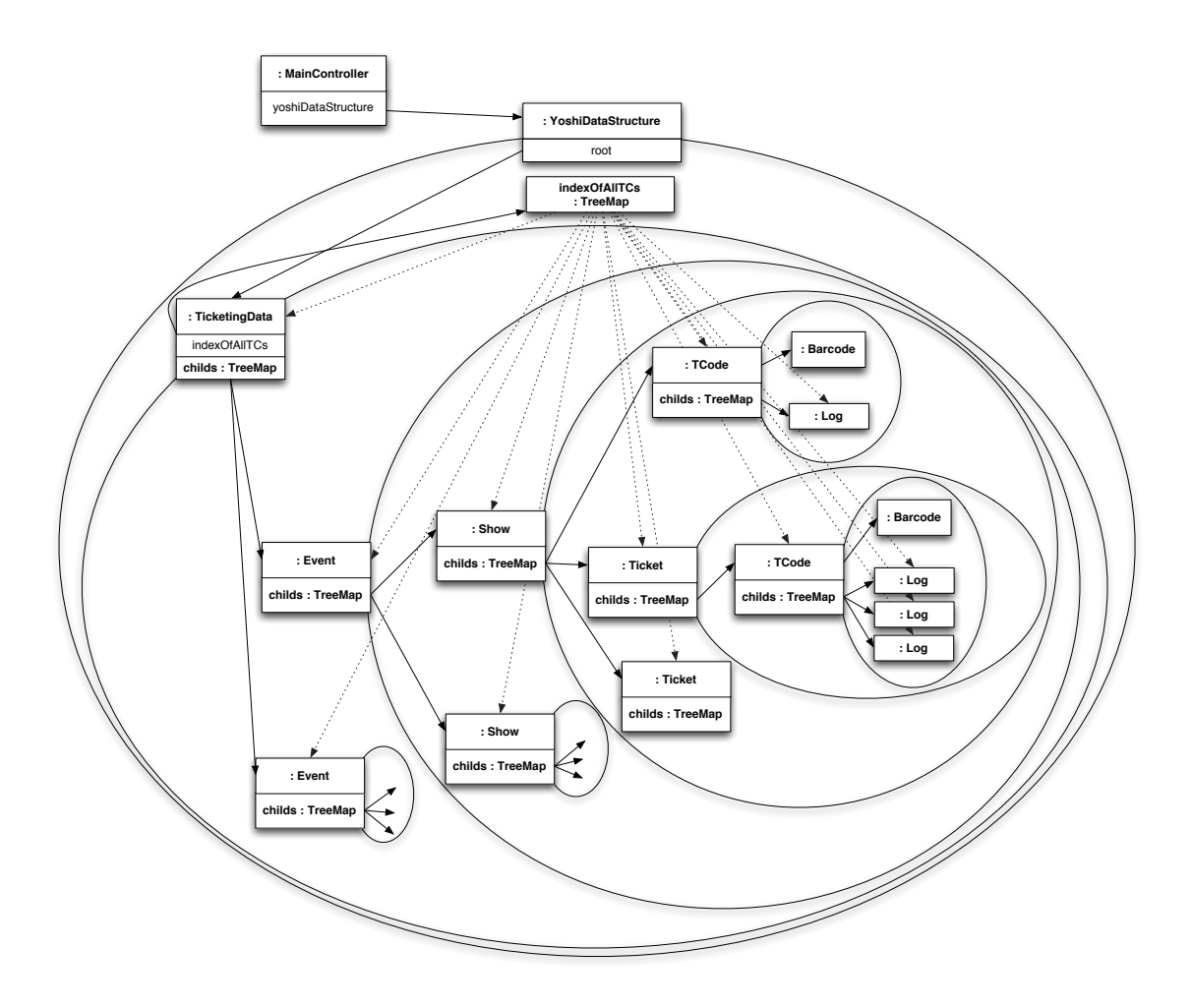

<span id="page-41-1"></span>Figure 4.4: Writable as abstract universe type: direct subtype of readonly.

## 4.2.5 Deeply nested Data Structure

Instead of making one single data universe, like presented in [subsection 4.2.1,](#page-38-1) a separate universe could be introduced for each node in the data tree. All children would be stored in the own universe respectively. See figure [4.4](#page-41-1) for a ownership diagram. This approach implies a lot of restructuring and runtime overhead, since new, recursive methods are needed.

In listing [4.5](#page-42-1) a method to insert a component in the structure is presented as example. On every level of the tree the path to the parent of the new component has to be searched (lines 2 to 6 in listing [4.5\)](#page-42-1). This is implemented, by following the parent() reference of the new component (line 5). After the while-loop the child, in which the new component has to be inserted, is stored in roParent. Since roParent is a child of this, the cast to rep is allowed (in line 8). If the found component repParent is the direct parent of the new component, we can insert it directly; otherwise, we have to call insertInChild() recursively on repParent.

Such a method is needed for all operations on elements of the data tree, which are a lot of lines of code. Additionally, all the recursive searches are a lot of runtime overhead.

```
_1 void insertln Child (readonly Component comp) throws Exception {
2 readonly Composite roParent = comp. parent ();
_3 while (!this.equals(roParent.parent()) )\iota if ( roParent == null) throw new Exception("parent_of." + comp + " ...\hat{a} not \mathcal{A} found . " ) ;
5 ro P a r ent = ro P a r ent . p a r ent ();
6 }
7 // cast roParent to rep.
8 rep Composite rep Parent = (rep Composite) ro Parent;
\mathfrak{g} if (repParent.equals(comp.parent())) {
10 repParent.insert (comp);
11 } else
12 rep P a r ent . in sert In C hild (comp);
13 }
14 }
15
16 /** replaces a possible old entry with same key */
17 void insert (readonly Component roComp) {
18 // Component implements Copyable
\frac{1}{19} // children: field of type java.util. Map
20 this children . put (roComp . getKey (), new rep Component (roComp) ;
21 }
```
<span id="page-42-1"></span>Listing 4.5: In a nested universe structure: Method that inserts a component at the right place in a tree (according to the reference to its parent).

## <span id="page-42-0"></span>4.3 Annotation of the XML Download

In the last section [\(4.2\)](#page-38-0), we basically used the one-step approach to annotate the Data Structure. To annotate the XML Download (section  $1.2.2$ ), we used the combination of the two annotation strategies (see [subsection 4.1.3\)](#page-38-2).

The runtime structure of the XML Download before any changes looked like figure [4.6.](#page-43-0)

The XML Download is used from several other components (e.g. a command that loads an XML immediately or a timer-job that loads the data). This other user-component is marked in figure [4.6](#page-43-0) as "Initiator of the XML download". The objects, instantiated by parsing the XML, are marked with green color in the figure. Some of these objects are captured by the Data Structure; the inserted references are drawn with bold arrows.

In figure [4.7,](#page-44-0) the ownership diagram of the same XML download is drawn as in figure [4.6,](#page-43-0) but after restructuring of the XML Download component. We introduced three universes: (1) The outermost universe declares, that the whole download can be encapsulated, since it can be run in the universe of any initiator of an XML download. (2) The universe of the XMLMaster. In this universe are all objects located, that are needed by the org.xml.sax.\* library. (3) The inner universe contains the parsed data, which are collected in a list parsedObjects. This result list is returned by a read-only reference to the initiator of the XML download, which can insert the new data into the Data Structure. In this figure, the Data Structure is drawn as one condensed universe; this emphasis that the data structure is encapsulated.

On the left hand side of the figure [4.7,](#page-44-0) we can see an instance of a UserTalkback is drawn in the global universe. The UserTalkback implements a callback mechanism, with the aid of which the user of the software can be informed about some events, e.g. that a XML download has failed or succeeded. Since the instance of such a UserTalkback can either be the display of the device or a wrapper to the logger, we decided to make it global.

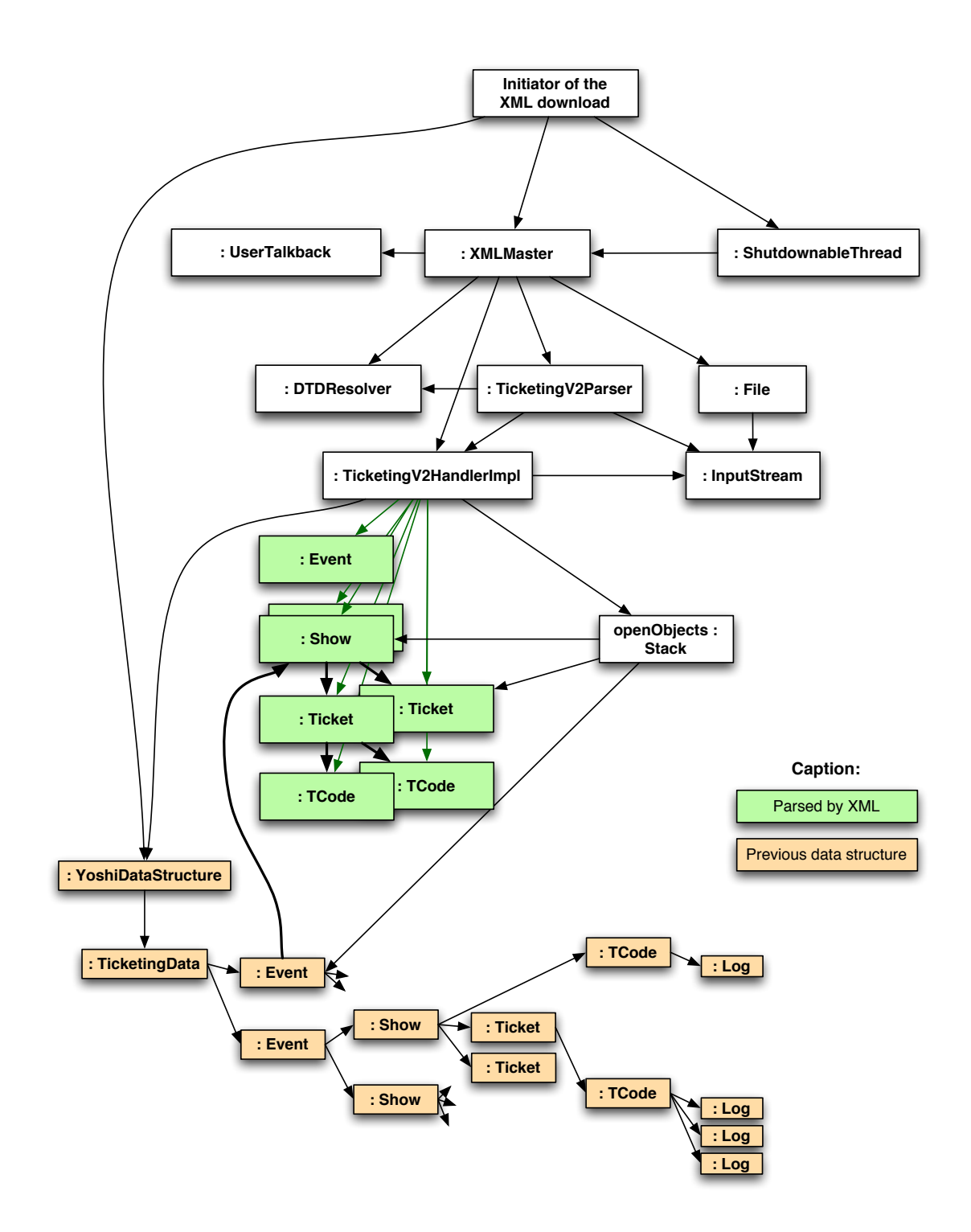

<span id="page-43-0"></span>Figure 4.6: An example runtime structure of the XML Download before any universe annotations. It shows the object structure of a download of an XML, where a show is added to an existing event. Bold arrows mark references added to the Data Structure by parsing the XML.

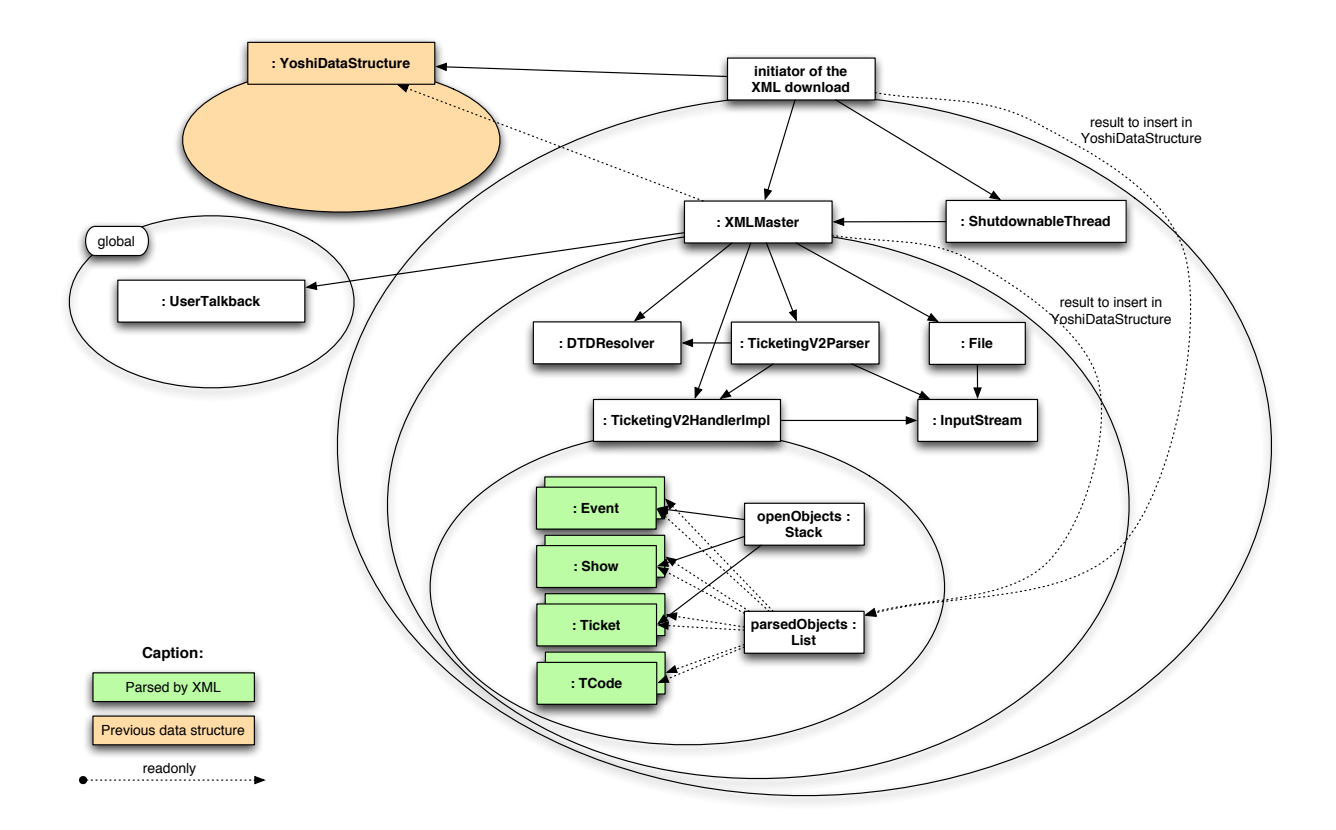

<span id="page-44-0"></span>Figure 4.7: The ownership diagram of the annotated component XML Download.

### 4.3.1 Communicator thread

The Communicator is a thread that, among other things, schedules the download tasks. It uses a list of TicketingComponents that have to be downloaded; all entries of that list implement the interface XMLDownloadable. Other components can register XMLDownloadables that are desired to be loaded. To download one of these entries, the Communicator instantiates a XMLMaster and passes control over the XMLDownloadable to it.

Because other components should have the ability to add entries to the list, we decided to put the list into the global universe. The communicator, which is implemented as singleton pattern, provides a globalreference to that list; therefore even if access to the communicator was read-only, another component can downcast this reference to global and insert some XMLDownloadables. An according ownership diagram can be reviewed in figure [4.8.](#page-45-0)

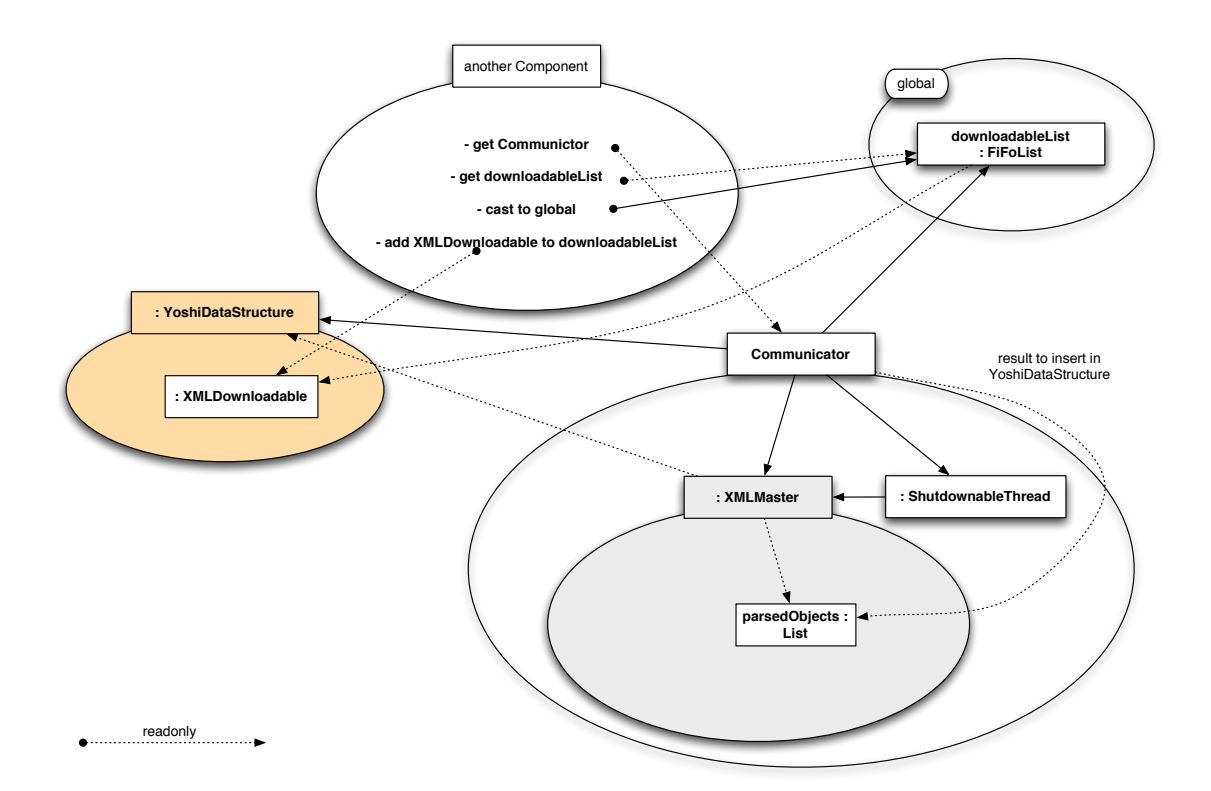

<span id="page-45-0"></span>Figure 4.8: The Communicator thread is an initiator of the XML download. It maintains a global list of components that have to be downloaded.

## <span id="page-46-0"></span>4.4 Annotation guide

In this section we describe some guidelines, how to annotate an existing application with universe types. The predications are based on the experience we made by annotating parts of an industrial application, like described in the previous sections of this chapter.

## 4.4.1 Annotation strategy

In [section 4.1](#page-36-0) we described several approaches for annotation strategies. Regardless of which strategy is used, it seems to be important to have an ownership diagram. If the main part of the application is drawn on such a ownership diagram, this helps to keep track of the annotation process.

## 4.4.2 Superfluous Java access modifiers

Since the Universe type system provides proper alias control on object level (see [subsection 2.1.1\)](#page-24-0), we do not have to manually take care about aliasing anymore. Meaning, Java access modifiers to instance fields can be less restrictive.

Especially read-write access to rep fields can only be granted on this; all other objects can get a readonly access to the referenced objects at most. Therefore they do not have to be private or protected any more.

## 4.4.3 Flat versus nested data structures

Universes can be used to model data structures that represent the business logic of an application. A disadvantage of building nested universe structures is, that for each non-pure method there has to be an additional facade method in the owner object of the universe. These additional methods may even be recursive (see [subsection 4.2.5\)](#page-41-0). This implies runtime overhead for the respective method calls. If we can trust the objects in the data structure, it might be a better approach to introduce one single data universe (like we decided to do it in [subsection 4.2.1\)](#page-38-1).

Which one of these two approaches should be used, can be indicated by the following rule: The more complex methods of a class are, the more it should try to have its dependent objects in its own universe. In other words: If the data objects do not implement business dependent operations, it is sufficient to have one single data universe.

## 4.4.4 Top level universes

Read-write interaction between objects can only be performed, if the objects are in the same universe (or one object is the owner of the others). Therefore all components in a system that have to interact with each other have to be at the same universe level.

We recommend to give a particular attention to the top level universes, where the main components of the application communicate with each other. Interfaces and responsibilities should be determined clearly.

## <span id="page-46-1"></span>4.4.5 Singleton Pattern

There are two approaches to treat singletons: (1) avoid them, e.g. by refactoring or (2) make the single instance global.

<span id="page-47-0"></span>The second approach is easy to implement and no refactoring is needed: The single instance is in the global universe and therefore can be accessed by every other object. Consequences, like described in [\[GHJV95\]](#page-70-2), are all supported by this approach. Nevertheless, alias control is not possible.

Sometimes it is useful, that not all objects have access to a single instance of a class, but only the objects of a certain component. Conventionally, this is often implemented as a singleton pattern for simplicity. We recommend to make it an instance field of the universe provider instead. As examples, you can have a look at the root node of the Data Structure in [subsection 4.2.3.](#page-40-1) (See [section 5.2](#page-48-1) as well.)

## 4.4.6 Global universe

Additionally to singletons, we recommend the following things to be in the global universe:

**Properties** are typically a singleton, which can be instantiated in the global universe.

Logging As already mentioned in [3.1,](#page-31-0) we decided to instantiate all loggers in the global universe, to be able to log from everywhere in the application.

## 4.4.7 Library object structures

In [section 4.3](#page-42-0) we used a library to parse an XML. As drawn in figure [4.7,](#page-44-0) we used two universes to deal with the according library object structures: (1) the universe of the XMLMaster in which all library objects are located and (2) the inner universe, where all generated, application-specific objects are stored.

A similar universe structure with two levels might be a good approach, if other library objects structures are used.

## 4.4.8 Result handling

Consider a component that builds a result object, or even object structure, in an inner universe. (E.g. like the parsed elements in figure [4.7.](#page-44-0))

The result cannot be returned as read-write reference, since the result reference points in the inner universe. We recommend to return a read-only reference to the result objects. If desired, the client is still able to copy the whole result into its own universe, to get full read-write access to the result. Unfortunately, object identity is lost, since the objects are copied.

## 4.4.9 Annotated API

When an application is started to be annotated with universe types, there will be a few sticking points to pass: Since the used API is already annotated with universe types, there might be a lot of compile errors at the first compile time.

The reasons are (enumeration is not complete):

- Return types of library methods are readonly types, which cannot be assigned to the default peer type of references in the application.
- This case is especially for the collection framework of java.util.\*. The situation will be enhanced, by support for Java generics [\[Suna\]](#page-71-0).
- As soon as there are readonly references in a system, there will be errors for calls of non-pure methods on them.
- As soon as some methods are declared as pure, they will fail to compile, since almost all references in pure methods are treated read-only.

## <span id="page-48-2"></span>Chapter 5

# Problems, Patterns and Workarounds

While applying the Universe type system to an existing application I had to use some workarounds to achieve that the universe constraints are fulfilled. These workarounds and accoring generalized solutions are presented in this chapter.

## <span id="page-48-0"></span>5.1 Additional methods to cross universe boundaries

Consider a situation like the following: An object **client** has to call a non-pure method  $m()$  on an object inner, which is in the universe of another object outer. Without universes such a situation is no problem iff client has a reference to inner; in other words, iff inner is aliased. Since the Universe type system introduces alias control, this is not possible anymore.

A suitable solution is that the owner **outer** provides a facade method  $fm()$ , that delegates the call to the according object in its universe. A standard way to implement this approach is to introduce a readonly parameter p in  $fm()$ , on which a reference to **inner** can be given. In  $fm()$  the parameter p can be casted to rep and then m() can be called on it.

## <span id="page-48-1"></span>5.2 Singleton Pattern

As already mentioned in [subsection 4.2.3](#page-40-1) and [subsection 4.4.5](#page-46-1) there are two ways of treating singletons: (1) The singleton object is created in the global universe or (2) a well-defined object is defined as the provider of the single instance of the desired class.

(1) has the advantage that all obligations of a Singleton Pattern, like described in [\[GHJV95\]](#page-70-2) are fulfilled. The constructor can be made private and all access is done through a single point (method getInstance()). Nevertheless, there is no chance of any alias control. (2) allows to provide a singleton to be used from only a certain software component. The single instance is then stored in an instance field of the provider object. This is the same way, as singletons are simulated in Eiffel [\[AB04\]](#page-70-3).

More flexibility can be achieved by combining the two approaches. A reference to the singleton object is stored twice: In a static read-only field of the singleton class and in an instance field of the provider object. It is even recommended to store it in a rep instance field of the provider object. In listing [5.1](#page-49-1) such an alternative implementation is shown.

```
1 class Singleton {
2 private static readonly Singleton instance = null:
\frac{3}{3} /\frac{1}{4} * may return null \frac{1}{4}\overline{a} public static readonly Singleton getInstance() { return instance; }
5 public static peer Singleton initialize() {
6 if (instance != null) throw new RuntimeException ("already
               initialized");
7 return peer Singleton();
8 }
9 private Singleton() { instance = this; }
10 }
```
<span id="page-49-1"></span>Listing 5.1: An alternative implementation of the Singleton Pattern: the initializer controls read-write references to the singleton object, while everyone is enabled to get readonly access.

## <span id="page-49-0"></span>5.3 Method needed twice

Sometimes a method is needed in a pure form as well as with a peer return value. As an example consider the method parent() in listing [5.2:](#page-49-2) It returns the parent node in a Tree-Data-Structure. The nodes in the tree all have an unique key object. Additionally, they store the unique key of the parent, to give the ability to restore the tree after having been serialized node by node. The original implementation of the method parent() (listing [5.2\)](#page-49-2) checks whether a reference to the parent already exists, and if not, it sets the field parent to the according reference. This is a special case of caching (called lazy initialization).

Because the field parent is going to be set, this method cannot be declared as pure and because we know in this case the return value has to be in the same universe, we can return a peer reference. Because we need a read-write reference to call this method, we renamed it to parentPeer() (see listing [5.3\)](#page-50-0).

To provide a pure method to access the parent node, I changed the default parent()-method to Listing [5.4.](#page-50-1) In this implementation writing to instance fields is avoided. Therefore we have no caching of the parent reference, but can provide the functionality with a pure method.

```
1 /∗ ∗
2 + The Parent Method returns the Parent Ticketing Component.
3 * This is an essential Part of the Ticketing Data Structure.
4 ∗/
5 public Ticketing Component parent () {
\epsilon if ( parent == null)
          if (parentUniqueKey != null) {
8 parent = YoshiDataStructure.getInstance().get(parentUniqueKey);
9 }
10 }
11 return parent;
12 }
```
<span id="page-49-2"></span>Listing 5.2: Method parent() before universe annotations.

```
1 public peer Ticketing Component parent Peer () {
\sum_{2} if ( parent == null)
\begin{array}{ccc} \text{3} & \text{if} & \text{(parentUniqueKey)} = \text{null} \end{array}4 readonly Ticketing Component p = Yoshi DataStructure get Instance ()
                     . get (parentUniqueKey);
5 if (p instance of peer Ticketing Composite)
\epsilon parent = (peer Ticketing Composite) p;
7 // else parent remains null.
\begin{array}{ccccc} \text{8} & // & \text{cannot return } p \text{, because is from another universe.} \end{array}9 }
1011 return parent;
12 }
```
<span id="page-50-0"></span>Listing 5.3: Implementation of parent() as non-pure method with peer return value.

```
1 public pure readonly Ticketing Component parent () {
\sum_{i=1}^{n} if (parent \equiv null) return parent;
\begin{array}{ll} \text{3} \quad \text{if} \quad (\text{parentUniqueKey} == \text{null}) \quad \text{return} \quad \text{null}; \end{array}4 else return YoshiDataStructure.getInstance().get(parentUniqueKey);
5 }
```
<span id="page-50-1"></span>Listing 5.4: pure implementation of the method parent().

## <span id="page-50-3"></span>5.4 Iterators

Iterators are used to visit a collection of objects. E.g. from another software module or to collect some information about a whole data collection. We often want to iterate over read-only collection, meaning over a collection, where we have only a read-only reference to.

As already stated in [subsection 3.2.2,](#page-31-1) the first problem is that the method iterator() is not pure. And even if we could call iterator(), the returned iterator would be in the same universe than the collection is. But we do not have read-write access to that collection.

The first approach to face this problem is to not use the iterator defined by the the abstract method java.util.Collection.iterator(). Instead a generic iterator has to be used, which is able operate on a readonly-collection. To get read-write access to such an iterator, it has to be instantiated in the universe of the client (see section [5.4.1\)](#page-50-2).

Another problem are methods that provide operations on the whole collection, using an iterator. For example search- or count-methods. From an operational point of view, one could think it should be easy to execute such a method in a pure environment, but because of the instantiation of the iterator within the pure context, it is not possible. I developed a workaround which is presented in section [5.4.2.](#page-51-0)

## <span id="page-50-2"></span>5.4.1 A generic iterator

To enable an iterator to operate on a readonly collection, we extended the java.util.Iterator to an UTSIterator (see Listing [5.5\)](#page-51-1). This interface UTSIterator is basically a marker interface, telling the programmer, that the underlying java.util.Collection is readonly.

A first implementation of the interface UTSIterator is the class SimpleIterator, listed in Listing [5.7](#page-53-0) (on page [38\)](#page-53-0). In the constructor it takes the readonly Collection, gets an array of its elements and stores them in the instance field readonly readonly Object[] array. In another field int

```
1 import java.util.lterator;
2 /∗ ∗
3 * The basic idea is to provide an Iterator over a readonly collection.
4 ∗ So an implementation of this interface should provide a constructor with
    * a parameter of type <code>readonly { @link java.util. Collection }</code>.
6 ∗/
7 public interface UTSIterator extends Iterator {
8
9 pure boolean hasNext();
10
11 readonly Object next();
1213 /∗ ∗
\mu<sup>14</sup> \star An implementation of this method normally throws an { @ link
           Unsupported Operation Exception}
15 * because the underlying collection is <code>readonly</code>
16 * (and therfore cannot be modified, like { Clink \#remove()} would do it )
            .
17 ∗/
18 void remove () throws Unsupported Operation Exception;
19 }
```
<span id="page-51-1"></span>Listing 5.5: The interface of an iterator over a readonly collection.

position the index of the element that will be returned when the method next() is called the next time is stored. See figure [5.6](#page-52-0) for an example runtime object structure.

In this implementation I do not care about changes in the underlying collection. Another implementation GenericIter[a](#page-51-2)tor<sup>a</sup> checks on every call of the method next() whether the index of the returned element and its precursor in the local array are still the same as in the original collection. If this constraint is violated, a java.util.ConcurrentModificationException is thrown.

## <span id="page-51-0"></span>5.4.2 Iterators in pure context

We encountered some methods provided by a data structure or one of its components, that allowed users from outside to perform some operation on the data;

e.g. recursive search functions (TicketingComposite.containsRecursively()) or functions that collect some data about the whole structure (TicketingComposite.countRecursively()).

There are two reasons, why they cannot be provided as pure methods. The main reason is that the method next() of the class Iterator cannot be called from a pure method; unfortunately not even if the iterator is instantiated locally. That is due to the method next() cannot be pure since it has to modify the internal state of the iterator. The other reason is, if there are some result- or callbackobjects, handed to the method by reference-parameter, that obviously should be read-write . (e.g. an OutputStream to write results to or a java.util.Map to collect data in.)

If there are no side-effects to the data itself, the following refactoring pattern can be used to transform the method into a static one which therefore can be executed in the clients universe.

#### Refactoring Algorithms

#### 1. Without refactoring tools of Eclipse

1. Make the method static.

<span id="page-51-2"></span> $a$ Listing [A.1](#page-72-0) in the appendix.

<span id="page-52-2"></span>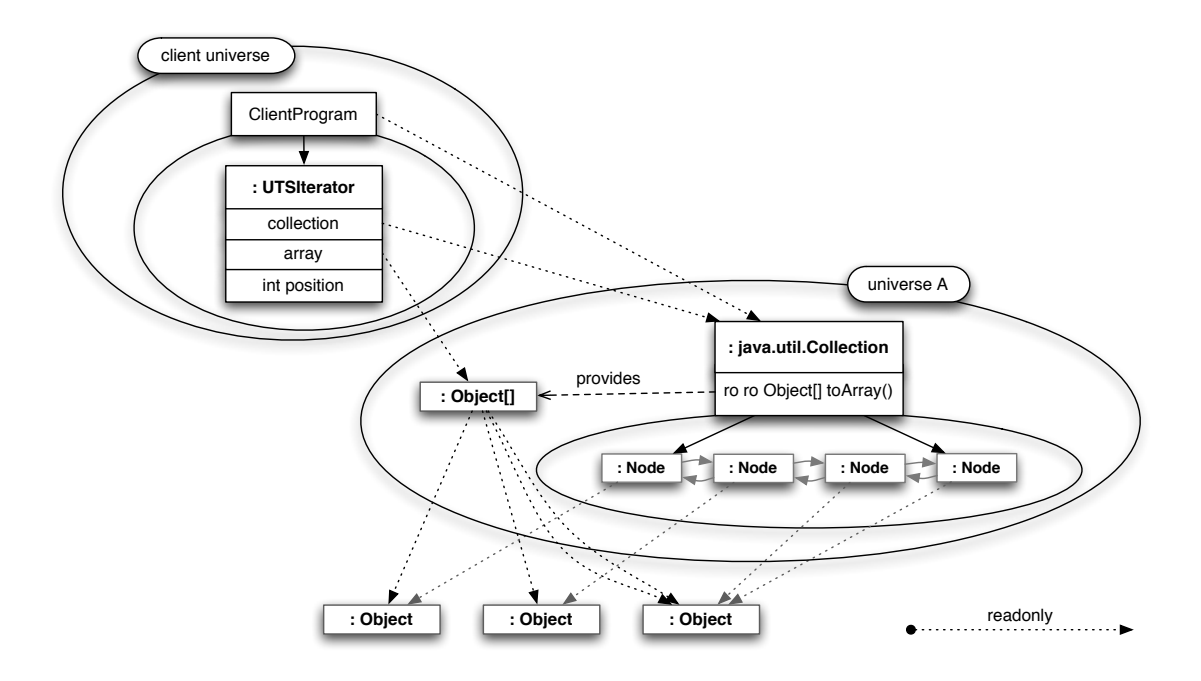

<span id="page-52-0"></span>Figure 5.6: An example runtime object structure with a UTSIterator.

- 2. Add the old this as readonly parameter.
- 3. Change all accesses to this (including implicit this) to accesses to the introduced parameter.
- 4. Change callers according to new parameters.

#### 2. With the aid of refactoring tools of Eclipse

- 1. Write a new static method (e.g. by copying and adapting the existing one and adding the readonly parameter).
- 2. Call the new static method from the original instance-method, use this as parameter.
- 3. Inline<sup>[b](#page-52-1)</sup> the instance method, so the new static method is called directly. (replacement of the parameter this is done by the tool.)

This approach is a workaround that works for some specific cases. In [section 6.2](#page-59-0) we present an proposal that allows the usage of iterators in pure methods.

<span id="page-52-1"></span>bTo inline is a refactoring operation provided by the Eclipse refactoring tools [\[Fow03,](#page-70-1) [Ecl\]](#page-70-4).

```
1 import java.util. Collection;
2 /**
3 * This implementation of { @link org multijava .uts UTSIterator }
4 ∗ stores all elements that will be returned in an array.
5 ∗ It is pretty simple and does not care about changes on the
6 * underlying { @link java.util. Collection }. Therefore no
\overline{a} * { @link java util . Concurrent Modification Exception } will be thrown.
8 ∗
9 * @author Thomas Haechler
10 ∗/
11 public class Simplelterator implements UTSIterator {
12
13 protected readonly readonly Object [] array;
14
15 /** INV: position = the index of the element that will be returned when
           \{ @link \#next() } is called the next time. **/
_{16} protected int position = 0;
17
18 /** Constructor.
19 ∗ @param c o l l t h e u n d e r l y i n g r e a d o n l y C o l l e c t i o n .
20 ∗/
21 public Simplelterator (readonly Collection coll) {
22 array = coll.toArray();
23 }
24
25 public pure boolean hasNext() {
26 return position \lt array length;
27 }
28
29 /∗ ∗
30 * ©throws IndexOutOfBoundsException if there is no element left.
31 ∗/
32 public synchronized readonly Object next() {
33 readonly Object retValue = array [position ];
34 position ++;35 return ret Value;
36 }
37
38 /∗ ∗
39 * not supported.
40 • Cthrows Unsupported Operation Exception always. because we have
           readonly access to the underlying Collection.
41 ∗/
42 public void remove () throws Unsupported Operation Exception {
\epsilon_{43} throw new <code>UnsupportedOperationException</code> ("because…" + this + "…has
               read only _access _to _the _underlying _Collection ." ) ;
44 }
45 }
```
<span id="page-53-0"></span>Listing 5.7: Simple implementation of UTSIterator.

## <span id="page-54-1"></span>5.5 Copy as a workaround for the universe-transfer-problem

In the Universe type system it is not possible to move an object from one universe to another. But in certain cases we want to enable such a transfer; e.g. a component generates an object in its universe and, after having called some modifying methods on it, wants to hand it over to another component. Because a transfer is not allowed, a first idea has been to make a clone into the desired universe. But clone is a method executed in the context of the given object and therefore cannot instantiate its clone in another universe. Even if this would be allowed by any reason, the newly cloned object could not be handed over to the caller. Unless he has had a read-write reference to the primary object, but in this case its not a general universe transfer.

The sole possibility to get an object in a specific universe is to instantiate it in that universe. To have an equivalent object, we have to copy the fields from the originating object to the newly created one.

Approach A class, of which the instances have to be transferable from one universe to another, has to provide a copy-method. This method takes as parameter a readonly-reference to an object of the same type and copies all instance-fields according to the following rules:

- readonly-fields are copied by reference
- read-write references are copied recursively into the target universe. If there are such read-write fields, the types of these fields have to implement the Copyable interface as well.

These two rules describe a combination of shallow and deep copy; sometimes named as "sheep" copy.

Implementation An interface Copyable marks all classes that implement the sheep copy method. Listing [5.8](#page-54-0) shows the source code of that interface.

```
1 /∗ ∗
2 \times 1 is recommended to implement a constructor of the following form:
3 ∗ <code>MyClass ( MyClass o ) { copyFrom ( o ) ; } </ code >
                              ∗/
4 public interface Copyable {
5 /∗ ∗
           * This method takes another Object of the same type
7 * and copies its internal state to this.
8 ∗
9 ∗ implemenation of sheep-copy is recommended:
10 * − new Objects for rep – and peer-references (sheep-copy as well)
              .
11 * − copy the readonly-references and the values.
                              ∗/
12 void copyFrom(readonly Copyable o) throws ClassCastException;
13 }
```
<span id="page-54-0"></span>Listing 5.8: The interface Copyable marks classes that implement the sheep-copy function.

The method copyFrom $(..)$  is called on the new object, of which all fields are assigned according to the fields from the originating object, given in parameter Copyable o. A ClassCastException is thrown, if the object, given by parameter o is of another type than the new object itself.

It is recommended for classes that implement the Copyable interface to provide a constructor like an example can be reviewed in listing [5.9.](#page-55-0)

```
1 class MyClass implements Copyable {
2 /** recommended constructor */
3 MyClass (readonly MyClass o) { copyFrom (o); }
4 void copyFrom (readonly Copyable o) {
         // nothing to do in the case of no instance fields.
6 }
7 }
```
<span id="page-55-0"></span>Listing 5.9: A possible implementation of the Copyable interface; including the recommended constructor that takes an object of the same type.

## 5.6 "ambiguous" error message

We had some troubles with a sort of compile error of the same nature like the following one:

```
File ''AmbiguousExc.java'', line 4, character 63 error: Call of method is ambiguous between (at
least) java.lang.Exception<init>( readonly java.lang.String ) and java.lang.Exception.<init>(
readonly java.lang.Throwable ). [JLS 15.11]
```
When a method with at least one readonly parameter is called, this error message occurs if the actual parameter of the called method is (1) not readonly and (2) of a java-subtype of the formal parameter. E.g. see the call of the constructor of an exception in listing [5.10.](#page-55-1)

```
1 public class AmbiguousExc {
2 void m() throws Exception {
\sum_{n=1}^{\infty} peer Object tc = new peer Integer(7);
4 throw new E x c e p t i o n ( t c + " i s p e e r O bj e c t / t h i s i s : " + t h i s ) ;
5 }
6 }
```
<span id="page-55-1"></span>Listing 5.10: Compiling this class with the JML checker produces the "ambiguous" error message.

Workaround The error message can be avoided by casting the actual parameter to readonly. The example from above including this cast can be considered in listing [5.11.](#page-55-2)

```
1 public class AmbiguousExc {
2 void m() throws Exception {
3 peer Object tc = new peer Integer(7);
4 throw new Exception ((readonly \tilde{S}tring) (tc + "-is-peer-Object-/-this-
                            \sin \sin \frac{1}{2} \sin \frac{1}{2} \sin \frac{1}{2} \sin \frac{1}{2} \sin \frac{1}{2} \sin \frac{1}{2} \sin \frac{1}{2} \sin \frac{1}{2} \sin \frac{1}{2} \sin \frac{1}{2} \sin \frac{1}{2} \sin \frac{1}{2} \sin \frac{1}{2} \sin \frac{1}{2} \sin 5 }
    6 }
```
<span id="page-55-2"></span>Listing 5.11: The example with the "ambiguous" error mitigated by a cast (line 4).

**Problem localization** We have tried to put the above example (listing [5.10\)](#page-55-1) to the MultiJava project as unit test. But unfortunately the unit test does not fail.

By further investigations, it has turned out that the MultiJava compiler accepts code like in listing [5.10,](#page-55-1) while the JML-tools checker fails (main class: org. jmlspecs.checker.Main).

We assume the ambiguity of parsing these code snippets is based on the two different direct supertypes of the actual parameter. For visualization see figure [5.12.](#page-56-0)

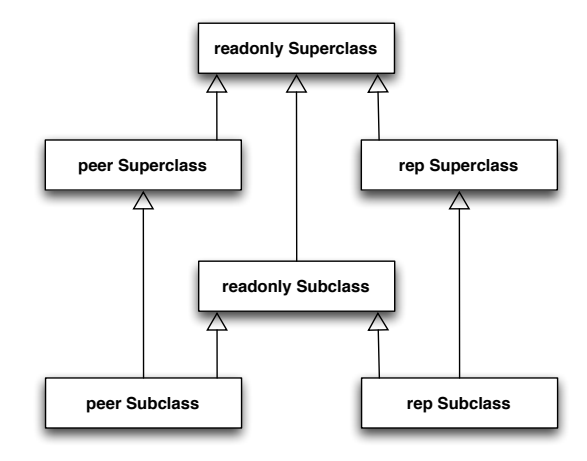

<span id="page-56-0"></span>Figure 5.12: Read-write universe types have two different direct supertypes: (1) the according read-only type and (2) the corresponding read-write supertype in the class hierarchy of java.

As direct supertypes we consider instantiable types only; especially interfaces have been ignored.

No further investigations have been made. So this section is mainly a bug report, with an approach for the problem localization.

## <span id="page-58-2"></span><span id="page-58-1"></span>Chapter 6

# Ideas and Proposals

In this chapter we present a few ideas, how the Universe type system could be extended.

The first approach [\(section 6.1\)](#page-58-0) presents, how some references could be typed implicitly as read-only. This is just to make the life of the programmer easier.

In [section 6.2](#page-59-0) we propose to introduce method-local universes, to gain more flexibility for pure methods. Two ideas of a general read-write parameter type are presented in [section 6.3.](#page-61-0)

## <span id="page-58-0"></span>**6.1 Implizit readonly**

In programs we often get readonly references. There are two ways to handle them: (1) we know in what universe the referenced object is, so we can make a downcast to the according universe or (2) a readonly reference is enough for the purpose we need it.

This proposal is about the second case: If a class has only pure and readonly features that are frequently used, references to objects of this class can be treated as readonly references by default. Concerned classes are String, Integer, other numbers and all kinds of exceptions. Strings and numbers are immutable classes, while exceptions are propagated as readonly (according to [\[DM04\]](#page-70-5)).

Approach The compiler treats all declarations of fields, parameters and local variables of immutable types and exceptions, that have no universe modifier declared, implicitly as readonly. Implicitly means that if there is another annotation, this one will be considered. But only iff there is no annotation for a reference, the compiler treats it as readonly.

Immutable types can be (1) a list of types, the compiler knows about or (2) all classes with the JMLannotation immutable. (1) has the disadvantage that only library types can be considered; references to user-defined classes cannot be declared to be implicitly treated as readonly. (2) is depending on JML [\[JML\]](#page-70-6).

## <span id="page-59-0"></span>6.2 Local universes

## 6.2.1 Problem

In pure methods it is forbidden to invoke any non-pure methods, even on newly created objects. This is because the non-pure method could downcast a read-only reference and modify the object store.

### 6.2.2 Proposed solution

We introduce new method-local universes. Read-write access to these local universes is allowed during one method execution only.

A new type annotation local is used for that. local is a subtype of readonly, but not of anything else.

The annotation can only be used for local variables of a reference type.

Local references are read-write references; full access is allowed. We can even call non-pure methods on local references.

For arrays we allow:

```
local peer T[];
local readonly T[];
local local T[]
```
We can create new objects and arrays with a local annotation.

The only way a new local object could escape the method scope is if the object is returned through a read-only reference.

This new type will be most useful for pure methods, but it can also be used in non-pure methods to express that the objects created in the method should not escape it. It can be used in static methods and constructors.

## 6.2.3 Example

In listing  $6.1$  we present a class C that uses a local iterator (listing  $6.2$ ). Using the local iterator, it aggregates some information from a read-only Collection c.

## 6.2.4 Type combinator

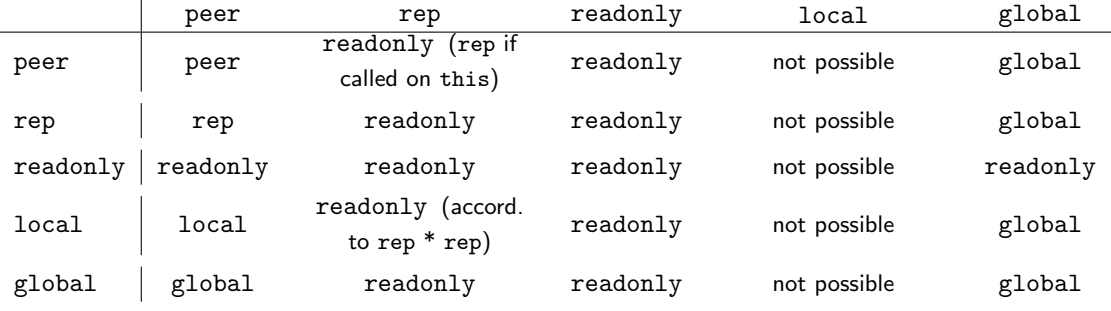

<span id="page-59-1"></span>Table 6.1: Type combinator, including the local universe type

```
1 class C \{2 readonly Collection c:
3
4 pure int someStatistic () {
       // the constructor actual parameter must
6 \frac{1}{2} be local * readonly = readonly
7 local Iterator it = new local ROI terator (c);
8
9 int count;
_{10} count = 0;
11
12 while (it . has Next () ) {
13 // the result type is
\frac{1}{4} // local * readonly = readonly
15 readonly Object o = it.next();<br>
16 count += o.aPure();
16 count += o .aPure(); \frac{1}{4} aPure () is a pure method.
17 }
18
19 return count;
20 }
21 }
```
<span id="page-60-0"></span>Listing 6.1: An example class C that uses a local iterator in a pure method to make an aggregation over a readonly collection.

```
1 class ROIterator implements UTSIterator {
_2 ROIterator (readonly Collection c ) { \ldots }
_3 pure boolean has\textsf{Next}() \{ \ \ldots \ \}4 \; readonly Object next() { \; . \; }
5 }
```
<span id="page-60-1"></span>Listing 6.2: An iterator on a readonly collection as described in [section 5.4.](#page-50-3)

In [Table 6.1](#page-59-1) we present the type combinator for the introduced local universe type. Only combinations with local on the left hand side are possible. Local can not be on the right hand side, because we only allow it for local variables.

So the new combinations are:

- local \* peer, which should be local again.
- local \* rep: according to rep \* rep this returns readonly.
- local \* readonly, which must be readonly again.
- local \* global: according to rep \* global, can be global.

**Example of how a local reference can escape its method:** In the listing  $6.2$ , take as implementation of ROIterator.next():

readonly Object next() { return this; }

Then in the method someStatistics() of class C (listing  $6.1$ ) we could have

// local  $*$  readonly  $\Rightarrow$  readonly  $return it.next()$ ;

which returns a readonly Object, which is actually a reference to the newly created local object.

### <span id="page-61-3"></span>6.2.5 Runtime checks

Local objects are created in a new method-universe. Usually this Universe must only exist during the execution of a method, but local objects could escape through readonly references. For each method invocation we propose to use a different Universe.

We can call non-pure methods on local references. These non-pure methods could include downcasts of a readonly reference to peer or rep. But because the local objects are created in a separate Universe we can be sure that those downcasts would fail at runtime.

Statically we can not guarantee that a pure method with local variables has no side-effects. But at runtime all downcasts of non-local references will fail.

Unlike previous owners, the owner of local objects is not an object anymore. Since for each invocation of a method, another local universe is used, we recommend to use another owner for each invocation respectively.

### 6.2.6 Future work

Approach to enhance static checks We can restrict the method that are allowed to be called on local objects to semipure methods.

A method is semipure if it is pure or (1) it calls semipure methods only and (2) it contains no casts of parameters to read-write types.

Since these two properties can be checked statically, semipure methods can automatically determined by the compiler.

## <span id="page-61-0"></span>6.3 A general read-write paramater type

## <span id="page-61-2"></span>6.3.1 Motivation

<span id="page-61-1"></span>Problem A As described in [subsection 3.2.3,](#page-33-0) in some methods it is desired to have parameters of type read-write, but it is not important whether it is peer, rep or global. E.g. a method void sayHello(PrintStream out) takes an argument to write a "hello" message. If we want that this method can be called with either global System.out or our own peer PrintStream p as parameter, it is not possible to annotate the parameter with a universe type.

#### 6.3.2 Approach with an abstract universe type

In [subsection 3.2.3](#page-33-0) we presented a first approach to face these problems. We introduced a new abstract universe type writable as direct subtype of readonly and supertype of all read-write universe types (rep, peer and global). writable, as the name suggests, is a read-write universe type as well. Like readonly types, writable types cannot be instantiated directly, therefore we call it abstract. The type hierarchy is drawn in figure [3.4.](#page-34-0)

In this section we adapt this approach a bit. But the main idea stays the same: Introduce a new read-write universe type, which is compatible with all existing read-write universe types.

The syntax of this approach is similar to Java generics [\[Suna\]](#page-71-0). If we want to allow a method to declare writable parameters, universe parameters have to be marked in front of a method declaration with the following notation: <writable X>, where X is the variable for the universe. The keyword writable reminds of the requirement of the parameter: the parameterized universe has to be read-write in both: the client and the method itself. At compile time the universe relations are assigned and type checked.

```
1 class C \{2 \times writable U void write To (U Print Stream p) {
\frac{1}{3} p. writeln ("hello universe!");
4 }
5 }
6
7 / client with peer reference c to instance of C:
\int_{8}^{\infty} peer C c = new peer C();
9 c. write To (System. out); // U is resolved to be global.
10 c. write To (new peer Print Stream (
11 new peer FileOutputStream ("peerfile")
(12)); / U is resolved to be peer.
13 \, c. write To (new rep Print Stream (
14 new rep FileOutputStream (" repfile")
\left( \begin{array}{cc} 15 \end{array} \right) ); \left( \begin{array}{cc} 15 \end{array} \right) is resolved to be readonly
\frac{1}{16} 16 \frac{1}{16} incompatible \Rightarrow compile time error.
```
<span id="page-62-0"></span>Listing 6.3: A method which takes any read-write PrintStream as parameter, writes a message on it and returns.

**Example to problem A** In listing [6.3](#page-62-0) we present a method that writes something on a given PrintStream, like described in Problem A. A client of this method tries to call it with parameters in different universes: global, peer and rep. The last call will fail, since c has no read-write permission in the rep universe of the client.

Let us have a closer look to the method writeTo(..): Instead of defining the parameter p as peer, rep or global explicitly, the compiler can assign the universe, by resolving the parameters. If we wanted to provide this functionality with the upcoming Universe type system, we had to implement three versions of the method writeTo(..).

As written in lines 9 and 12 of listing [6.3,](#page-62-0) the compiler is able to resolve the universe type of the parameter of the signature in line 2 correctly. In line 15 is stated, that the third call of c.writeTo(..) is typed wrong: the actual parameter is, due to the conventional type combinator, peer \* rep  $\Rightarrow$ readonly, which is not assignable to the formal parameter writable.

#### Type rule

The proposed type rule is:

Rule 6.1 A formal parameter can be declared as writable iff the referenced object can be in any universe, where read-write access of the callee is allowed.

The second part of this rule is checked at compile time by assigning a concrete universe to each writable keyword. To perform these checks the following type combinator can be used.

#### Type combinator

In [Table 6.2](#page-63-0) we present the type combinator belonging to the proposed introduction of writable.

We omit writable on the right hand side because it cannot be reasonably typed for all cases. Consider the case rep  $*$  writable: If we assume writable as the set of {peer, rep, global} then the resulting set should be {rep \* peer, rep \* rep, rep \* global} = {rep, readonly, global}. And this resulting set is not equivalent to the assumed set for writable.

For the case writable \* writable, the situation is getting even worse.

|          | peer     | rep                                 | readonly | global   |
|----------|----------|-------------------------------------|----------|----------|
| peer     | peer     | readonly (rep if<br>called on this) | readonly | global   |
| rep      | rep      | readonly                            | readonly | global   |
| readonly | readonly | readonly                            | readonly | readonly |
| writable | writable | readonly                            | readonly | global   |
| global   | global   | readonly                            | readonly | global   |

<span id="page-63-0"></span>Table 6.2: Type combinator, including the writable universe type

Return type If the return type of a method is writable, at compile time the actual universe is resolved and the call is treated using this universe information.

#### Conclusion

This approach introduces a writable universe type for methods only. It is useful as long as there is only one call to a method with writable parameters. But since it is not allowed to pass writable variables as actual parameters to other methods (right hand side of the type combinator), the area of application of this approach is very thin.

#### <span id="page-63-2"></span>6.3.3 Approach with a template mechanism

Without introducing new concepts or keywords, we could simply introduce several methods, one for each read-write universe type respectively.

For the example, described in problem A  $(6.3.1)$ , the solution would look like this:

```
void write To (peer Print Stream p) \{ \dots \}void write To (rep Print Stream p) \{ . . \}void write To (global Print Stream p) \{ . . \}
```
So for every read-write universe type, we have its own method declaration. Due to method overloading, the right method is chosen for execution.

But we do not want to declare each method once for each read-write universe type. To avoid duplicate code, we would like to declare the  $writeTo(...)$  method in a way like this:

```
void write To ({\{peer, rep, global\} \; PrintStream \; p) \; \{ }p. writeln (" hello _universe!");
}
```
{peer, rep, global} means that there are three overloaded methods, each with one of the three universe types respectively.

The following problems have to be treated: (1) In the method body of the example above, we do not know what universe type p has. (2) {peer, rep, global} is ugly syntax without similarities to existing Java concepts. (3) The example above is not backward compatible with conventional Java, since it introduces sever[a](#page-63-1)l methods with the same signature, if universe types have been omitted. $a$ 

<span id="page-63-1"></span>aE.g. a class has been compiled with MJ/JML and then the byte code is executed with a standard VM.

#### writable as a place holder

We introduce writable as a place holder for one universe type out of  $\{peer, rep, global\}$ . In each method, in which writable is used, it has to appear in the signature. The compiler replaces it for each read-write universe type and generates a separate method. If writable appears in the method body, it is replaced with the same read-write universe type as in the signature respectively.

```
1 / ** @param m Map and all Entries in same universe (by convention). */2 void collectinformation (writable Map m) {
\frac{3}{2} // ensure there is a InfoObject for my category in m.
4 if (m.get(this \cdot category()) == null)writable InfoObject io = new writable InfoObject();
6 m. put (this . category (), io);
      7 }
8 m. get ( this . category () . increment ( this ) ; // param of increment readonly
9 }
```
<span id="page-64-0"></span>Listing 6.4: A map collects information about this, grouped by the category of this.

As an example in listing [6.4](#page-64-0) we have a method that allows to collect information in a given Map. The information is stored in instances of a class InfoObject and grouped by a category which implements the Comparable interface. The compiler generates the three methods, like presented in listing  $6.5$ .

```
1 void collectInformation (peer Map m) {
\frac{2}{\sqrt{2}} // ensure there is a InfoObject for my category in m.
\text{if } (m.\text{get}(\text{this}.\text{category}()) == \text{null})4 peer InfoObject io = new peer InfoObject();
5 m. put (this . category (), io);
6 }
\tau m. get (this . category ()). increment (this); // param of increment ro
8 }
9 void collectInformation (rep Map m) {
10 // ensure there is a InfoObject for my category in m.
11 if (m.get(this \cdot category()) == null)12 rep InfoObject io = new rep InfoObject ();
13 m. put (this . category (), io);
14 }
15 m. get (this category ()). increment (this); // param of increment ro
16 }
17 void collect Information (global Map m) {
18 // ensure there is a InfoObject for my category in m.
19 if (m.get(this \cdot category()) == null)_{20} global InfoObject io = new global InfoObject();
21 m. put (this . category (), io);
22 }
23 m. get (this. category ()). increment (this); // param of increment ro
24 }
```
<span id="page-64-1"></span>Listing 6.5: The method of listing [6.4](#page-64-0) is translated by the compiler to these three methods: one for each read-write universe type; in the body writable is replaced accordingly.

With the presented mechanism we have solved the two problems (1) and (2): Introducing the keyword writable, we have a nicer syntax and because of the replacement of writable by the compiler, we can even use the place holder writable in the whole method.

We are still not backward compatible (problem (3)) and we have introduced a new restriction: All writable of one method are interpreted as the same universe (problem (4)).

#### Parameterization of writable

To face problem (4), that only one writable type can be used per method, we can parameterize writable. The example in listing  $6.4$  now looks like presented in listing  $6.6$ .

```
1 / ** @param m Map and all Entries in same universe (by convention). */2 \timeswritable U void collectinformation (U Map m) {
_3 // ensure there is a InfoObject for my category in m.
\begin{array}{ll} \mathsf{if} \!\!&\!\! \pmod{3} \end{array} \qquad \qquad \mathsf{if} \!\!&\!\! \pmod{4} \mathsf{if} \!\!&\!\! \pmod{4} \end{array}U Info O bject io = new U Info O bject ();
6 \qquad m. \text{put} (\text{this} \cdot \text{category}()), \text{io});7 }
\mathfrak s m. get (this . category ()). increment (this); // param of increment readonly
   9 }
```
<span id="page-65-0"></span>Listing 6.6: Th example presented in listing [6.4](#page-64-0) with the parameterized syntax.

Now we can have several writable parameter types, which can even be used in the method body as well. Following, a syntax example for two writable parameter types is presented:

<writable U, writable V> U Object method (U Object param1, V Object param2) { . . }

The compiler has to generated the according methods in several steps, for each writable declaration once. In the first step the following method declarations are generated:

```
<writable V> peer Object method (peer Object param1, V Object param2)
     \{ . /* |U| peer |*/ }
<writable V> rep Object method (rep Object param1, V Object param2)
     \{ \dots \neq [ \cup / \text{ rep } ] \neq \}<writable V> global Object method (global Object param1, V Object param2)
     \{ \dots \neq \cup U \neq \emptyset \}
```
#### The notation

 $/*$  [ U / peer ]  $*/$ 

means that all occurrences of U in the method body are replaced by peer.

For the <writable V> the same replacement is done; so we end up with nine implicit method declarations (assumed there are three read-write universe types).

#### Backward compatibility

As already mentioned as problem (3), this approach is not backward compatible with conventional Java, so far. If a class that uses writable parameters is compiled with the MJ/JML compiler, and then the byte code is used with a java version that does not support universe byte code, there are ambiguous method declarations of the concerned methods.

To face this problem, we simulate overloading by introducing a dispatcher method, which calls a specific generated method according to the universe type. The following method renaming and generation steps are done by the compiler:

- All methods generated by the replacement (as described above), are renamed to the method name, concatenated with the universe type. (e.g.  $methodPer(...)$ ).
- In the originating method all writable parameters are changed to readonly. Its body is changed to a dispatcher method: An instanceof checks the actual type of the parameter; then the proper method (generated in the first step) is called with the parameter casted to the actual type.

As an example, the generated code of the problem A is presented in listing [6.7.](#page-66-0)

```
1 / * source code written by programmer */2 \timeswritable U> void write To (U Print Stream p) {
\frac{3}{3} p. writeln ("hello universe!");
4 }
5
  /* code generated by the compiler */7 v oi d w r i t e T oP e e r ( pe e r P r i n t S t r e am ) { . . /∗ [ U / p e e r ] ∗/ }
8 v oi d w ri teT oRep ( rep P r i n t S t r e am ) { . . /∗ [ U / r e p ] ∗/ }
\frac{1}{9} void writeToPeer(global PrintStream) { .. /* [ U / global] */ }
10
11 /* the dispatch method (generated by the compiler) */
12 void write To (readonly Print Stream p)
13 if (p instance of peer Print Stream) {
14 write To Peer ((peer Print Stream) p); return; }
15 if (p instance of rep PrintStream)
16 writeToRep((rep PrintStream) p); return; }
17 if (p instance of global Print Stream)
18 write To Global ( global Print Stream ) p ); return; }19 throw new ClassCastException ("p_is_not_writable");
20 }
```
<span id="page-66-0"></span>Listing 6.7: The source code (lines 2 - 4) written by the programmer, is translated by the compiler into a dispatcher method (lines 12ff) and universe specific methods (lines 7 - 9).

The ClassCastException in line 19 is thrown only if the given parameter is not of a read-write type for the callee. This runtime exception occurs only with this last extension of backward compatibility. In the prior version, we checked read-write access of the callee with the standard universe type combinator and overloading of the method.

To prevent the ClassCastException in the dispatcher method, the compiler could remember for parameters of the dispatcher method, that they have been writable before and check for each call of that method, whether the callee has read-write access to the actual parameters. This check can be performed with the standard type combinator presented in [section 2.4.](#page-29-0)

#### Conclusion

The approach with a template mechanism provides a suitable solution to the problem, like described in [subsection 6.3.1.](#page-61-2) This approach reduces everything that is introduced to previously known concepts; and this reduction is performed by the compiler.

## <span id="page-68-0"></span>Chapter 7

# Conclusion

We applied the Universe type system [\[MPH01\]](#page-70-7) to an industrial application. Our main result is that it is possible to apply the Universe type system to an application of reasonable size.

We achieved this goal by annotating Java API classes [\(chapter 3\)](#page-30-0) as well as the part of the application that we have researched [\(chapter 4\)](#page-36-1). The Universe type system controls aliasing, meaning access to certain references is restricted. Due to these restrictions, we had to do some restructuring of the application and parts of the Java API.

## 7.1 Annotation of an application

An advantage of the restructuring process is that the structure of the application is improved: The number of objects that may modify another object is limited to the objects in the same universe (and its owner). This yields that a facade pattern can be enforced or whole object structures can be encapsulated. We get a cleaner distribution of responsibilities between several components.

Nevertheless, a disadvantage is, that more methods are needed: For each non-pure method that is allowed to be called from outside, there has to be a facade method in the owner object of this universe. These additional methods may even be recursive (see [subsection 4.2.5\)](#page-41-0). This implies runtime overhead for the respective method calls.

**Ownership diagram** To annotate one or several components with universe type, we recommend to draw an ownership diagram. This helps to keep track of the annotation process, independent of the annotation strategy that is used. (Some approaches to such annotation strategies are presented in [section 4.1.](#page-36-0))

**Singleton Pattern** In [section 5.2](#page-48-1) we describe two versions of how to treat singletons in existing applications: (1) with a global singleton object and (2) avoiding them. A combination of the two approaches yields a flexible solution and enables alias control.

Copying So far it is not possible in the Universe type system to transfer objects from one universe to another. In some situations it is suitable to copy these objects. The disadvantage is that object identity is lost. In [section 5.5](#page-54-1) we present an implementation of a copy mechanism.

<span id="page-69-0"></span>Iterators Since the analyzed application makes versatile use of the java.util.\* collection framework, we encountered two needs of iterators, that are not fulfilled by the existing framework. (1) Iteration over read-only collections and (2) the usage of iterators in pure methods. For both of these problems we present a workaround in [subsection 5.4.1](#page-50-2) and [subsection 5.4.2.](#page-51-0) A generic iterator, like presented in [subsection 5.4.1,](#page-50-2) combined with the proposal of a target universe type yields a reasonable solution for even the combination of (1) and (2).

**Global universe** Based on the experience of this case study, we can state that a global universe is needed to annotate a real world application. We used the concept of a global universe, like presented  $in$  [H $äc04$ ].

## 7.2 Annotation of Java API

We used the MultiJava/JML compiler [\[MJ,](#page-70-9) [JML\]](#page-70-6). Using the JML \*. refines-spec file format, we had to annotate the signatures for the desired Java API only.

Since the Universe type system introduces read-only references and restricts access to object in foreign universes, some Java API needs to be restructured.

In [subsection 5.4.1](#page-50-2) we introduce an UTSIterator, which is able to iterate over read-only collections. This is an example implementation of a Java API concept that has to be adapted for use together with the Universe type system.

## 7.3 Ideas and Proposals

In [chapter 6](#page-58-1) we present a few approaches to make life easier.

In [section 6.2](#page-59-0) we introduce a local universe type with a scope of only the actual method execution. In pure methods, this enables full access to objects, that are instantiated in the local universe. With this approach, among other things, we enable the usage of iterators in pure methods.

We present several approaches in [section 6.3,](#page-61-0) to enable method parameters with read-write access for the callee. The approach with a template mechanism (subsection  $6.3.3$ ) seems to be the most suitable, since it uses conventional universe types and rules, and most of the work is done by the compiler. It is even possible to use method overloading, to avoid runtime overhead.

Last but not least, in [subsection 6.3.3](#page-63-2) we present an approach to instantiate objects inside any given universe.

# Bibliography

- <span id="page-70-3"></span>[AB04] Karine Arnout and Eric Bezault. How to get a singleton in eiffel? Journal of Object Technology, 3(4):75–95, April 2004. Available from [http://www.jot.fm/issues/issue\\_](http://www.jot.fm/issues/issue_2004_04/article5) [2004\\_04/article5](http://www.jot.fm/issues/issue_2004_04/article5). [33](#page-48-2)
- [Apa] Apache Software Foundation. log4j. <http://logging.apache.org/log4j/docs/>. [15](#page-30-1)
- <span id="page-70-0"></span>[Bec] Kent Beck. Extreme programming XP. <http://www.extremeprogramming.org/>. [22](#page-37-0)
- [Cin] Cinerent Open Air AG. starticket. <https://www.starticket.ch/>. [1](#page-0-0)
- <span id="page-70-5"></span>[DM04] W. Dietl and P. Müller. Exceptions in ownership type systems. In E. Poll, editor, Formal Techniques for Java-like Programs, pages 49–54, 2004. [15,](#page-30-1) [43](#page-58-2)
- <span id="page-70-4"></span>[Ecl] The Eclipse Foundation. The eclipse project. <http://www.eclipse.org/>, I used eclipse Version 3.0.1. [37,](#page-52-2) [76](#page-91-0)
- [EG02] L. Eppler and T. Gresch. Projektbeschrieb: Entwicklung von barcode basierten eingangskontrollen. Firma Cinerent Open Air AG, CH-8702 Zollikon, Starticket [https:](https://www.starticket.ch) [//www.starticket.ch](https://www.starticket.ch), 2002. [1](#page-0-0)
- <span id="page-70-1"></span>[Fow03] Martin Fowler. Refactoring - Improving the Design of Existing Code. Addison-Wesley, September 2003. [22,](#page-37-0) [37,](#page-52-2) [76](#page-91-0)
- <span id="page-70-2"></span>[GHJV95] Erich Gamma, Richard Helm, Ralph Johnson, and John Vlissides. Design Patterns. Addison-Wesley, 1995. [2,](#page-1-0) [12,](#page-13-0) [32,](#page-47-0) [33](#page-48-2)
- <span id="page-70-8"></span>[Häc04] Thomas Hächler. Statische Felder im Universe Type System. 2004. [12,](#page-13-0) [54](#page-69-0)
- <span id="page-70-6"></span>[JML] The JML-specs project. <http://www.jmlspecs.org/>. [7,](#page-8-0) [15,](#page-30-1) [43,](#page-58-2) [54,](#page-69-0) [76](#page-91-0)
- [Mas04] Vincent Massol. JUnit in Action. Manning, 2004. [76](#page-91-0)
- <span id="page-70-9"></span>[MJ] The MultiJava project. <http://multijava.sourceforge.net/>. [54,](#page-69-0) [76](#page-91-0)
- <span id="page-70-7"></span>[MPH01] P. Müller and A. Poetzsch-Heffter. Universes: A type system for alias and dependency control. Technical Report 27[9,](#page-10-0) Fernuniversität Hagen, 2001. 9, [11,](#page-12-0) [15,](#page-30-1) [53](#page-68-0)
- [Mül04] Peter Müller. Konzepte objektorientierter Programmierung, 2004. [http://sct.ethz.ch/](http://sct.ethz.ch/teaching/ws2004/koop/) [teaching/ws2004/koop/](http://sct.ethz.ch/teaching/ws2004/koop/). [9](#page-10-0)
- [SAX] SAX, Public Domain, SourceForge. Simple api for xml. <http://www.saxproject.org/>. [15](#page-30-1)
- <span id="page-71-0"></span>[Suna] Sun Microsystems, Inc. Generics in the java programming language (J2SE 1.5). [http:](http://java.sun.com/j2se/1.5.0/docs/guide/language/generics.html) [//java.sun.com/j2se/1.5.0/docs/guide/language/generics.html](http://java.sun.com/j2se/1.5.0/docs/guide/language/generics.html). [32,](#page-47-0) [46](#page-61-3)
- [Sunb] Sun Microsystems, Inc. Java. <http://java.sun.com/>. [76](#page-91-0)
- [Sunc] Sun Microsystems, Inc. Jxta. <http://www.jxta.org/>. [6](#page-7-0)
## Appendix A

# Some Details

### A.1 Listing of the class GenericIterator

Listing A.1: Implementation of a generic iterator, working on a readonly collection.

<sup>1</sup> /∗ <sub>2</sub> ∗ \$ld: Genericlterator.java,v 1.1 2005/01/18 11:40:04 xtom Exp \$ <sup>3</sup> ∗ 4 \* Copyright (C) 2004 Swiss Federal Institut of Technology Zurich <sup>5</sup> ∗ 6 \* This file is part of the MultiJava project. More information is 7 \* available from www.multijava.org. <sup>8</sup> ∗ ∘ ∗ This program is free software; you can redistribute it and/or modify <sup>10</sup> ∗ i t u n de r t h e t e rm s o f t h e GNU G e n e r a l P u b l i c L i c e n s e a s p u b l i s h e d by 11 \* the Free Software Foundation; either version 2 of the License, or  $12 \times (at$  your option) any later version. <sup>13</sup> ∗ 14 \* This program is distributed in the hope that it will be useful, 15 \* but WITHOUT ANY WARRANTY; without even the implied warranty of 16 \* MERCHANTABILITY or FITNESS FOR A PARTICULAR PURPOSE. See the 17 \* GNU General Public License for more details. <sup>18</sup> ∗ 19 \* You should have received a copy of the GNU General Public License 20 ∗ along with this program; if not, write to the Free Software 21 \* Foundation, Inc., 59 Temple Place, Suite 330, Boston, MA 02111-1307 USA <sup>22</sup> ∗ 23 \* Created on 20.12.2004 <sup>24</sup> ∗/ 25 package org multijava .uts; 26  $27$  import java. util. Collection; 28 import java.util. Concurrent Modification Exception;  $29$ <sup>30</sup> /∗ ∗  $_{{\rm 31}}$   $\quad$   $\ast$  This implementation of { @link org . multijava .uts . UTSIterator}  $\frac{32}{132}$   $\quad$  stores all elements that will be returned in an array. 33  $*$  It check whether an element returned by  $\{$  @link  $\#next()$ } and the element before are  $34 \times$  still at the same position as in the underlying  $\{$  @ link java.util.  $Collection$  } 35 \* If these conditions are not fulfilled, { @link java.util. Concurrent Modification Exception } will be thrown.

<sup>36</sup> ∗

```
37 * @author Thomas Haechler
38 ∗/
39 public class Genericlterator extends Simplelterator implements UTSIterator {
40
41 /∗ CONSTANTS ∗/
42
43 /** shall concurrent modification checks be done? */
44 static final boolean DO CONCURRENT MODIFICATION CHECKS = true;
45
46 /∗ FIELDS ∗/
47
48 ⁄∗∗ hold the underlying Collection ∗/
49 p r i v a t e /∗@ \ r e a d o n l y @∗/ C o l l e c t i o n c o l l e c t i o n ;
50
51 /∗* has a { © link java . util . Concurrent Modification Exception } already
              been thrown? */52 private boolean concModExpHasBeenThrown = false;
53
54 /∗ CONSTRUCTOR ∗/
55
56 /∗ ∗
57 * @param coll
58 ∗/
59 public GenericIterator(/*C \readonly C*/ Collection coll) {
60 super ( c o l l );
61 collection = coll:
62 }
63
64 /∗ ∗
\begin{array}{c} \text{65} \\ \text{66} \end{array} \begin{array}{c} \text{*} \text{0} \text{see} \text{java } \text{util}. \text{Iterator} \text{#next} \text{)}66 * /<br>67 * /* @
67 /∗C private normal_behavior<br>68 0 assignable concModExph
68 @ assignable concModExpHasBeenThrown;
\mathcal{O}_* \mathcal{O}_*\sigma public synchronized /*\mathcal{Q} \setminus readonly \mathcal{Q}*/ Object next()
71 throws IndexOutOfBoundsException, ConcurrentModificationException {
<sup>72</sup> if (concModExpHasBeenThrown) concurrentModification();
73 /∗\mathcal{C} \setminus \mathcal{R} \subset \mathcal{C} readonly \mathcal{C}*/ Object ret Value = super next ();
74 check Concurrent Modification (ret Value);
75 return ret Value;
76 }
77
78 /∗ ∗
79 * ©param nextReturnValue
80 ∗ @ th rows C o n c u r r e n t M o d i f i c a t i o n E x c e p t i o n
81 * /<br>82 /* O
82 /∗© private normal_behavior
83 83 @ assignable concModExpHasBeenThrown;
84 O∗ /
85 private void check Concurrent Modification (/* @ \ readonly @*/ Object is
              n ext Return Value)
86 throws Concurrent Modification Exception {
87 if (!DO_CONCURRENT_MODIFICATION_CHECKS) return :
88 int pos = position -1;
89 /* \mathcal{O} \ \readonly \readonly \mathcal{O}*/ Object [] actual Collection =
                       \text{collection} \cdot \text{toArray}();
90 if (actual Collection [pos] != nextReturn Value)
91 concurrent Modification ();
92 if ((pos > 0) \&\& (actualCollection [pos -1] != array [pos -1]))93 concurrent Modification ();
94 }
95
96 /∗ ∗
```

```
97 • ©see java.util.lterator#hasNext()
98 ∗/
99 public synchronized /*© pure ©*/ boolean hasNext() {
100 return !concModExpHasBeenThrown && super hasNext();
101 }
102
103 /∗ ∗
104 ∗ @ th rows C o n c u r r e n t M o d i f i c a t i o n E x c e p t i o n
105 ∗/
106 /∗© private normal_behavior<br>
© assignable concModExph
107 0 assignable concModExpHasBeenThrown;
108 \mathcal{O}* /
109 private void concurrent Modification () throws
              Concurrent Modification Exception {
110 concModExpHasBeenThrown = true;
111 throw new Concurrent Modification Exception ("underlying...
                       Collection \Delta has \Deltachanged \Delta since \Delta instantiation \Deltaof\Deltathis \Delta("+
                       this+").");
112 }
113 }
114
115 /∗
116 * CVS Log Entries for this file:
117 ∗
118    ∗ $Log:  GenericIterator.java,v $
119 ∗ Revision 1.1 2005/01/18 11:40:04 xtom
120 * added source of Genericlterator to appendix.
121 ∗
122 * Revision 1.2 2004/12/22 12:31:50 xtom
123 * added javadoc.
124 ∗
125 ∗/
```
# Appendix B

# Interim Reports

## B.1 The selected subset of the application

...and its dependencies.

In the package com.cinerent.xml I chose the classes belonging to XML download only, but not XML writing or upload.

<span id="page-76-0"></span>A summarization of the following table  $(B.1)$  can be found in table [B.2.](#page-86-0)

Table B.1: Classes of the selected subset of the application and their dependencies.

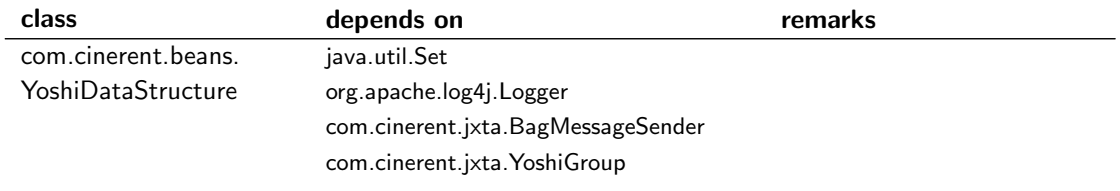

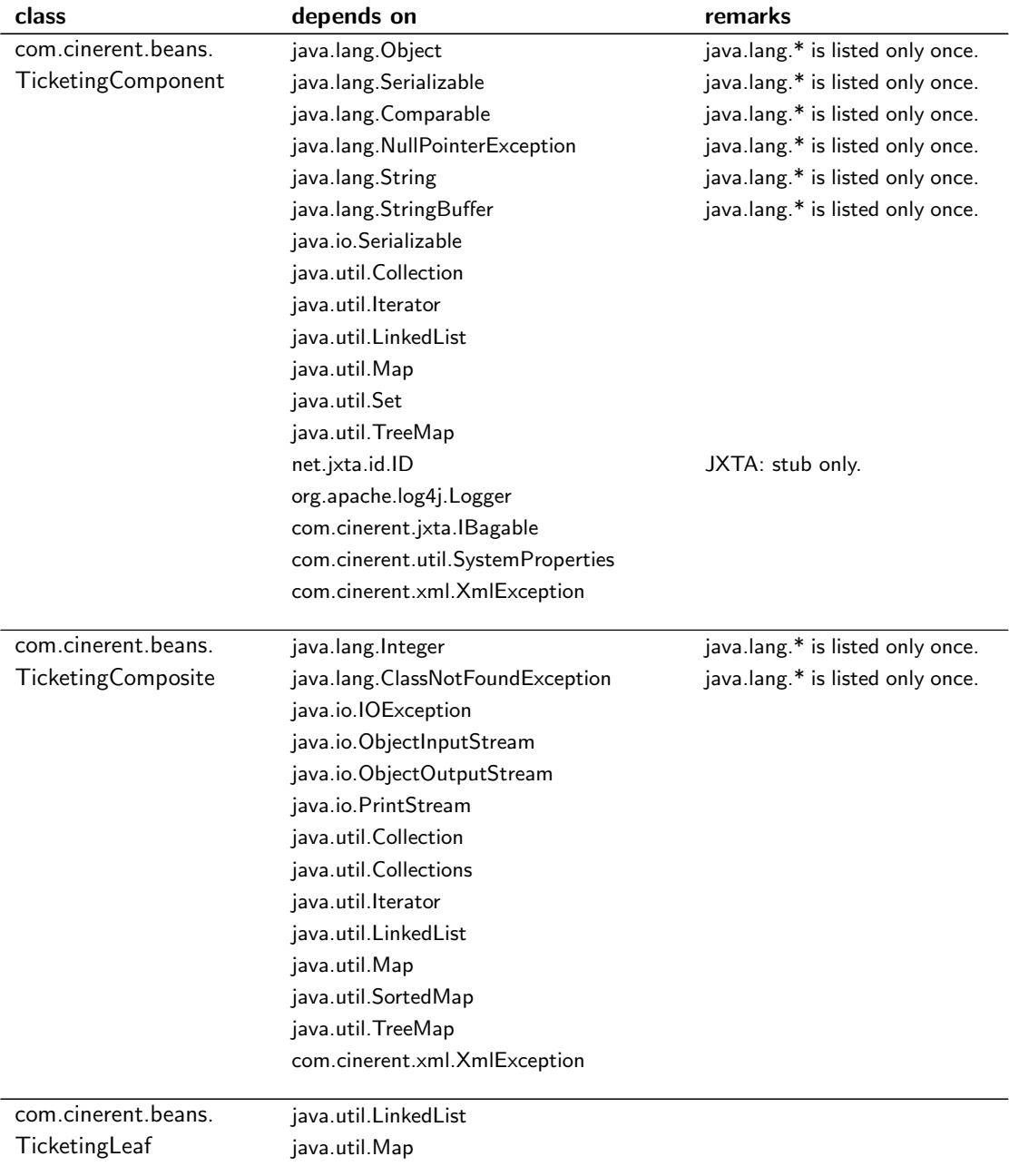

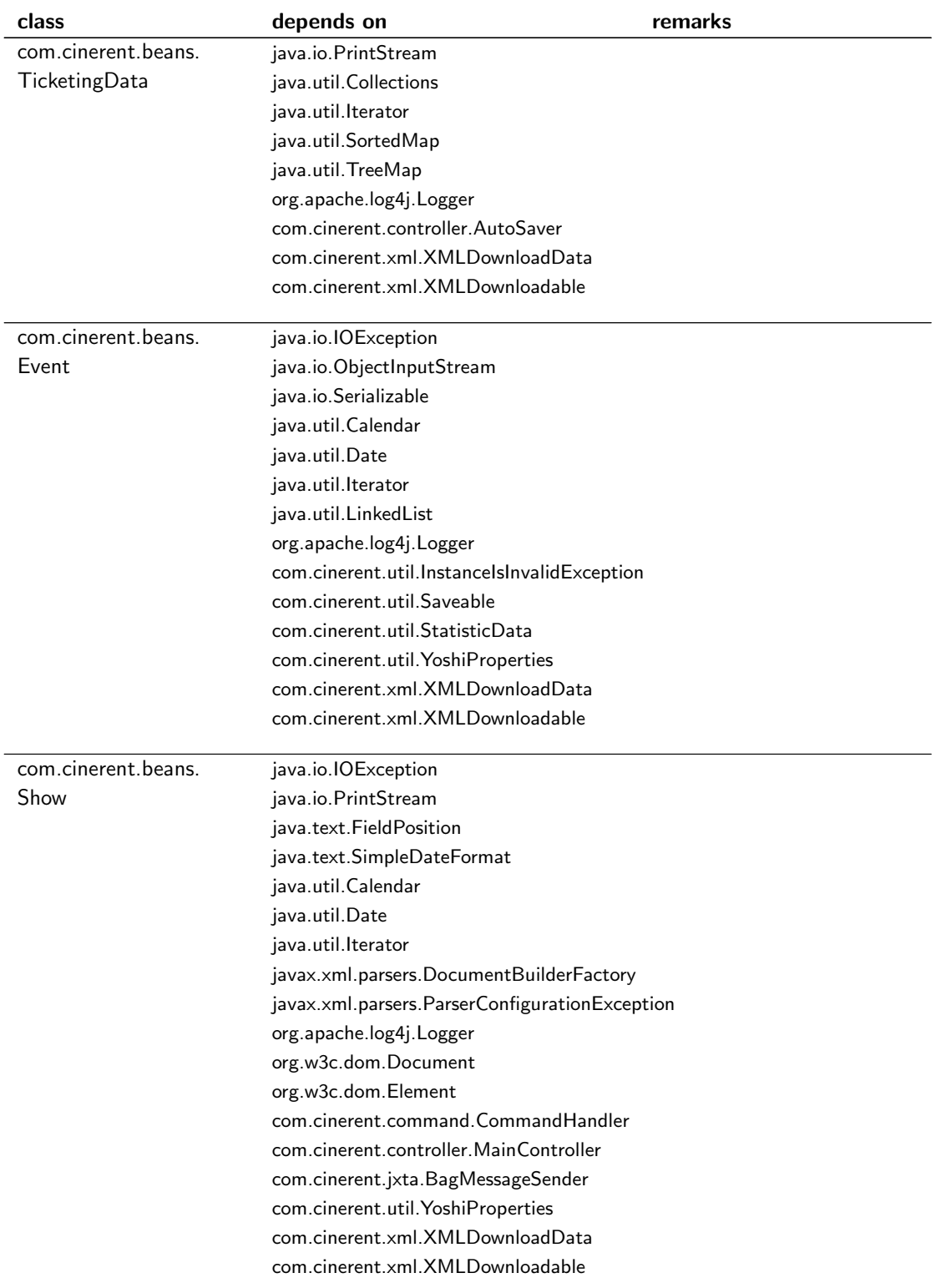

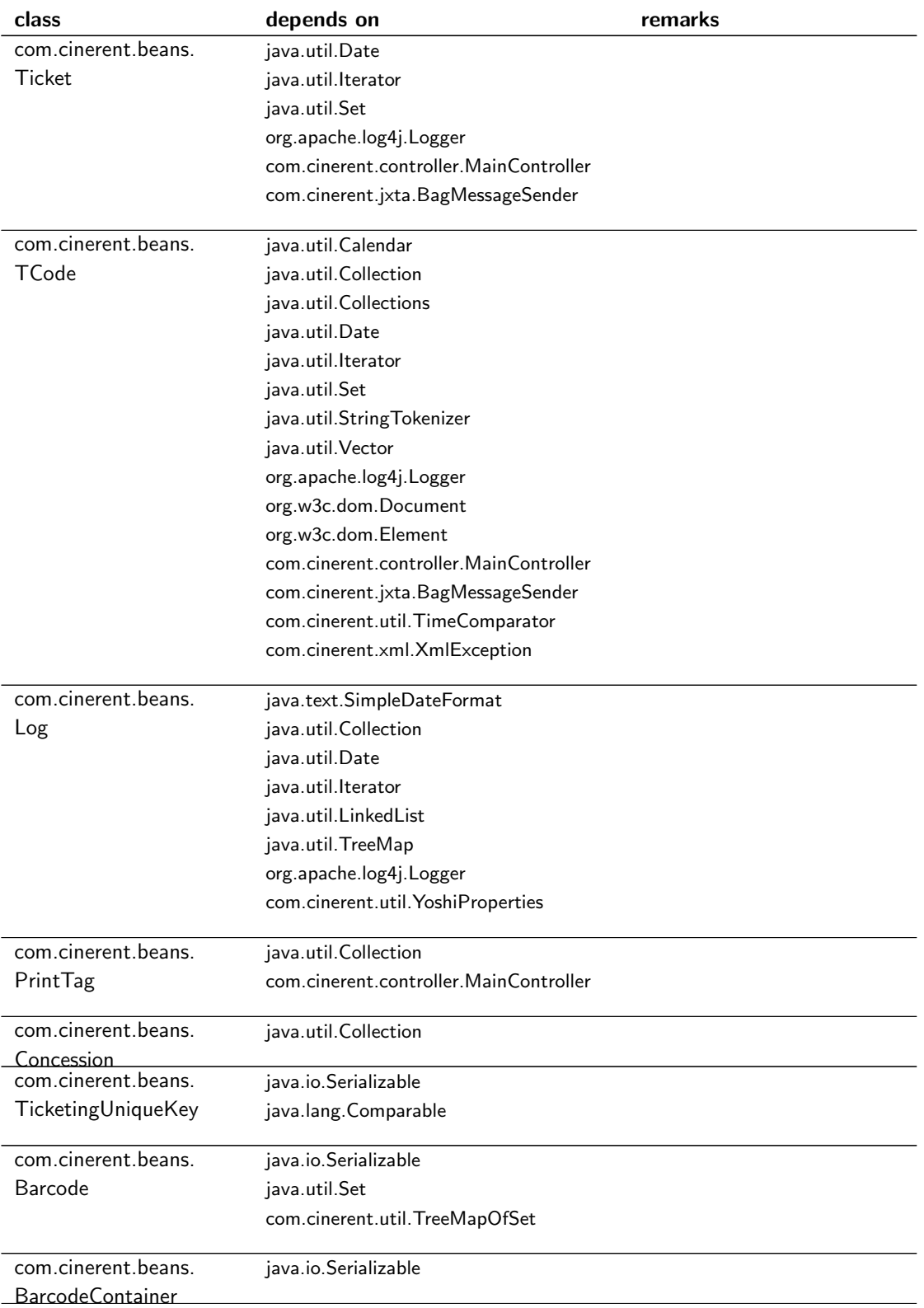

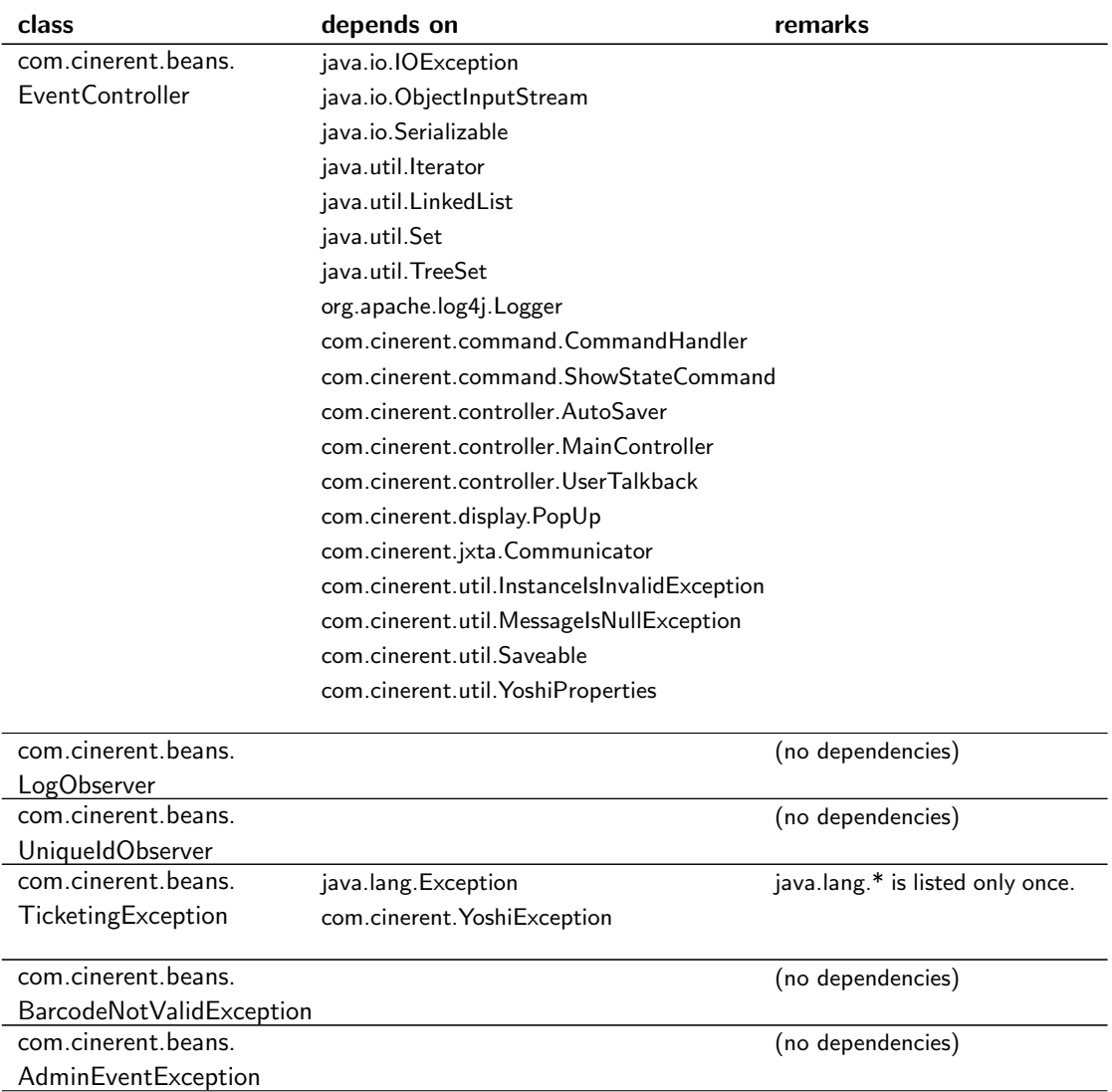

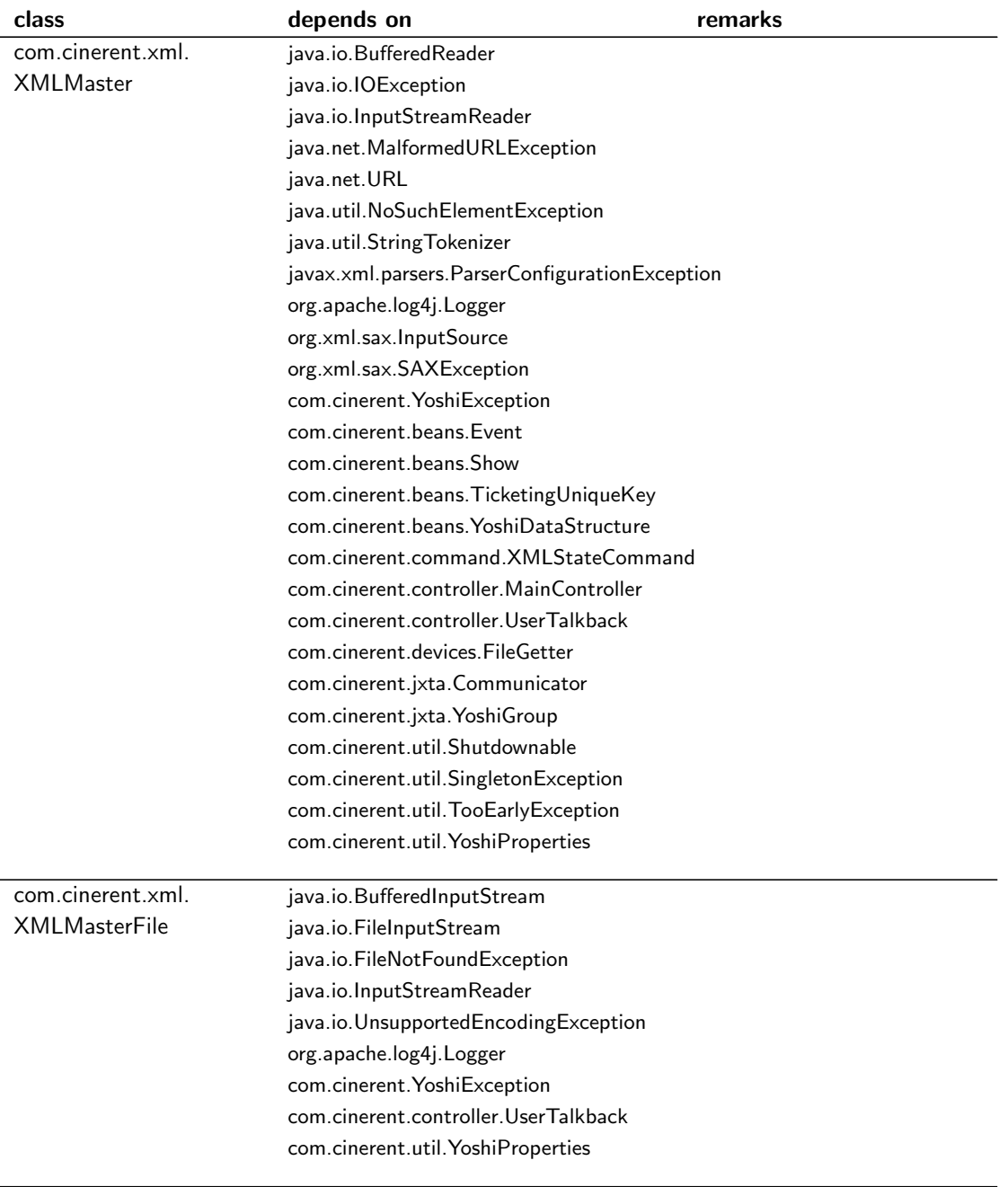

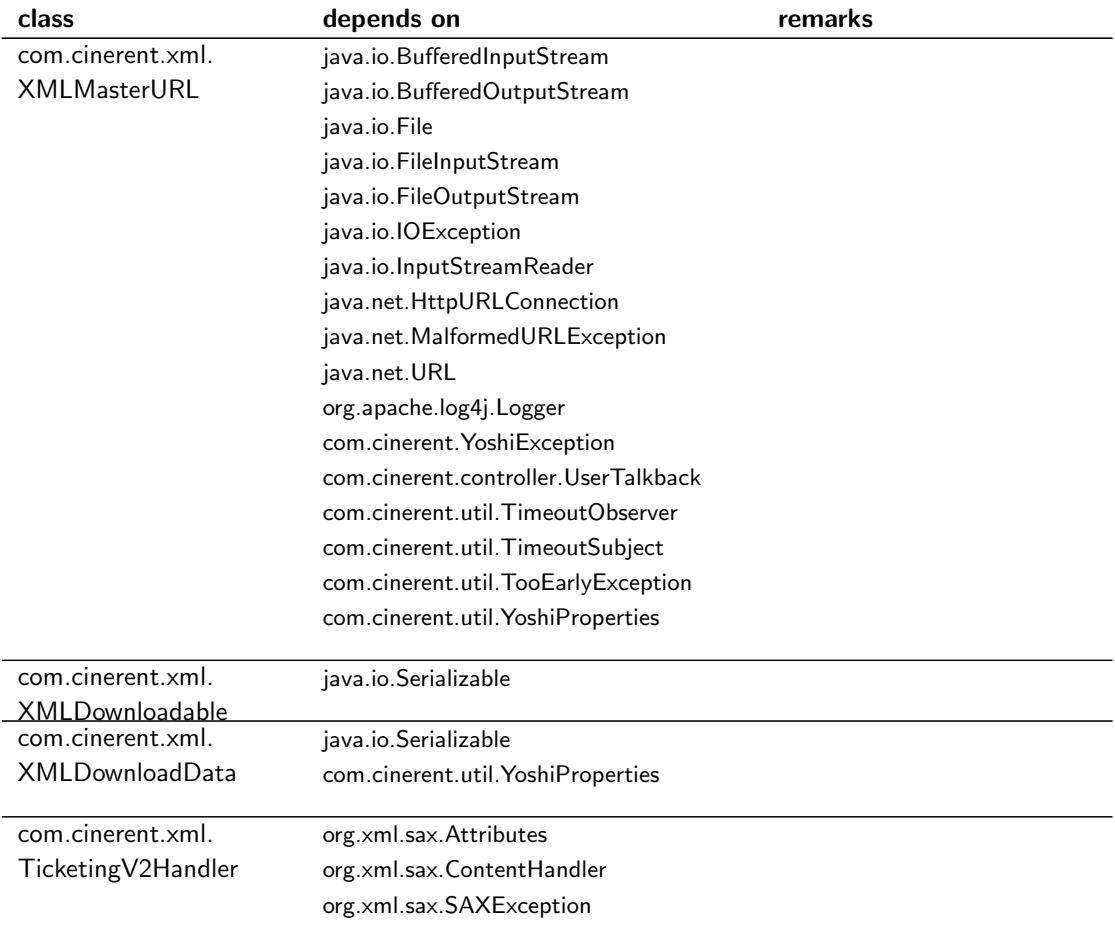

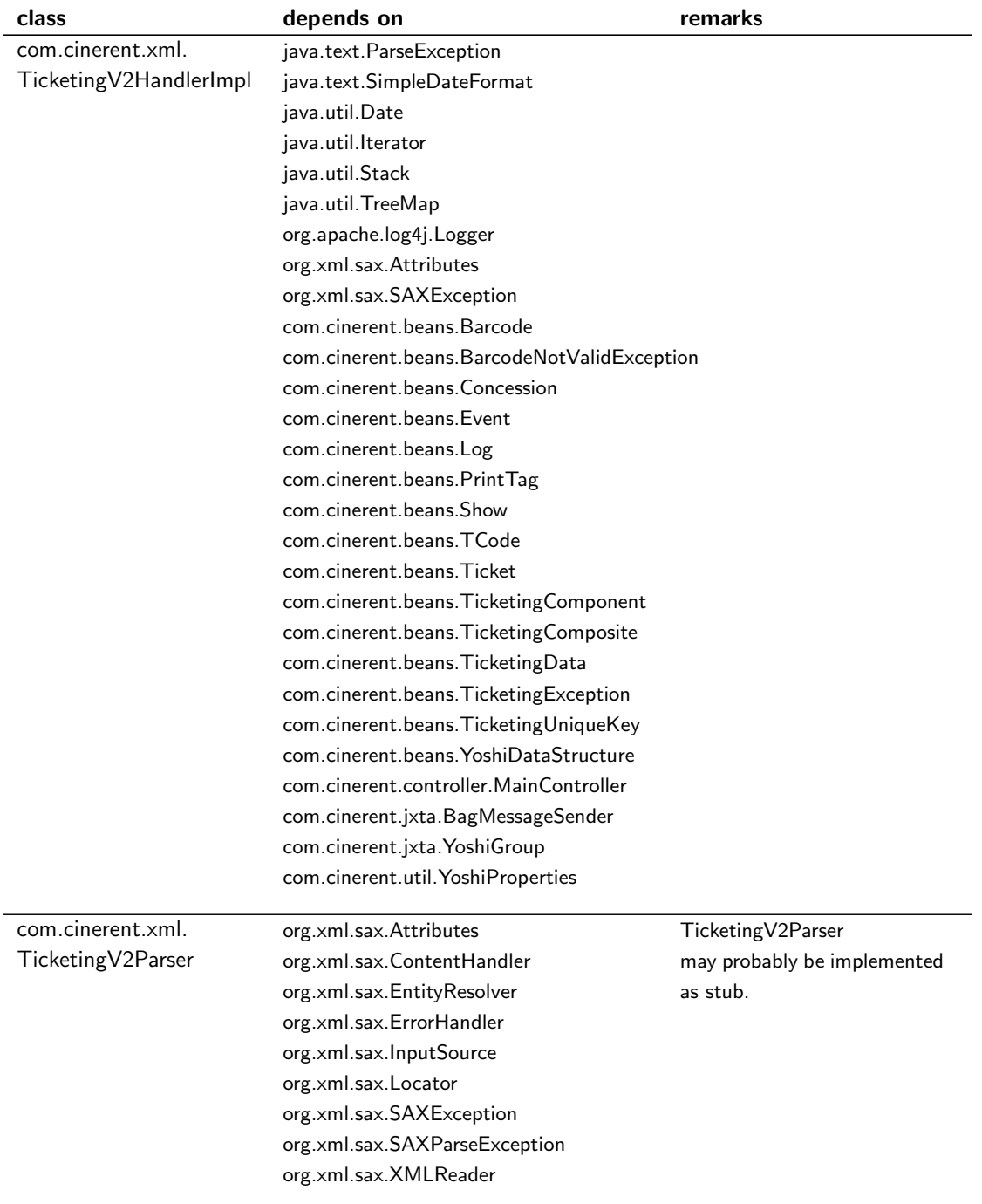

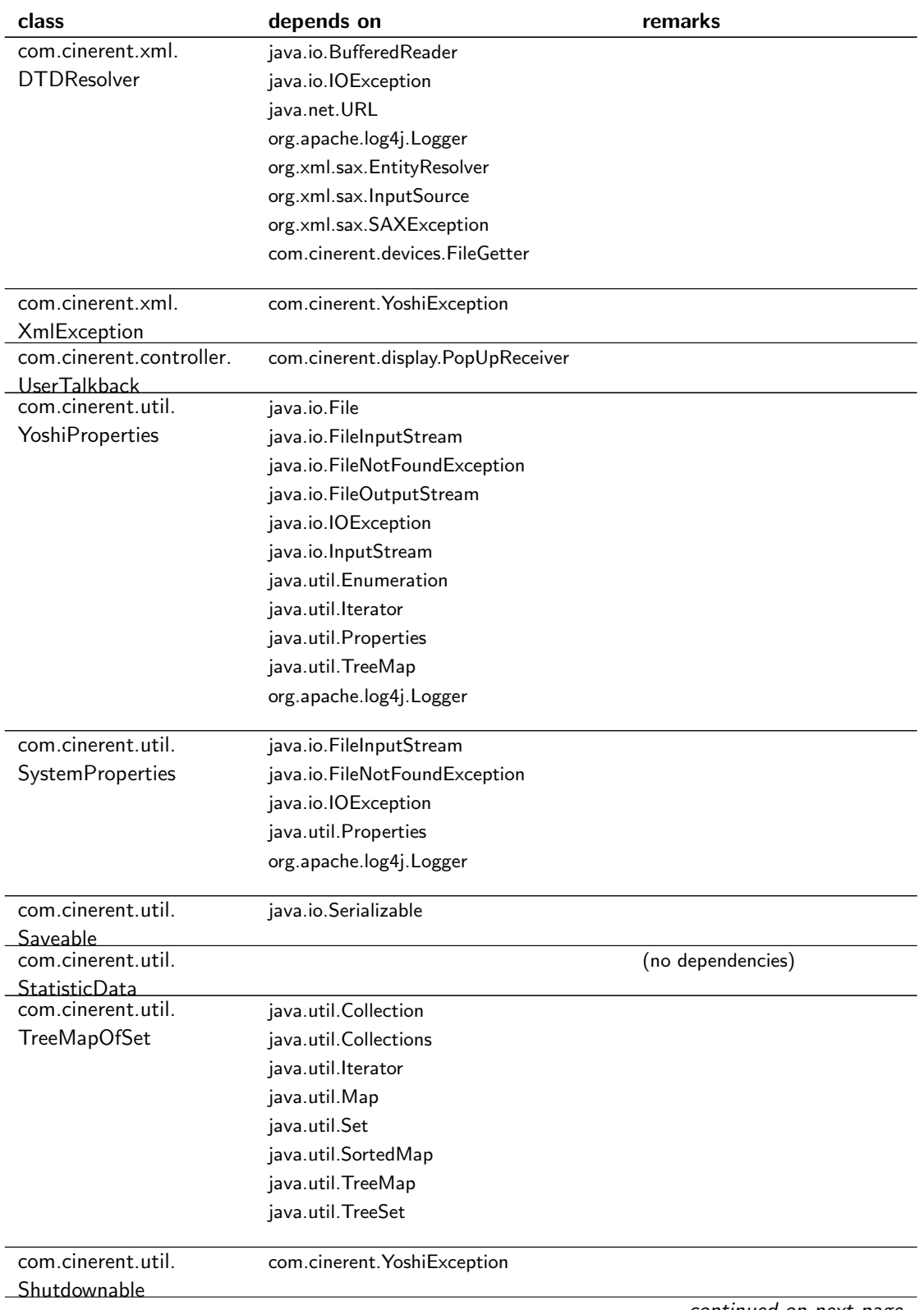

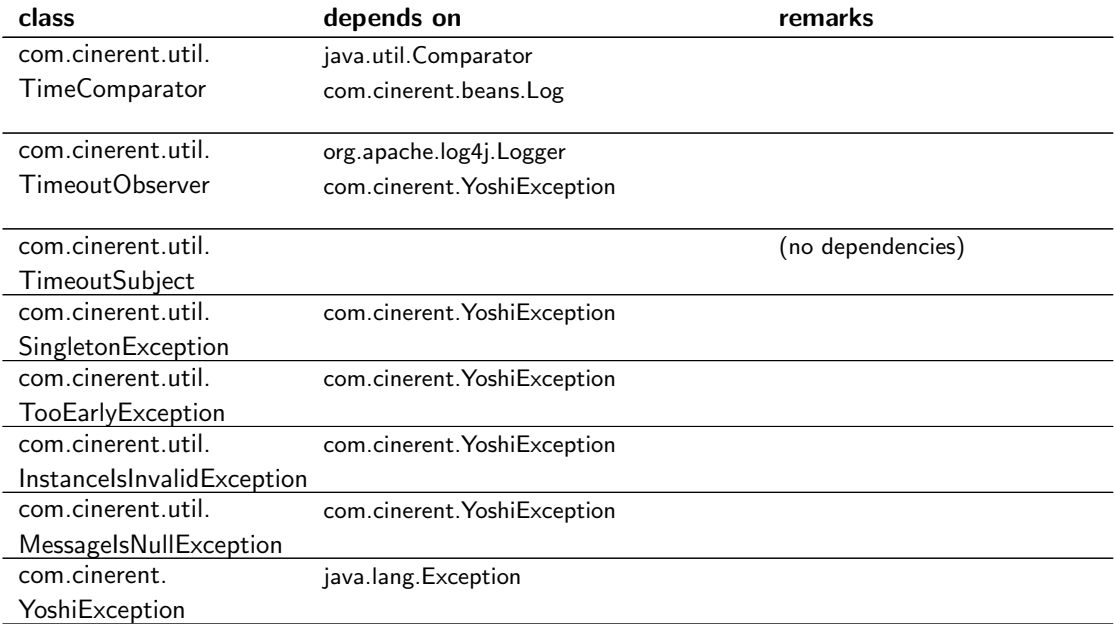

## <span id="page-86-0"></span>B.2 Summary of the subset of the application

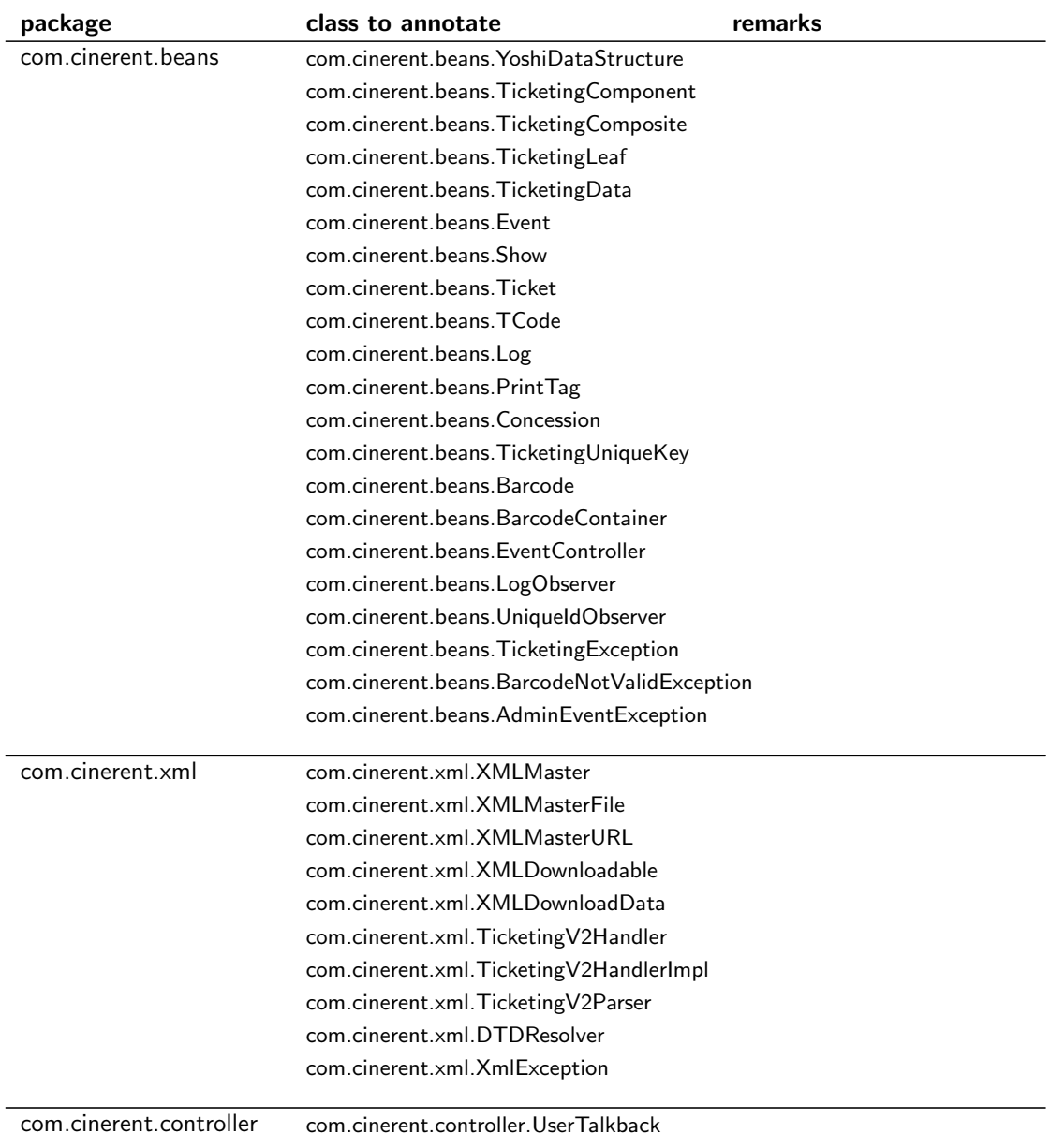

Table B.2: Subset of the application; grouped by packages.

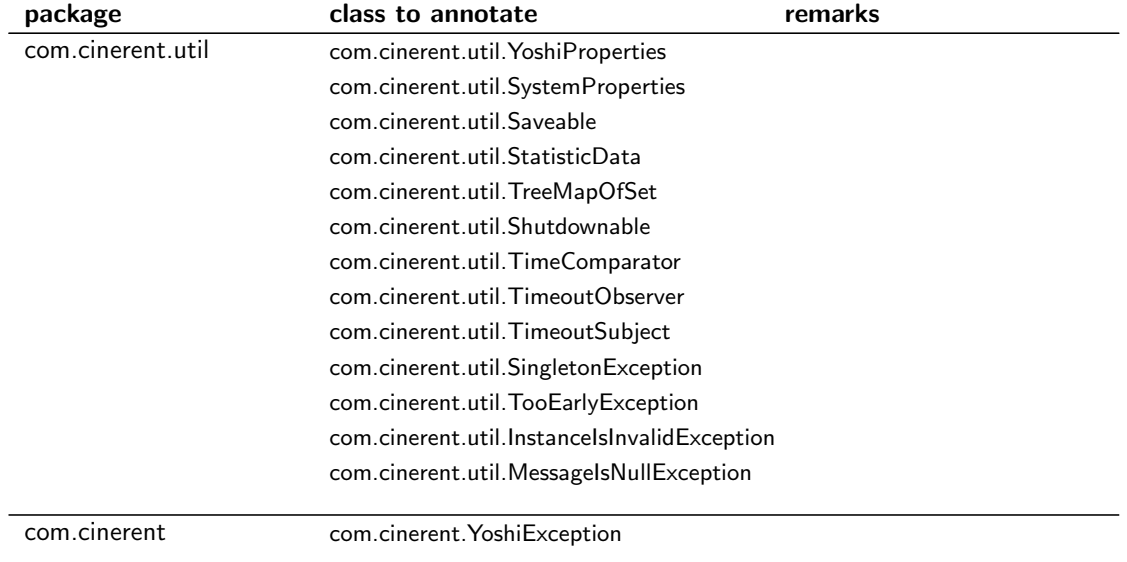

## B.3 Necessary Stubs

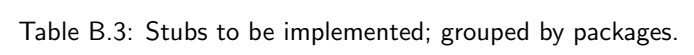

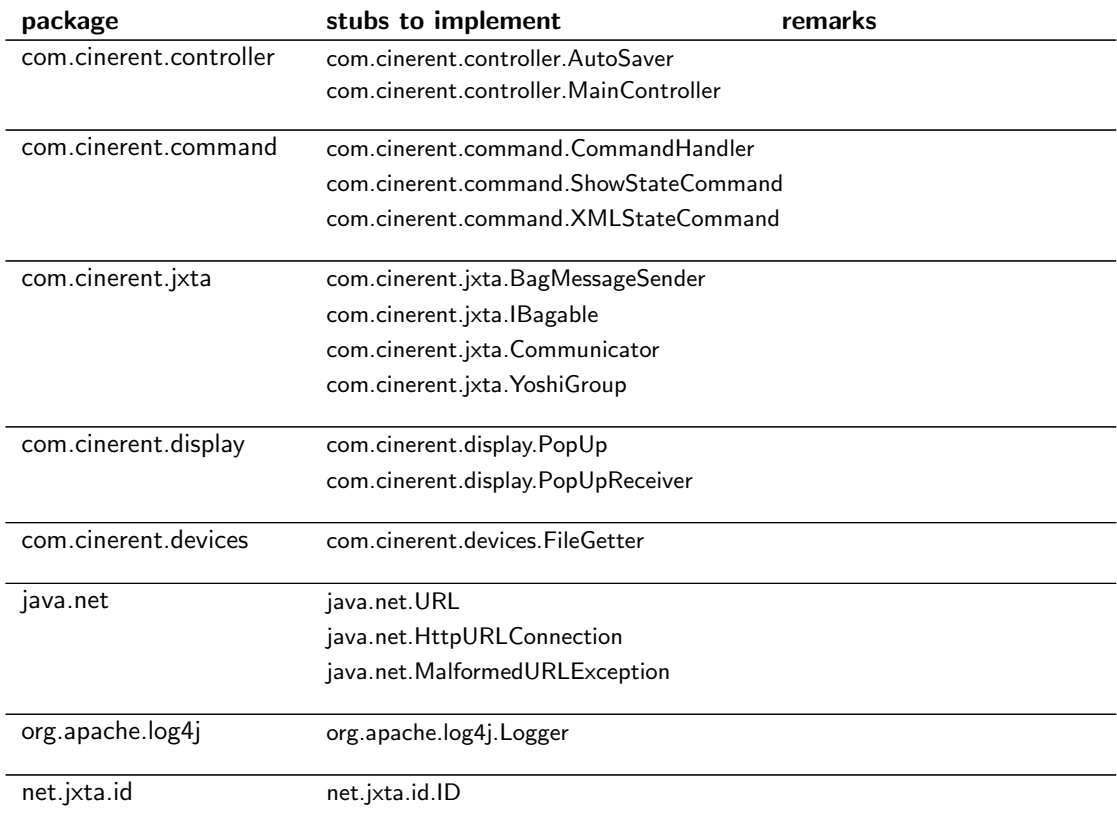

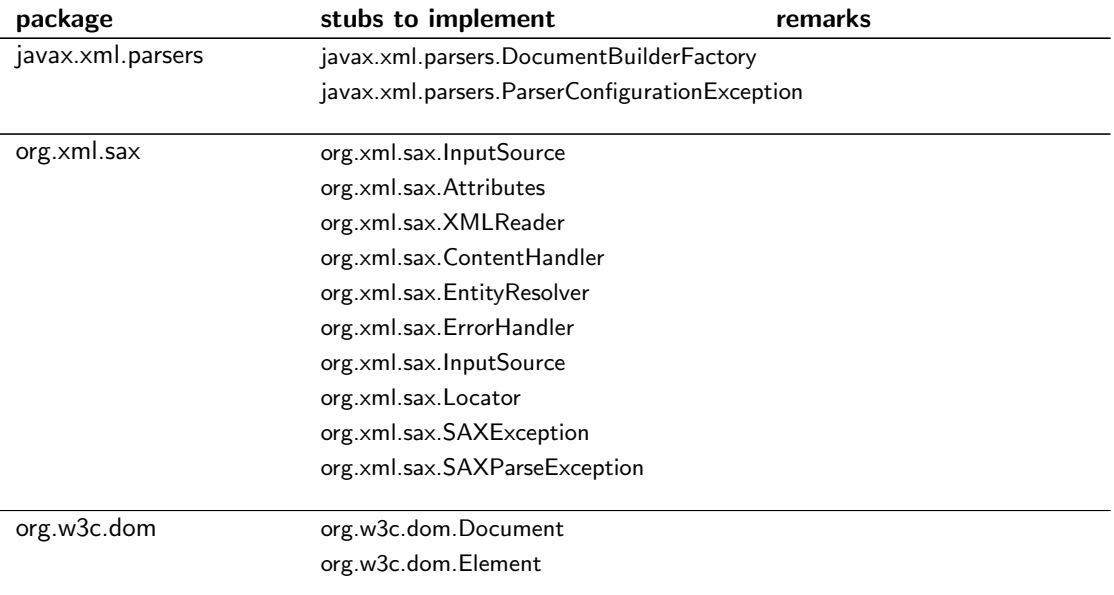

## B.4 Java API to annotate

Table B.4: Classes of the used Java API to be annotated; grouped by packages.

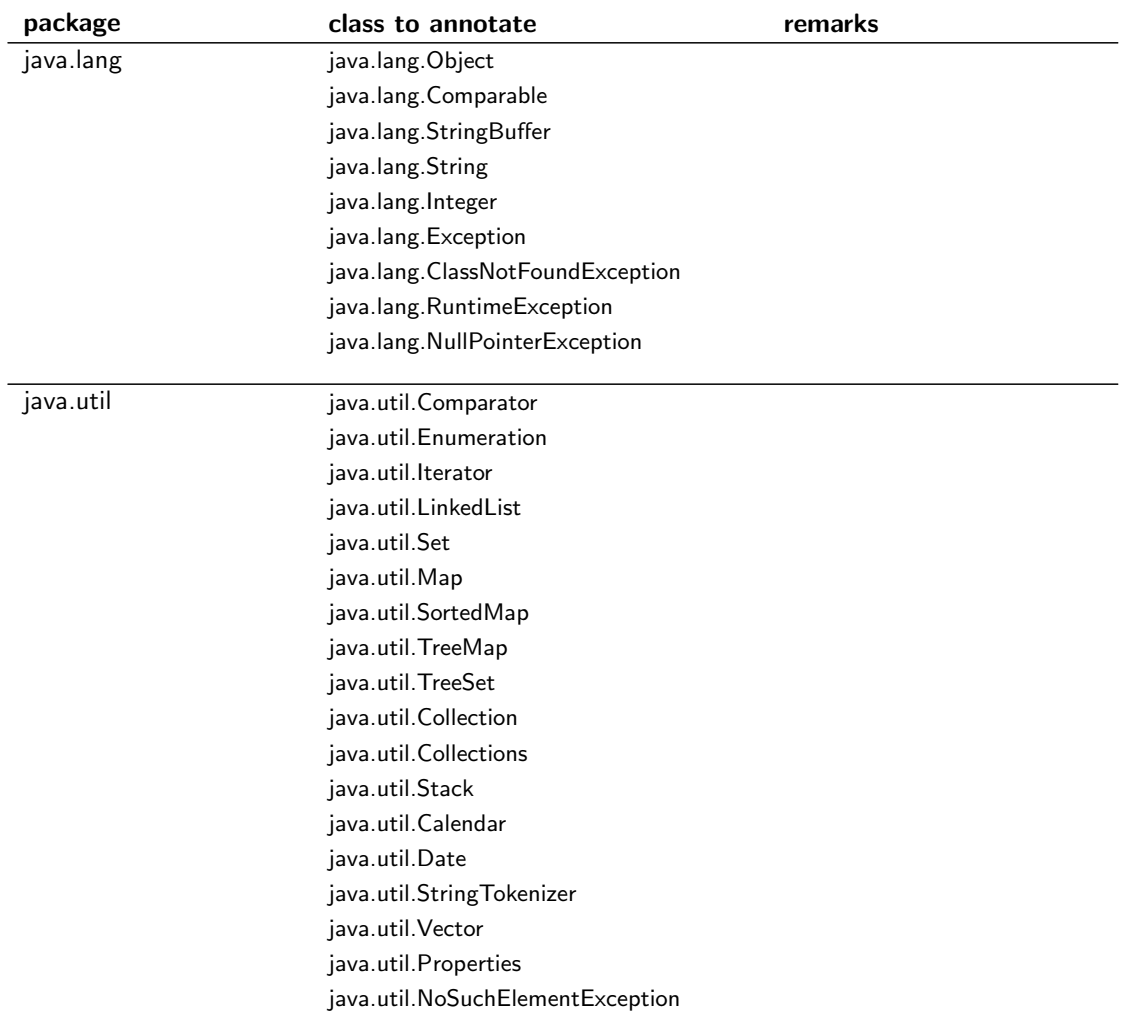

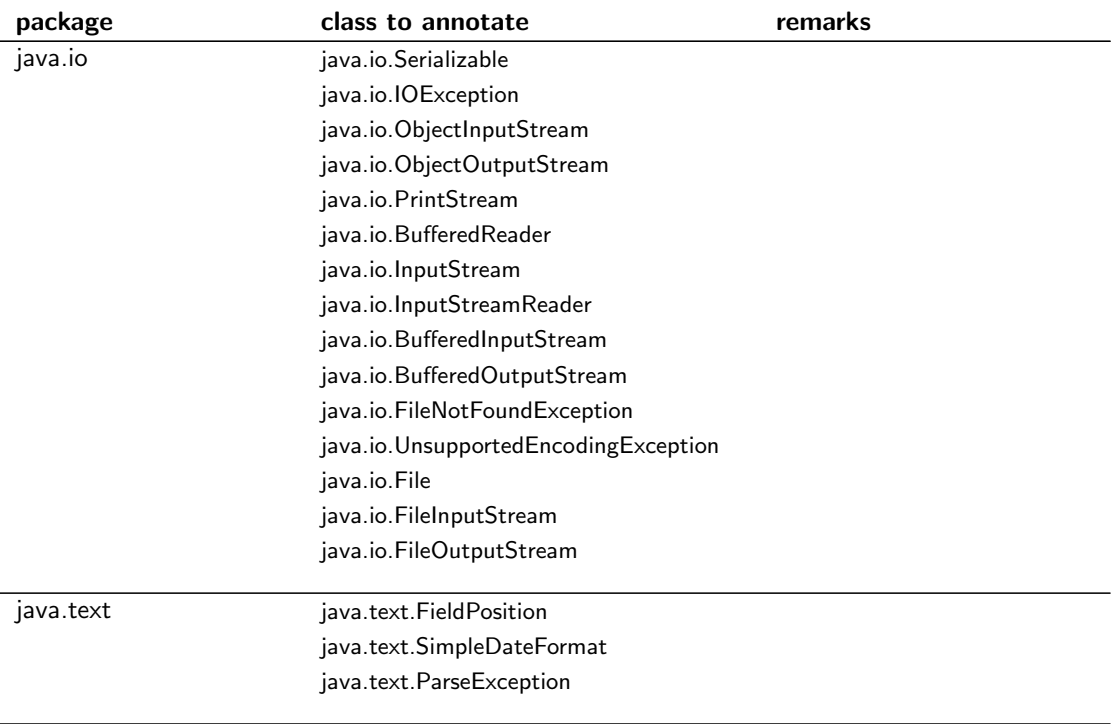

### B.5 MultiJava, JML-specs and eclipse

### B.5.1 Motivation

I've been looking for an automated way to compile with the MultiJava compiler  $[M_J]$ . To provide source code compatibility with other java-compilers (like [\[Sunb\]](#page-71-0)) I additionally used the JML-specs project [\[JML\]](#page-70-1) which allowes to annotate the source code in /\*@...@\*/-style.

Eclipse [\[Ecl\]](#page-70-2) is an integrated development environment providing features like source code browsing, refactoring [\[Fow03\]](#page-70-3), JUnit integration [\[Mas04\]](#page-70-4) and diverse plugins. The JUnit framework allows one to run a java program and do some assertions on success or failure.

Compiling a program with the MultiJava compiler is in fact invoking the according compile()-method as a java program. My approach is to run the MJ compiler as a JUnit Test and assert the return value of the compile()-method as true, meaning compiling with the MultiJava compiler was successful.

Problem of eclipse integration One cannot directly checkout MultiJava or JML-specs to an eclipse project, because compiling it is not possible without further complications. There are several steps to build these projects, organized with a Makefile. This is why I checked out the project into another directory, compiled there and then added the compiled project as an external library to the eclipse project.

### B.5.2 Howto

Description how to setup MultiJava and JML-specs as JUnit-Test in Eclipse.

- Checkout the projects multijava and jmlspecs from the CVS location pserver:anonymous@cvs.sourceforge.net:/cvsroot/. . . to a separate cvs-location (i.e.  $\sim$ /cvs/ $\dots$ ).
- Build multijava using make all. (You need to set a few environment variables)
- Build jmlspecs using make all. (Don't forget to set MJ RELATIVE ROOT).
- Make a new project in eclipse (if you have not already done).
- Go to the Properties-Dialogue for the project (right-click on the project: properties). In the submenu 'Java Build Path / Libraries': You have to add two folders using 'Add Class Folder'. Here you have to create a new folder: give a name (i.e. 1. MJ / 2. JMLspecs) choose advanced mode and link to the according folder in the file system (i.e. 1. ∼/cvs/MJ / 2. ∼/cvs/JML2 )
- In the same Properties-Dialogue you have to add all used \*.jar-Archives for MultiJava and JMLspecs. Add them as External JARs.

Now we are ready to write a JUnit-Test [\[Mas04\]](#page-70-4). In short, a JUnit-Test must have the following two properties: It extends and therefore is subclass of junit.framework.TestCase and has at least one method named test...() (i.e. void testCompile()).

As a possible implementation we can see in the method testCompile() in Listing [B.1](#page-92-0) that we have first to compose the arguments string containing the commandline option -e and then all classes we want to compile. At the end of the method we assert, the return value of the org.jmlspecs.checker.Main.compile(...)method is true.

In contrast, we want the compiler to fail in the test method testCompileWithoutSources() of List-ing [B.1.](#page-92-0) Because we assert the compilation to fail, the execution of the test makes the compilert to print an error message(error: No input files given) while our test succeeds.

```
1 /∗
2 \times MicTest. java
3 * Created by Thomas Haechler on 18.10.2004
4 ∗/
5
6 import junit . framework . TestCase;
7 import org. jmlspecs. checker. Main;
8
9 /∗ ∗
10 \times * This is a JUnit { @link junit . framework . Test Case } that with the method {
         Olink # test Compute()11 * tries to compile the classes { @link Linked List } and { @link Node } with the
         MultiJava compiler
12 * using directly { @link org . jmlspecs . checker . Main#compile (java . lang . String
        [ ] ] ] .13 ∗/
14 public class MjcTest extends TestCase {
_{15} public void test Compile () {
16 String [] args = {"-e" , // enable Universes in the compiler.
^{\rm 17} ^{\rm 17} ^{\rm 17} ^{\rm 17} ^{\rm 17} ^{\rm 18} src / ^{\rm 14} ^{\rm 14} ^{\rm 16} ^{\rm 16} ^{\rm 16} ^{\rm 16} ^{\rm 16} ^{\rm 17} ^{\rm 16} ^{\rm 17} ^{\rm 18} ^{\rm 17} ^{\rm 17} ^{\rm 18} ^{\rm 19} ^{\18 " s r c /"+L i n k e d L i s t . c l a s s . getName ( )+" . j a v a " } ;
19 System . out . print ("Arguments : ...");
20 for (int i = 0; i < args. length; i + 1 { System . out . print (args[i] + " \square")
                ; }
21 System . out . println ();
22 /* call the compiler */
23 boolean success = Main compile (args);
24 assert True (success);
25 }
26 public void test Compile Without Sources () {
27 String [] args = \{ "-e" \} ; \ /\!/ enable Universes in the compiler.
28 System . o u t . p r i n t ( " A rguments : " ) ;
29 for (int i = 0; i < args length; i + 1 \} System out print (args [i] + " \dots")
                ; }
30 System . out . println ();
31 /* call the compiler */
32 boolean success = Main compile (args);
33 assert False (success);
34 }
35 }
```
<span id="page-92-0"></span>Listing B.1: MjcTest.java: A TestCase for the MJ compiler, using the JUnit Framework.

## Appendix C

# About this Masters Thesis

## C.1 Mission Statement

The Software Component Technology Group has developed the Universe type system to control aliasing in object-oriented programming languages.

While a compiler for Java with the Universe-Extensions and some test programs have been implemented, only a few classes of standard Java API have been annotated with the extended type information and experience with large programs is still missing.

The mission of this masters thesis is to get realistic experience in applying the Universe type system to a real-world application.

Focussing on a delimited amount of classes (about 40 to 50) is preferred rather than typing the whole application. Therefore some stubs of other application classes have to be implemented and used by the observed component(s). Additionally, the used Java API classes will be identified and annotated with the Universe Types.

Based on the experience made while applying the Universe type system to the application the following topics are expected to be documented:

- Patterns that occured several times in the application.
- Problems occuring while applying the Universe type system to the application.
- If casts were necessary to be used, description of the situations and explanations why these casts work at runtime were needed.
- Relationship of upcoming problems with the Universe type system to the ownership model.
- Applicability of other type systems.

### C.1.1 Possible Extensions

Type System Modifications Proposals how to modify the Universe type system such that encountered problems can be solved.

Invariants How can ownership-based invariants be introduced?

More APIs or components To advance the usability of the Universe type system for software developers, more APIs are needed to be annotated with the Universe Types. Some of those may be implemented and provided by library archives.

More components of the observed application may be annotated with Universe Types to get more experience with it.

## C.2 Schedule

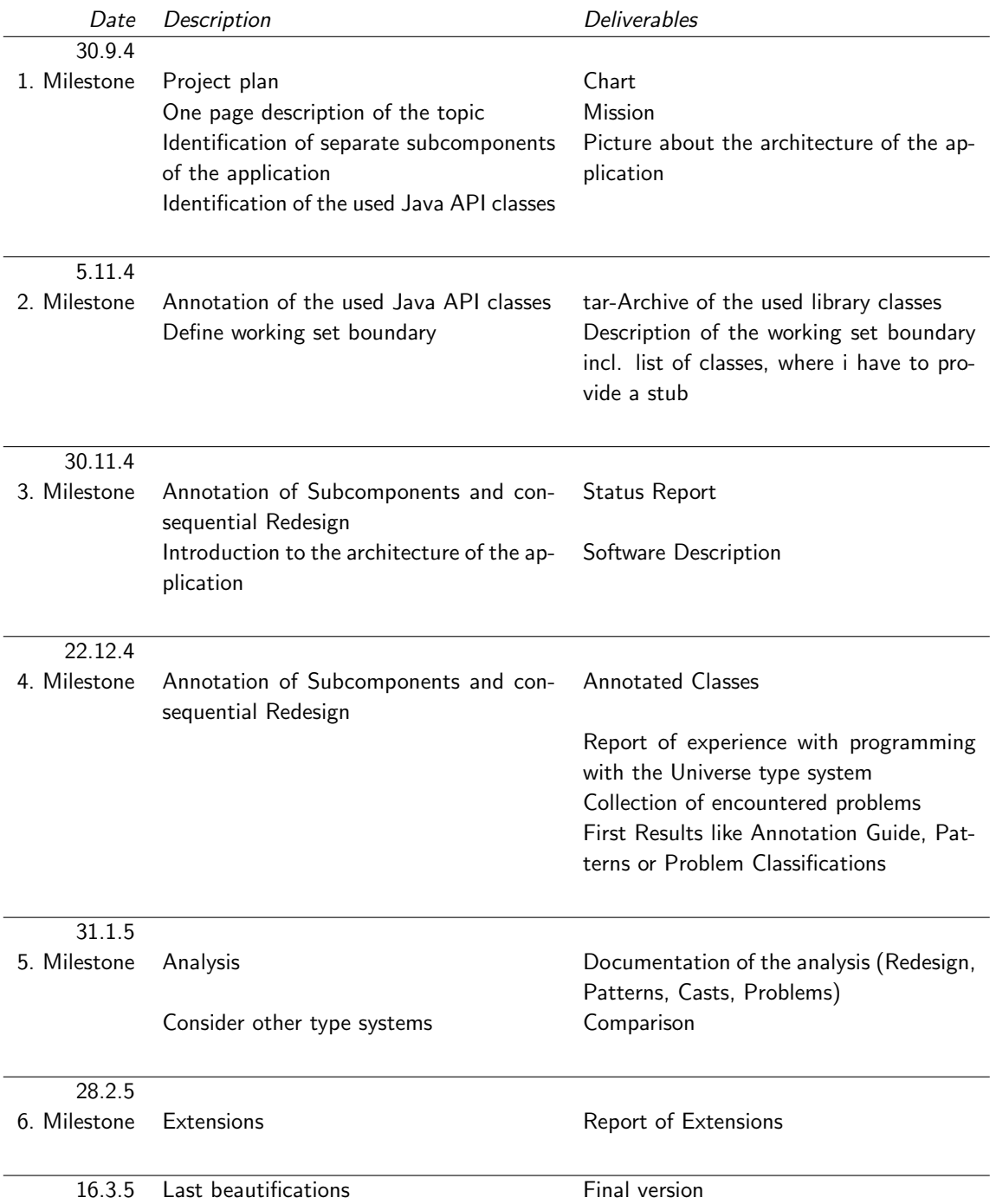

## C.3 Slides of the presentation

Welcome and the contract of the contract of the contract of the contract of the contract of the contract of the contract of the contract of the contract of the contract of the contract of the contract of the contract of th

### Applying the Universe type system to an industrial application

Case Study

Thomas Hächler

Master Project September 2004 - March 2005

Supervising Assistant: Dipl.-Ing. Werner M. Dietl Supervising Professor: Prof. Dr. Peter Müller

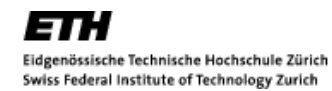

<http://sct.inf.ethz.ch> Software Component Technology Group

Figure C.1: Slide 0: Welcome

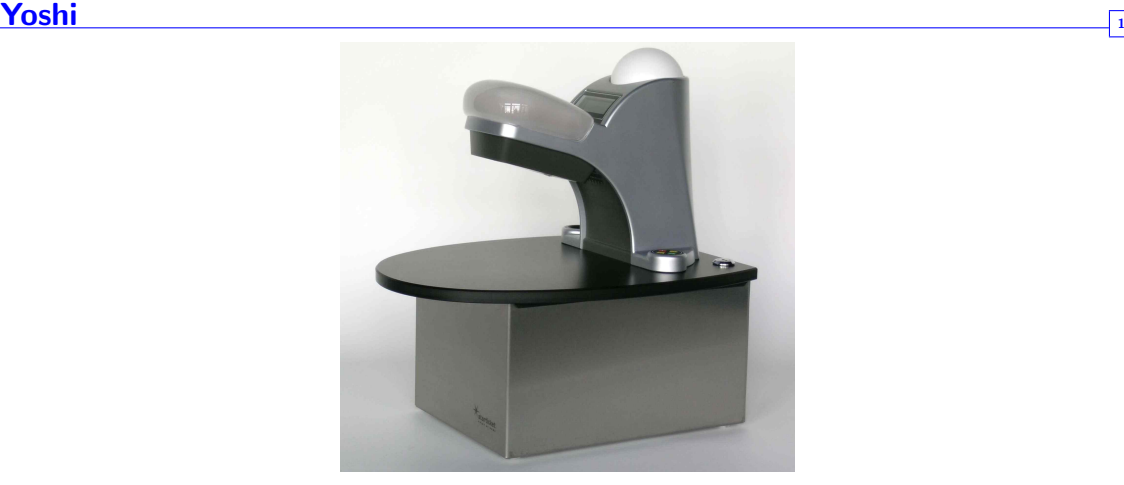

Barcode based ticketing system. Runs on device called "Yoshi". Checks print at home $^{(R)}$  tickets bought on <www.starticket.ch>.

Figure C.2: Slide 1: Yoshi

#### <u>Outline 2008 - 2008 - 2008 - 2008 - 2008 - 2008 - 2008 - 2008 - 2008 - 2008 - 2008 - 2008 - 2008 - 2008 - 20</u>

- Introduction to the Universe type system
- Introduction to the application
- Real-world experiences
- Applying the Universe type system to Java API
- Proposals to face encountered problems
- Conclusion

Figure C.3: Slide 2: Outline

### Universe type system and the state of the system of the system of the system of the system of the system of the system of the system of the system of the system of the system of the system of the system of the system of th

The Universe type system structures the object store.

- Ownership relations that define the universes.
- rep, peer and readonly references
- A type system guarantees the defined properties at compile time.
- Extension needed: global universe

Figure C.4: Slide 3: Universe type system

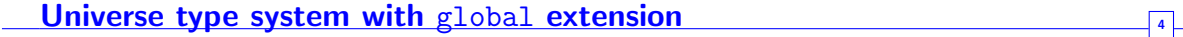

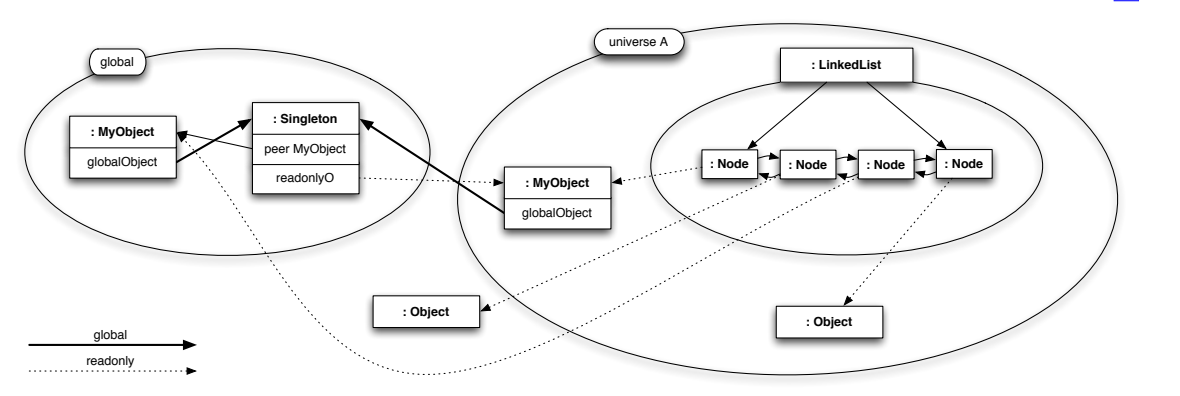

Figure C.5: Slide 4: Universe type system with global extension

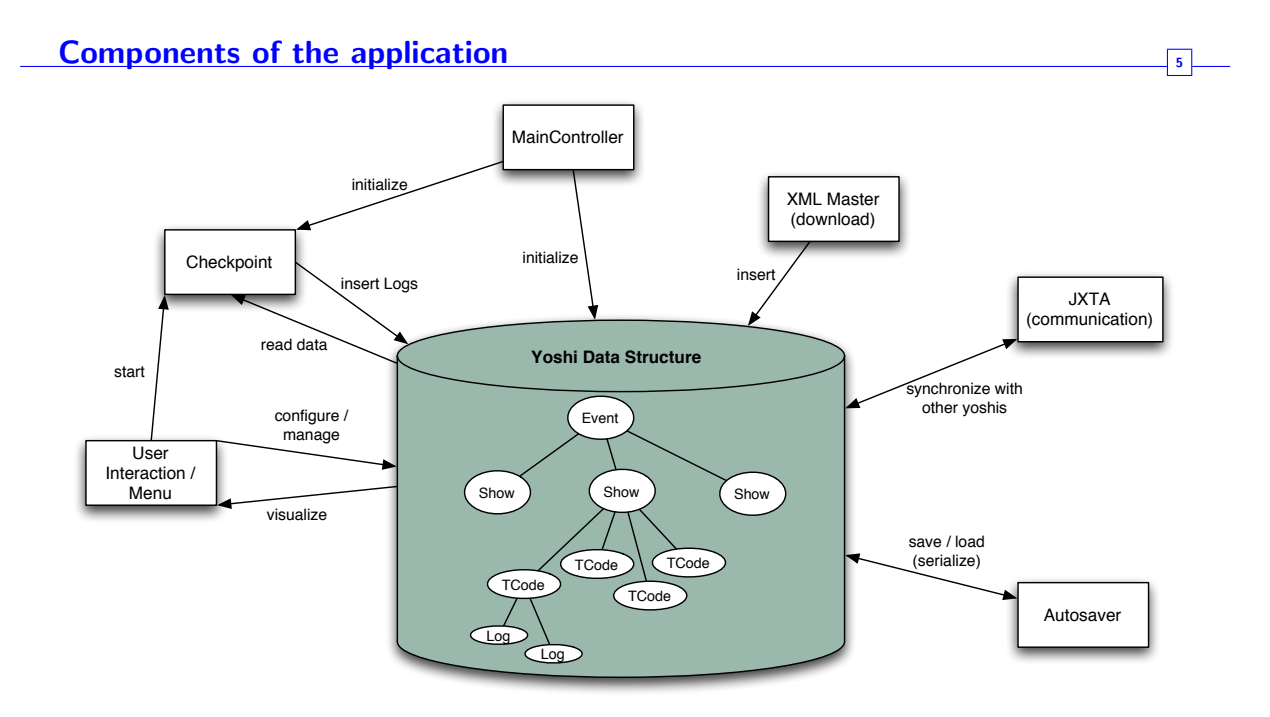

Figure C.6: Slide 5: Components of the application

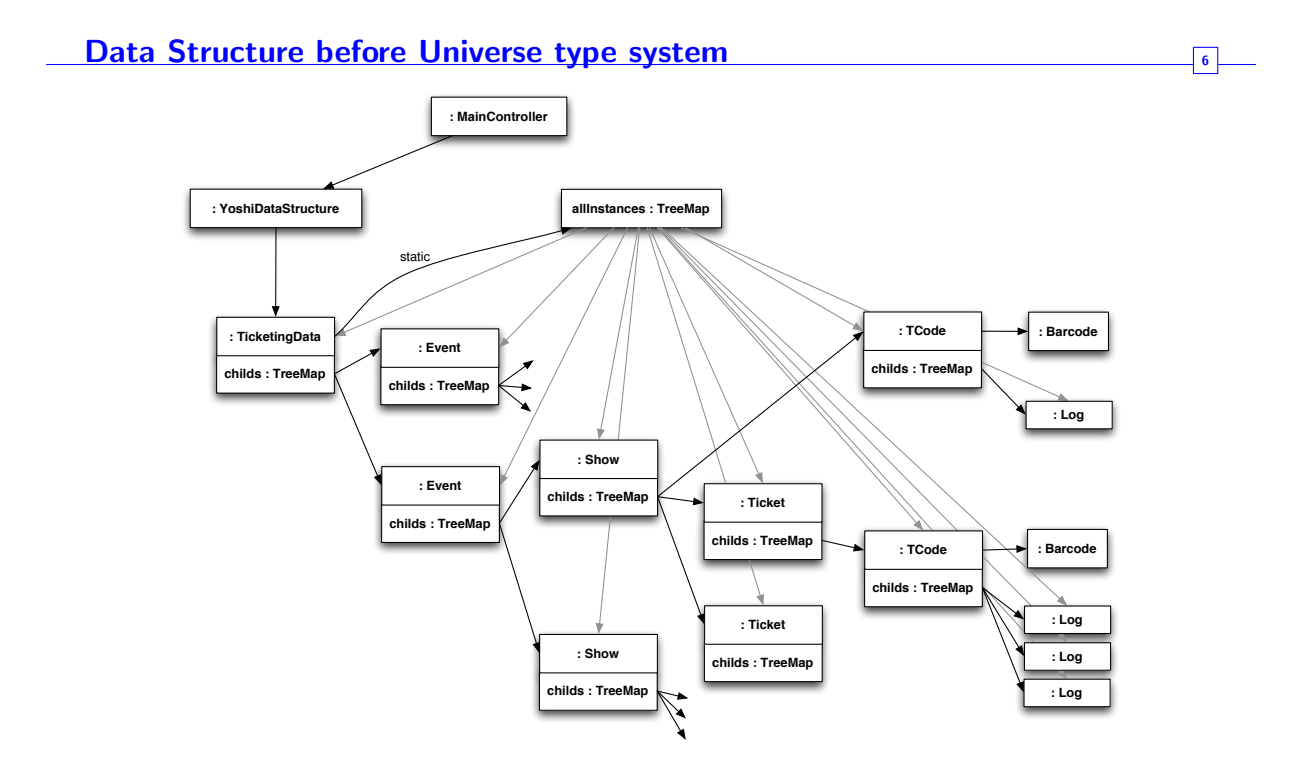

Figure C.7: Slide 6: Data Structure before Universe type system

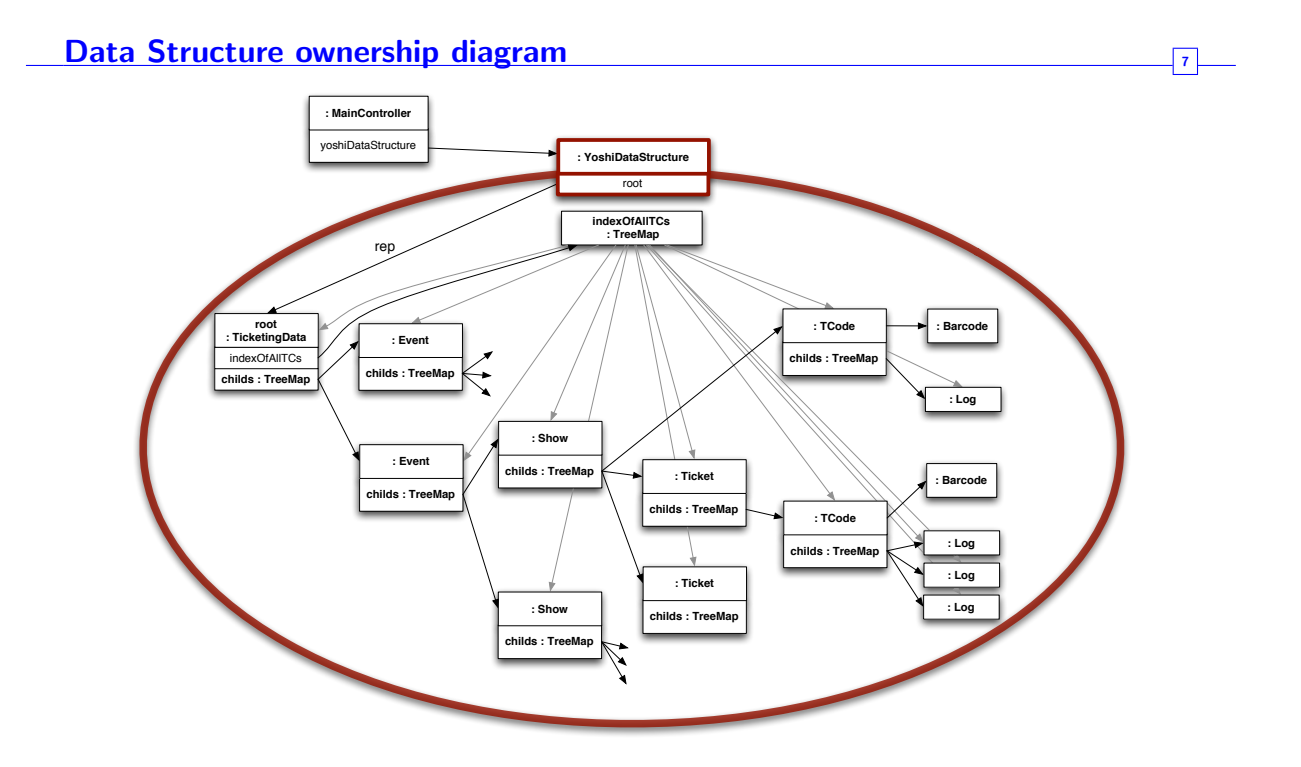

Figure C.8: Slide 7: Data Structure ownership diagram

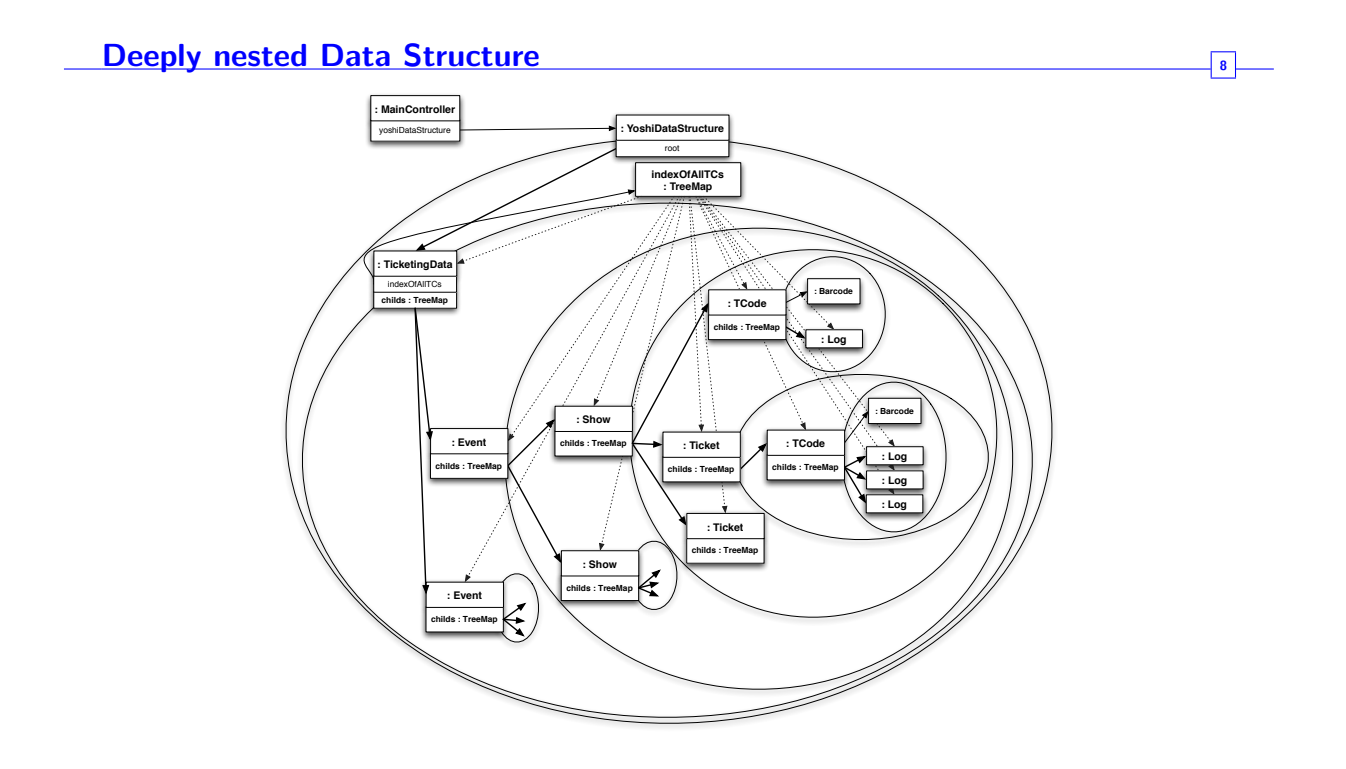

Figure C.9: Slide 8: Deeply nested Data Structure

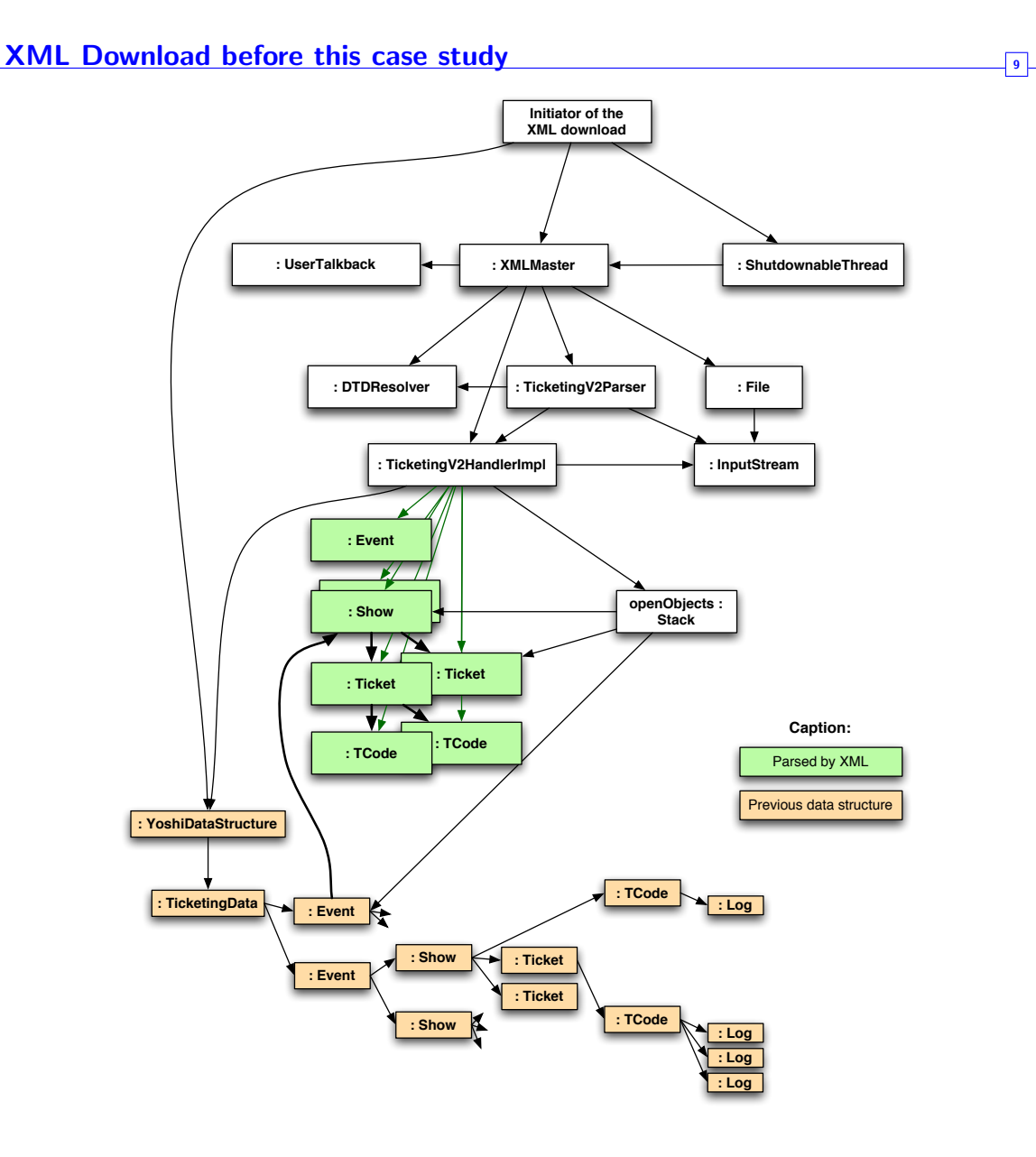

Figure C.10: Slide 9: XML Download before this case study

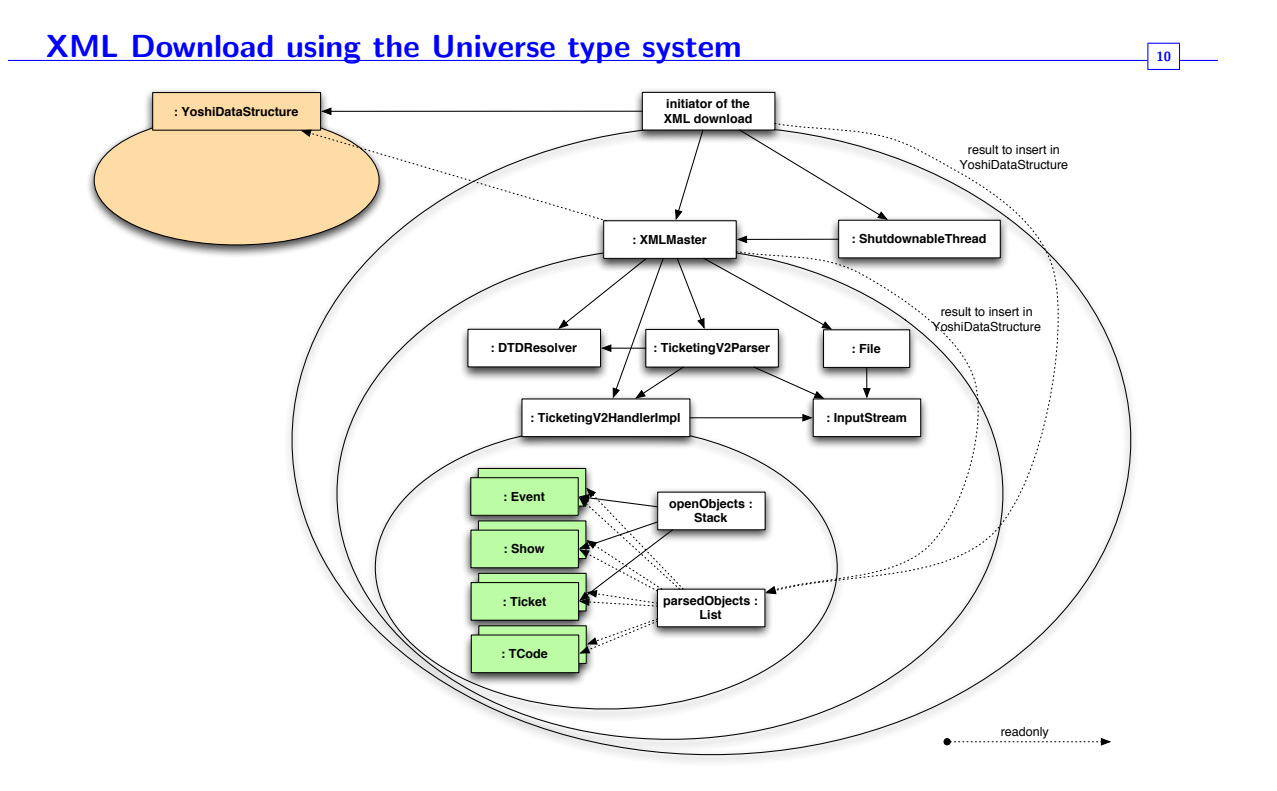

Figure C.11: Slide 10: XML Download using the Universe type system

### Annotation of Java API 11 and 12 and 12 and 13 and 14 and 14 and 14 and 14 and 14 and 14 and 14 and 14 and 14 and 14 and 14 and 14 and 14 and 14 and 14 and 14 and 14 and 14 and 14 and 14 and 14 and 14 and 14 and 14 and 14

- In which universe should System.out be?
- Should it be possible to iterate over a readonly collection?
- How should the parameter b in InputStream.read(byte[] b) be annotated?

Figure C.12: Slide 11: Annotation of Java API

### Annotation of Java API 12

• In which universe should System.out be?

public static global PrintStream out;

Figure C.13: Slide 12: Annotation of Java API

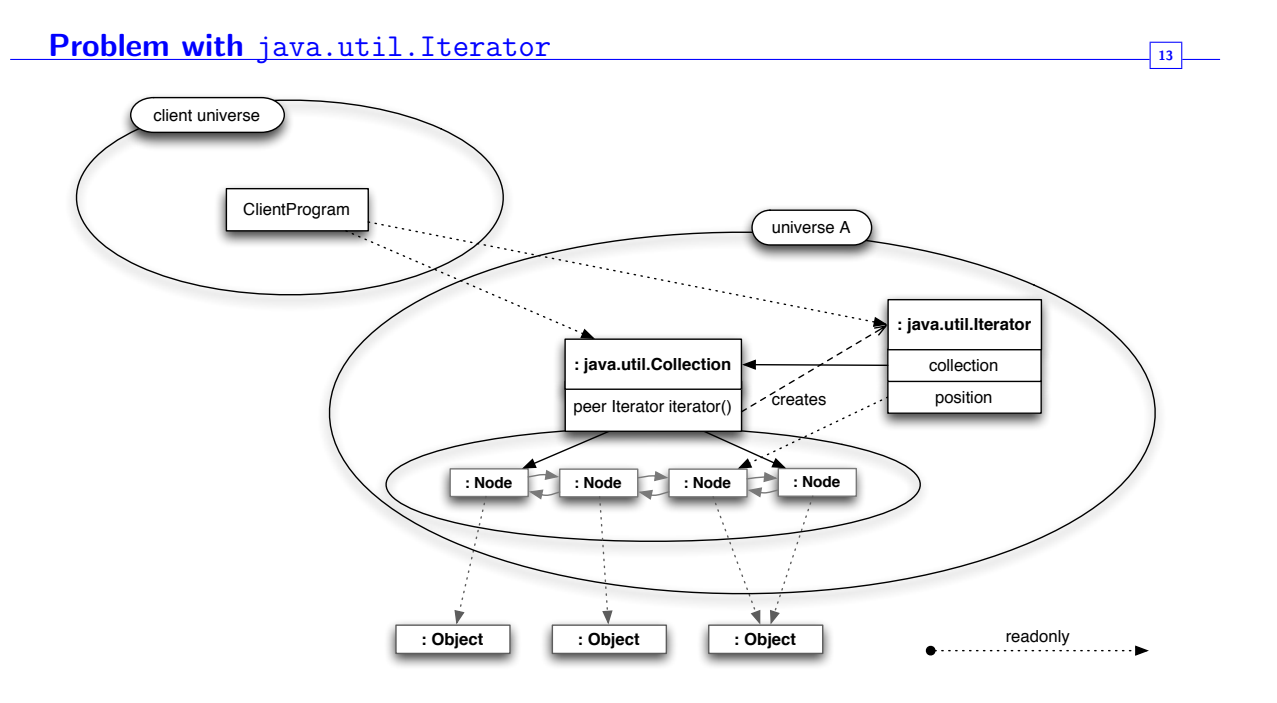

Figure C.14: Slide 13: Problem with java.util.Iterator

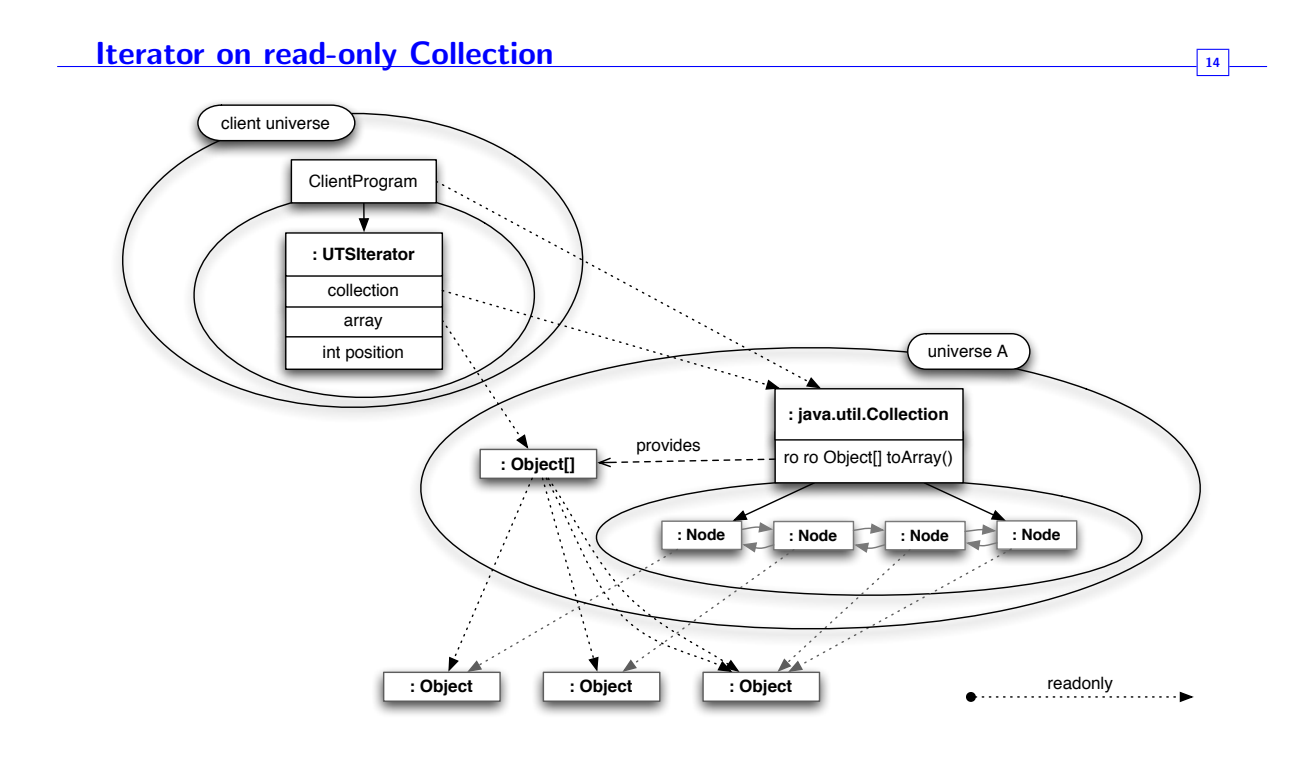

Figure C.15: Slide 14: Iterator on read-only Collection

```
Motivation of writable universe type 15
in InputStream (and other java.io.*):
InputStream.read (peer byte [] b);InputStream.read (rep byte [] b);InputStream.read(global byte [] b);in StringBuffer:
void getChars (int srcBegin, int srcEnd, peer char [] dst, int dstBegin);
void getChars (int srcBegin, int srcEnd, rep char [] dst, int dstBegin);
void getChars(int srcBegin, int srcEnd, global char[] dst, int dstBegin);
in a composite pattern:
abstract void collectInformation (peer Map m);
abstract void collectInformation (rep Map m);
abstract void collectInformation (global Map m);
               Figure C.16: Slide 15: Motivation of writable universe type
Example: method with a writable parameter 16 16
class C \{\leqwritable U> void write To (U Print Stream p) {
        p. writeln (" hello _universe!");
    }
}
// client with peer reference c to instance of C:
peer C c = new peer C();
c. write To (System.out); // U is resolved to be global.c. write To (new peer Print Stream (...) ; // U is resolved to be peer.
c. write To (new rep Print Stream (...); // U is resolved to be readonly
                                       1/ \Rightarrow in compatible \Rightarrow compile time
```
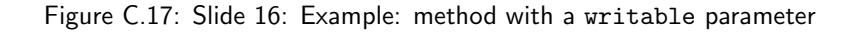

error.

**Idea of a** writable **universe type**  $\frac{1}{17}$ 

- $\bullet$  writable stands for  $\{$  peer, rep, global  $\}$
- writable allowed for formal parameters, local variables and return values only
- Not allowed for fields Restrictions for actual parameters
- Compiler checks whether the actual parameter is read-write for the callee

Figure C.18: Slide 17: Idea of a writable universe type

### Other work and the set of the set of the set of the set of the set of the set of the set of the set of the set of the set of the set of the set of the set of the set of the set of the set of the set of the set of the set o

- Lot of work until application compiled with MJ/JML
- Bug reports for MJ/JML compiler
- Copyable an interface to copy objects crossing universe boundaries
- Proposal for implicit readonly annotation
- Proposal for method-local universes
- Workarounds for programming patterns

Figure C.19: Slide 18: Other work

### Conclusion 19 and 19 and 19 and 19 and 19 and 19 and 19 and 19 and 19 and 19 and 19 and 19 and 19 and 19 and 19 and 19 and 19 and 19 and 19 and 19 and 19 and 19 and 19 and 19 and 19 and 19 and 19 and 19 and 19 and 19 and 1

- Universe type system works
- Universe type system implies better structures
- Restructuring required runtime overhead possible
- global universe needed in real world (logging, properties, singletons)
- Restructuring of API needed
- Some ideas to make life easier

Figure C.20: Slide 19: Conclusion